**EDMUNDO MENDES BENIGNO NETO**

# **Internet impressa?**

**A influência do hipertexto no projeto gráfico da Folha de S. Paulo**

**FACULDADE CÁSPER LÍBERO São Paulo Fevereiro 2008**

# **Livros Grátis**

http://www.livrosgratis.com.br

Milhares de livros grátis para download.

## **EDMUNDO MENDES BENIGNO NETO**

# **Internet impressa?**

## **A influência do hipertexto no projeto gráfico da Folha de S. Paulo**

Dissertação de Mestrado apresentada à Faculdade Cásper Líbero para obtenção do título de Mestre em Comunicação na Contemporaneidade.

**Linha de Pesquisa** Produtos Midiáticos: Jornalismo e Entretenimento

**Orientadora** Profa. Livre-Docente Dulcília Buitoni

**FACULDADE CÁSPER LÍBERO São Paulo Fevereiro 2008**

## **Folha de aprovação**

Edmundo Mendes Benigno Neto. "Internet impressa? A influência do hipertexto no projeto gráfico da Folha de S. Paulo". Dissertação de Mestrado apresentada à Faculdade Cásper Líbero para obtenção do título de Mestre em Comunicação na Contemporaneidade. Linha de Pesquisa: Produtos Midiáticos: Jornalismo e Entretenimento.

#### **Orientadora**

Profa. Livre-Docente Dulcília Buitoni

**Data de aprovação: \_\_\_\_\_/\_\_\_\_\_/2008**

## **Banca examinadora**

**Prof. Dr. Instituição:**

**Prof. Dr. Instituição:**

**Prof. Dr. Instituição:**

## **Dedicatória**

A todos que acreditam que "é preciso força pra lembrar e perceber que a estrada vai além do que se vê".

## **Agradecimentos**

Agradeço a Deus por ter me dado olhos para enxergar cada vez mais longe. Aos meus pais que contribuiram para que esses olhos fossem feitos. Aos meus familiares e amigos que me ajudaram a ver novas possibilidades. Aos meus professores que mostraram o horizonte das idéias. À vida, por conseguir vê-la cada dia mais bonita, bonita e bonita.

#### **Resumo**

Edmundo Mendes Benigno Neto. "Internet impressa? A influência do hipertexto no projeto gráfico da Folha de S. Paulo". Dissertação de Mestrado apresentada à Faculdade Cásper Líbero para obtenção do título de Mestre em Comunicação na Contemporaneidade. Linha de Pesquisa: Produtos Midiáticos: Jornalismo e Entretenimento.

Este trabalho propõe um estudo a respeito da influência do hipertexto no projeto gráfico do jornal Folha de S. Paulo. A partir da comparação entre a Folha de S. Paulo impressa, a Folha Online e a versão digital da impressa na Internet, faz-se uma pesquisa sobre a história e as técnicas visuais do design gráfico e sua relação com o hipertexto, considerando-se os espaços lógico, visível e atuado - caracterizados por Scolari (2004) - de cada veículo pesquisado. Analisou-se as alterações ocorridas no projeto gráfico da Folha de S. Paulo a partir de 21 de maio de 2006, atentando-se para o fato de o novo layout trazer elementos visuais que fazem lembrar as versões da Folha presentes na rede. Discute-se, ainda, fases e conceitos relacionados ao jornalismo digital, jornalismo on line e webjornalismo. Com o término da pesquisa, percebeu-se que a versão impressa do jornal é o modelo para suas versões digitais, apresentando, no entanto, características visuais do meio hipermidiático.

#### **Palavras-chave:**

Design gráfico - Hipertexto - Jornalismo digital - Folha de S. Paulo.

## **Abstract**

This paper proposes a study about the influence of hypertext in the graphic design of the newspaper Folha de S. Paulo. From the comparison between the Folha de S. Paulo printed, the Folha Online and digital version printed on the Internet, is made a research on the history and techniques of visual graphic design and its relation to the hypertext, considering the logical spaces, visible and acted - characterized by Scolari (2004) - of each vehicle searched. It was analyzed the changes occurring in the graphic design of the Folha de S. Paulo from May 21st, 2006, looking for the fact that the new layout brings visual elements that remind the versions of Folha in the network. It discusses, in addition, stages and concepts related to digital journalism, online journalism and webjornalism. With the end of the research, it was found out that the printed version of the newspaper is the model for their digital versions, giving, however, visual characteristics of the hipermidiatic media.

#### **Palavras-chave:**

Graphic design - Hypertext - Digital journalism - Folha de S. Paulo.

# **SUMÁRIO**

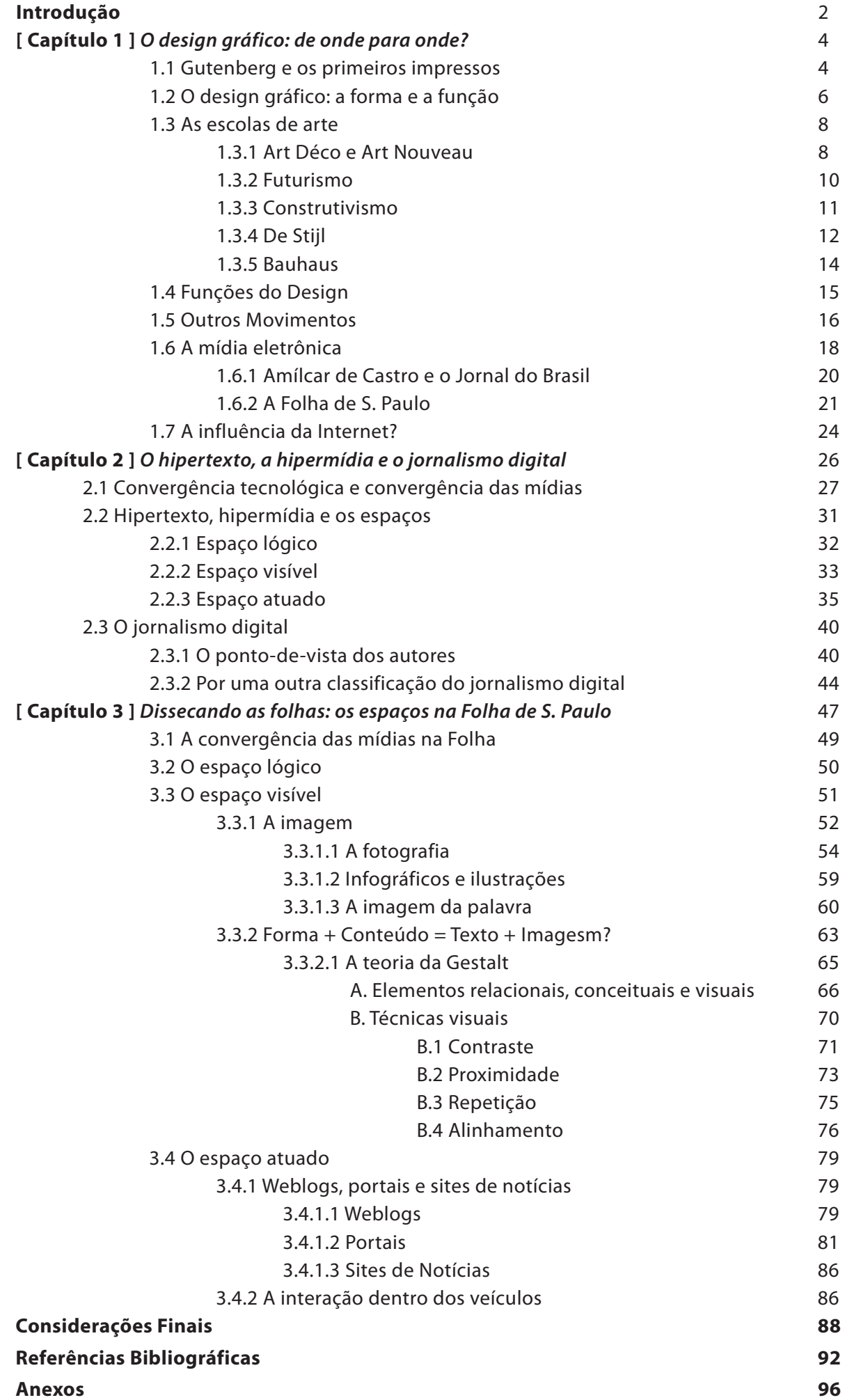

# **Introdução**

A idéia de estudar o projeto gráfico da Folha de S. Paulo veio por acaso. Em uma de minhas visitas à capital paulista, uma empena<sup>1</sup> anunciava o novo projeto gráfico da Folha. Sempre fui muito atento à diagramação de jornais, revistas e até mesmo à montagem de páginas na Internet. Então, procurei saber o que havia mudado entre o antigo projeto e o atual.

Mário Garcia, o responsável pelo novo projeto gráfico da Folha, nas suas entrevistas a respeito do trabalho desenvolvido para o jornal paulista, afirmava que toda a sua criação estava embasada nas alterações dos hábitos de leitura que foram surgindo juntamente com as novas tecnologias e por isso assumia a influência da Internet no resultado da sua criação.

Tal opinião me fez refletir. Sou publicitário e sei que nem tudo que se diz, a respeito de uma peça publicitária criada, pode ser considerado como verdade pura e fiel. Posso pensar de uma forma e quem entra em contato com minha obra tem a liberdade de duvidar daquilo. Foi isso que aconteceu entre mim e Mário Garcia: desconfiei de suas palavras. Desconfiei também da publicidade da Folha e tentei desvendar o mistério seguindo evidências visuais que me fizessem acreditar ou não no designer.

Percebi que Mário Garcia, por meio de suas declarações, dizia trabalhar a comunicação visual de um jornal sempre levando em consideração as novas tecnologias da época em que a construção visual ocorria. Foi assim quando a TV ganhou espaço e estava sendo assim com a Internet.

Nesse sentido, depois de uma breve pesquisa em relação ao material visual da Folha de S. Paulo na Internet e no meio impresso, decidi que para embasar minha pesquisa a tal ponto que ela fosse profunda, seria necessário buscar reforços nas teorias a respeito do design gráfico e novas tecnologias – principalmente a Internet.

O objetivo deste trabalho é observar as alterações ocorridas no projeto gráfico da Folha de S. Paulo a partir de 21 de maio de 2006, verificando se o novo layout traz elementos visuais que fazem lembrar suas versões presente na rede.

Nesse sentido, a pesquisa procura perceber as semelhanças existentes entre o jornal impresso e suas formas digitais. Afinal, se a Internet trouxe novas formas de leitura, como dizem alguns autores, as páginas on line da Folha já evidenciariam essa nova tendência quanto a sua diagramação e poderiam funcionar como modelo para a transformação do

**<sup>1</sup>** Mídia publicitária que toma grande parte da fachada de um prédio.

impresso. Caso contrário, como aplicar essa tendência na Folha de S. Pau-\lo impressa se nem em seus sites tais recursos visuais são aplicados?

No primeiro capítulo trato dos movimentos artísticos que contribuiram na configuração do design gráfico da forma como se conhece na atualidade. Faço um histórico a respeito de como a diagramação de um impresso ganhou princípios e técnicas ao longo de sua evolução com a ajuda dos movimentos artísticos e sociais.

O segundo capítulo é destinado a estudos sobre hipermídia, hipertexto e seus espaços (SCOLARI, 2004) lógico - formado por toda estrutura característica do hipertexto e consequentemente por seus links entre textos -, visível - relacionado com os aspectos plásticos que assumem a representação dos sentidos - e atuado - que tem a ver com a proposta de interação dentro do hipertexto. Discorro ainda sobre conceitos relacionados ao jornalismo digital, bem como suas fases e características.

No terceiro capítulo, analiso o objeto a partir de seus espaços, dando atenção especial para os espaços visível - observando seus elementos plásticos - e para o atuado - apontando as formas de interação existentes nos veículos em questão.

Para a análise do espaço visível, construi uma lista na qual estabeleci os elementos a serem observados a fim de se ter uma descrição detalhada do material. Identifiquei o suporte, ou seja, para qual material o veículo havia sido desenvolvido, a geografia interior da imagem – para saber como as notícias se destacam visualmente –, a aplicação de técnicas visuais - proximidade, alinhamento, repetição e contraste -, a utilização de formas como ponto, linha, plano e volume, a aplicação de cores e seus possíveis significados, a imagem das palavras – tipografia, cor e posição nas páginas – e, por fim, algum discurso conotativo existente nas imagens do material coletado.

Para a análise do espaço atuado, tem-se como base uma tabela elaborada a partir dos estudos de Polyana Ferrari sobre sites e portais. Nesse caso, convém observar se os veículos assumem as características de portal e quais dessas características se encontram também no jornal impresso – já que o projeto gráfico da Folha de S. Paulo, teoricamente, teve como base elementos utilizados no mundo digital.

Por último, são feitas algumas considerações, nunca, no entanto, querendo se encerrar o tema. Quero, na verdade, que este trabalho sirva como ponto de partida – ou até mesmo como um ponto intermediário no labirinto do conhecimento – para questionamentos a respeito da influência das novas tecnologias na criação visual.

# **1 O design gráfico** De onde pra onde?

A linguagem visual do jornalismo impresso e digital pode ser entendida como uma parte dos estudos sobre jornalismo gráfico, uma vez que este compreende os aspectos gráficos - elementos da comunicação visual, princípios básicos ou técnicas do design etc. - existentes nos jornais impressos e em sites de notícias. Pode ser visto ainda, como o ponto de intersecção que aproxima todas as outras categorias do jornalismo, mas não pode ser considerado como uma categoria exclusiva, já que para um jornalista expor suas reportagens, quase sempre recorre ao visual, seja por meio de textos, infográficos ou animações.

O jornalismo gráfico, do modo como se conhece hoje, deve parte de sua configuração aos estudos sobre design, em especial ao design gráfico, que passou por alterações a partir de acontecimentos históricos, tais como: o aparecimento das primeiras universidades nos séculos XII e XIII; a invenção da prensa tipográfica por Gutenberg no século XV; a Revolução Industrial no fim do século XVIII e início do século XIX; os movimentos artísticos do começo do século XX; o cinema, o rádio e a TV como meios de comunicação de massa; os movimentos de contra-cultura da segunda metade do mesmo século; e, mais recentemente, o surgimento da Internet.

Este capítulo tem o objetivo de explicitar como o jornalismo gráfico ganhou as características que apresenta na atualidade. Nesse sentido, todos os acontecimentos relatados no parágrafo anterior serão melhor detalhados e, quando se achar necessário, o objeto de estudo desta pesquisa, a Folha de S. Paulo, será apontado como exemplo.

#### **1.1 Gutenberg e os primeiros impressos**

Quando Gutenberg inventou a prensa tipográfica, ele não poderia imaginar o resultado que suas letras trariam para o mundo. Com a sua invenção, o homem pôde conhecer uma comunicação escrita mais efetiva e o jornalismo impresso se desenvolveu de forma mais eficiente.

O criador da máquina, ao montar as peças que seriam impressas, já ensaiva a atividade de designer gráfico, porém não da forma profissional como se conhece hoje. Por isso, classificá-lo como tal, é atitude equivocada.

A profissão como se conhece na atualidade, só passou a existir nas primeiras décadas do século XX com o surgimento das primeiras escolas de design na Europa e encontrou na escola de psicologia da Gestalt princípios que facilitariam a atividade. Daí, espalhou-se pelo resto do mundo.

Quando se lê estudos sobre a história da invenção da prensa tipográfica, geralmente se observa a influência dessa criação do ponto de vista sociológico. Chega-se a falar em revolução pelo modo como alterou hábitos da época, os quais, conseqüentemente, interferiram nos hábitos atuais da sociedade pós-moderna.

Todavia, este trabalho não tem a intenção de mais uma vez discutir a importância da invenção no que diz respeito à divulgação do conhecimento, ao nascimento de leis de propriedade intelectual, à contribuição na construção de um leitor crítico ou ao estabelecimento de uma instrução moral. A intenção é salientar que a inveção contribuiu para o estudo das das relações existentes entre os elementos presentes em um material impresso ou digital e favoreceu a construção de uma linguagem visual interferindo na prática de leitura.

Antes da criação da prensa no século XV, ainda nos século XII e XIII, já existia uma preocupação com a produção do conhecimento, pois é dessa época que se tem registros das primeiras universidades. Essas instituições contribuiram para a difusão da alfabetização - embora de forma tímida - e conseqüentemente para a construção de um hábito de leitura.

Assim sendo, os textos dos manuscritos - a melhor forma de registro desse tempo - ganharam dispositivos - parágrafos, títulos, capítulos, índices etc. - orientadores da leitura. Era o início da diagramação como algo importante para a compreensão textual. Era, ainda, a aceitação de que os manuscritos tinham um aspecto visual que auxiliavam a navegação pelo texto de forma a melhorar seu entendimento.

> el 'saber leer' no implicaba sólo la interpretación textual, sino también el saber "moverse" dentro de una compleja red de reenvíos, títulos, imágenes, sistemas de numeración, divisiones entre capítulos y párrafos (SCOLARI, 2004, p. 130).

A disposição dos textos, porém, ainda não era feita de modo racional: eles ficavam constantemente apertados em relação às margens e quase não se permitia espaços livres.

Os intelectuais da época iniciaram, então, um reordenamento da diagramação das páginas, o que originou uma limpeza visual, processo acelerado com o emprego da prensa tipográfica na construção de materiais visuais.

A invenção da prensa por Gutenberg influenciou a atividade de produção de impressos - tais como: cartazes, placas de rua, livros e jornais - no século XVI na Europa. A diagramação das publicações impressas desenvolveu novas formas de relações entre os textos, originando assim outros níveis de leitura, exigindo uma maior participação e interação por parte do leitor.

> El diário ayudó a construir un lector com nuevas competências, atento al valor de la tipografia (a mayor importancia de la notícia, mayor dimensión de los caracteres) y a la distribuición de los artículos e imágenes dentro de la publicación (en primeira página las notícias más importantes) y de la página (en la parte superior los artículos mas destacados abajo los menos importantes (SCOLARI, 2004, p.133).

Nos séculos XVIII e XIX, a atividade de elaborar um design gráfico era tarefa feita por "artistas de layout", que não tinham uma formação específica e estavam mais preocupados com o processo mecânico de produção do que necessariamente com a "arte" de diagramar. Com o sucesso da Revolução Industrial no século XIX, a publicidade se mostrou um ótimo terreno onde as práticas dos designers gráficos poderiam ser implantadas.

Em um mundo em fase de urbanização acelerada, a comunicação foi se tornando cada vez mais necessária e para que ela fosse mais eficiente, deveriam ser aplicados princípios de diagramação nos jornais impressos ou cartazes, na publicidade, e ainda em placas de orientação para a população.

É nesse contexto, no qual a indústria de livros se desenvolve e o jornal impresso se consolida como um meio de comunicação de massa – a partir do desenvolvimento de técnicas de produção, nas quais se produz mais em menos tempo –, que surge o designer gráfico. É um momento em que há um aumento na produção de impressos dos mais variados tipos.

De acordo com Rafael Cardoso (2004, p. 38) "entre as mercadorias cujo consumo mais e expandiu no século 19 estão os impressos de todas as espécies, pois a difusão da alfabetização nos centros urbanos propriciou um verdadeiro 'boom' do público leitor".

### **1.2 O design gráfico: a forma e a função**

Foi a partir do aperfeiçoamento da atividade de designer gráfico que se chegou à atual prática da profissão, na qual, de acordo com Hoeltz (2001) a principal tarefa está relacionada a identificar uma composição pela utilização de seus elementos visuais característicos, tais como, tipologia, números de colunas de textos e logotipo.

O design de alguma coisa criada sempre deve estar ligado à funcionalidade da criação. Talvez seja nesse ponto que design se diferencia de arte.

A concepção clássica de design tem a ver com a realização de projetos para a produção em série de objetos por meios mecânicos. Esse conceito foi herdado das práticas comerciais durante a Revolução Industrial. Assim, o design gráfico está vinculado à produção de modelos para um determinado suporte produzido em série por meios mecânicos<sup>2</sup>.

A palavra gráfico, como o próprio nome diz, tem relação com o desenho, com a forma e passou a ser empregada juntamente com a palavra design para especificar os modelos desenvolvidos para a comunicação visual principalmente do meio impresso. Porém, com o desenvolvimento de meios que utilizam a linguagem audiovisual, o termo se tornou mais abrangente.

De acordo com Hollis (2005, p. 01), "design gráfico é a arte de criar ou escolher marcas (gráficas), combinando-as numa superfície qualquer para transmitir uma idéia". Segundo o autor, as imagens criadas pelos designers gráficos sofrem interferência do contexto no qual estão inseridas que dá à composição, um outro significado. Esse ponto-de-vista faz refletir sobre a relação entre criação e o contexto no qual vive o criador.

Todo criador que executa um layout bem realizado<sup>3</sup> possui um estilo característico derivado de sua experiência de vida, de seu gosto pessoal e de seu talento. Logo, o contexto no qual está inserido interfere nas suas construções. Isso fica bem evidente quando se observa, por exemplo, layouts de jornais que atingem diferentes tipos de leitores: a diagramação da Folha de S. Paulo difere dos jornais entregues gratuitamente no metrô da cidade de São Paulo, por exemplo. Essa diferença é evidente não apenas por causa do conhecimento de dados estatísticos que o diretor de arte do jornal tem de seu público leitor, mas também por causa da sua percepção sobre esse público leitor, e ela está intimamente relacionada à experiência de vida do criador.

**<sup>2</sup>** O autor desta dissertação acredita que não se deve considerar o design como apenas o emprego de técnicas, mas também às conseqüencias que a aplicação dessas técnicas e modelos geram em um determinado objeto. Para ser mais objetivo: a aplicação de técnicas específicas em determinadas peças possibilita a existência de um discurso de seu criador, ou seja, dá um significado autoral ao objeto construído e ainda desperta sensações no observador.

**<sup>3</sup>** Layout bem realizado diz respeito ao emprego de técnicas visuais e de princípios do design de forma que a mensagem seja transmitida sem qualquer ruído visual.

Se o material criado não apresenta tantas diferenças visuais, ou até as apresenta, porém de forma tímida, pode ser entendido como a cópia de uma outra obra. Isso acontece, geralmente, com jornais que "conversam" com o mesmo público. O medo de inovar e conseqüentemente, de perder leitores, pode explicar tal ação. Porém, na atualidade, fica difícil discernir o copiador e o copiado. Isso dificulta a expressão da idéia de forma única e a fácil identificação do objeto gerado.

Para a Associação dos Designers Gráficos do Brasil (ADG Brasil), em seu site, o design gráfico "é um processo técnico e criativo que utiliza imagens e textos para comunicar mensagens, idéias e conceitos".

Há uma sutil diferença entre essa colocação e a de Hollis (2005). Enquanto para o autor o design gráfico é "arte de criar ou escolher marcas (gráficas)", para a ADGBrasil, "é um processo técnico e criativo".

A utilização da palavra "arte" pode dar à citação um caráter poético, não eliminando, porém, a técnica para a aplicação da arte. Mas, ao se utilizar o termo "técnica" e aliar a ele a "criação", a atividade de originar um design gráfico remete a uma idéia de uma produção mecânica, objetiva e feita para o mercado.

A concepção do design como ferramenta de vendas amadureceu ao longo de sua evolução histórica. Hollis (2005, p. 02) apesar de empregar a palavra "arte" na sua definição, mais adiante em seu texto, afirma que "a mensagem precisa ser colocada numa linguagem que o público-alvo reconheça e entenda". A palavra "público-alvo" expressa bem o objetivo comercial do design nos tempos atuais.

Porém, é preciso salientar que embora seja necessário o conhecimento sobre o público-alvo para a prática do design de forma profissional, é interessante que o discurso da linguagem visual utilizada nessa prática também seja considerado parte tão importante quanto a utilização de técnicas visuais que dizem respeito a esse público-alvo. Logo, o design gráfico não é apenas algo funcional, mas também algo que, assim como a arte, desperta sensações.

A arte teve extrema importância no desenvolvimento do design gráfico como ferramenta para atrair o mercado consumidor de um produto distinto, e isso fica evidente ao se traçar um histórico sobre as manifestações artísticas do início do século XX.

## **1.3 As escolas de arte**

No final do século XIX e início do século XX, surgiram manifestações artísticas com características próprias após o Barroco. Foram eles: Art *FIG. 1.1 Art Nouveau .* Jane Avril. Toulose Lautrec..

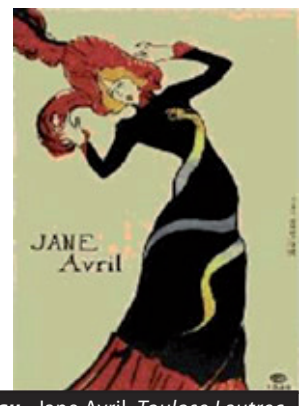

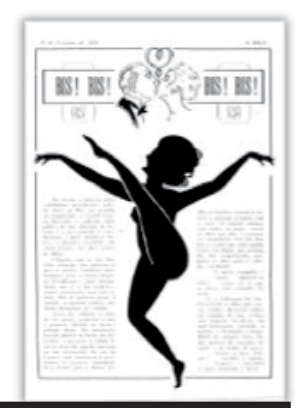

*FIG. 1.2 Art Nouveau .* Página da revista Maçã.

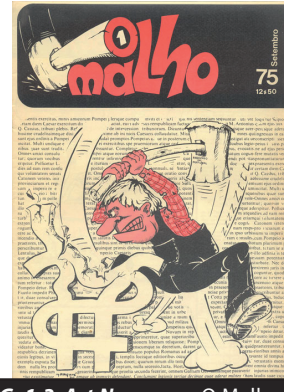

*FIG. 1.3 Art Nouveau .* O Malho.

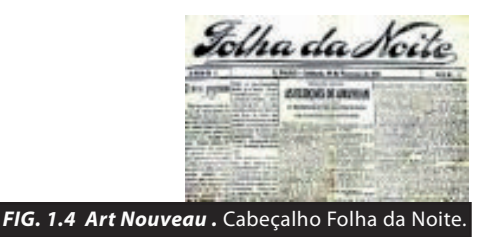

Nouveau, Cubismo, Futurismo, Dadaísmo, Surrealismo, Construtivismo, Art Déco, De Stijl e Bauhaus. Porém, alguns deles deram uma contribuição mais direta para o desenvolvimento do design gráfico - e conseqüentemente do jornalismo gráfico - e serão mais detalhados a seguir.

#### **1.3.1 Art Nouveau e Art Déco**

O Art Nouveau (**figura 1.1**) adotou um excesso de adornos e enfeites que não tinham função alguma além de decorar, e é criticado por alguns estudiosos das artes justamente por essa falta de função. As formas femininas e as letras desenhadas eram exaustivamente utilizadas e os elementos sempre ganhavam curvas e sinuosidade.

> Os artistas de pôster desse período demonstraram a liberdade estética e a ousadia criativa que se seguem ao primeiro contato com uma inovação técnica na área de produção e reprodução gráficas. Quando os artistas, em vez de utilizar caracteres tipográficos, desenhavam eles mesmos as letras dos textos, e quando se responsabilizavam por cada elemento no design que deveria ser reproduzido pela máquina, estavam praticando aquilo que mais tarde ficou conhecido como design gráfico (HOLLIS, 2005, p.11).

Ao chegar ao Brasil, o Art Nouveau influenciou os projetos gráficos impressos - livros, revistas ou jornais. Nos livros e revistas, a sua influência era mais visível nas capas. Nos jornais estava presente nas bordas de algumas colunas ou nos anúncios.

Nas primeiras décadas do século XX e principalmente após a semana de arte moderna de 22, surgem muitas revistas com inspirações visuais claramente no Art Nouveau, tais como: A Maçã (**figura 1.2**), O Malho (**figura 1.3**), Kosmos etc.

É possível verificar nos jornais, também, as características do movimento, principalmente no cabeçalho, onde há o nome da publicação. Isso é visível no jornal Folha da Noite (**figura 1.4**) de 1921, antecessor do Folha da Manhã e Folha da Tarde que mais tarde, na década de 60, dariam origem à Folha de S. Paulo.

 Os estilos mais utilizados pela imprensa brasileira no início do século XX foram o Art Nouveau e o Art Déco. O Art Nouveau

> está associado na imaginação popular com a sinuosidade de formas botânicas estilizadas, com uma profusão de motivos florais e femininos em curvas assimétricas e cores vivas (...). O art nouveau também abrange a austeridade de formas geométricas e angulares, a contenção de contorno

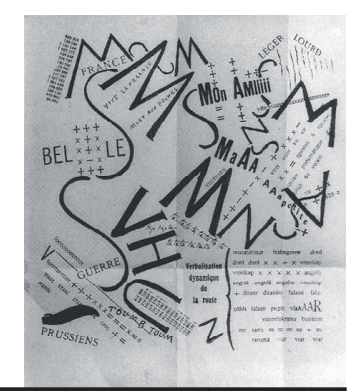

*FIG. 1.5 Futurismo.* Marinetti*.* Tavola Parolibera.

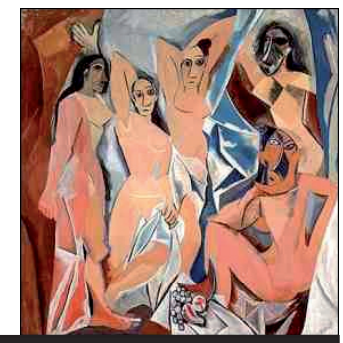

*FIG. 1.6 Cubismo.* Picasso. Les demoiselles d'Avignon.

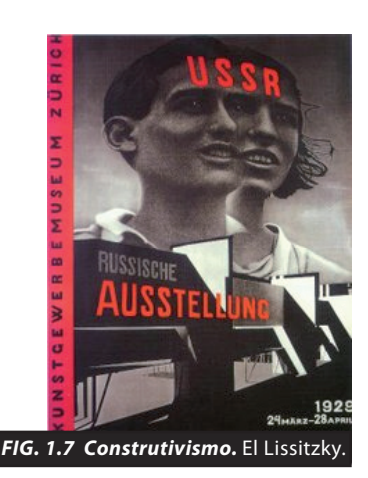

pronunciadas, a severidade de planos retos e delgados (CARDOSO, 2004, p. 86).

Já o Art Déco, foi um movimento da década de 20, que dialogou com as características do Art Nouveau. Aquele é mais funcional, mais geométrico, menos ornamentado e menos floral que este último. Podese afirmar que existem mais semelhanças que diferenças entre eles (CANTARELLI, 2006).

Alguns estudiosos acreditam que o Art Déco é o resultado da contribuição do futurismo e do cubismo ao Art Nouveau. Assim, o Déco se aproxima mais do contexto social da época e se torna um estilo popular, exercendo influência principalmente sobre o que é feito para publicidade.

### **1.3.2 Futurismo**

A I Guerra Mundial foi responsável por muitas das características do design gráfico, inclusive por sua utilização de acordo com suas funções. Nessa época, foram desenvolvidos manuais de instruções - para que os soldados soubessem como agir em determinadas situações -, símbolos com significados distintos - para que os soldados pudessem se identificar -, pôsteres - para recrutar jovens - etc. A fotografia se firmava como um ótimo recurso visual e contribuiu para a definição do futurismo como movimento artístico.

Os futuristas prezavam pela vida moderna, apoiavam a publicidade – que servia como meio de difundir as idéias do movimento – e repudiavam a "cultura de museu" (HOLLIS, 2005). Uma vez utilizado como plataforma de venda, o estilo futurista acabou por influenciar todos os meios de comunicação. A tecnologia e a produção industrial eram exaltadas. A técnica e a força deveriam andar juntas na elaboração da composição visual. Rejeitava tudo que poderia remeter ao passado e ao estático. A pintura tradicional, com temas bucólicos ou o nu, deveria ser esquecida e a máquina deveria ser exaltada.

As inovações ficaram cada vez mais visíveis no design gráfico. A primeira delas dentro desse movimento era o reconhecimento da letra como elemento visual (**figura 1.5**). Assim, poetas procuravam aproveitar o espaço da página de forma a construir um discurso visual atrelado ao texto. Os futuristas romperam com a mesmice da página impressa, atentando para um layout assimétrico. Isso aproximava o futurismo do cubismo (**figura 1.6**), outro movimento artístico da época que trabalhava com colagens de rótulos às pinturas, montagens de fotografias, enfim, novas técnicas que proporcionavam novidade ao que era produzido.

Ao se observar uma obra cubista, tem-se a sensação de se estar diante de uma escultura. "O que ocorre é a fusão da escultura tridimensional com a pintura em um plano bidimensional" (BRAGA, 2004, p. 72). O cubismo, assim como o futurismo, procurava trabalhar a letra como elemento visual.

Porém, a grande inovação trazida pelo futurismo para o design gráfico está no fato de tentar dar movimento à composição visual. Uma postura, mais que nunca, estimulada pelo momento histórico da época (BRAGA, 2004).

#### **1.3.3 Construtivismo**

O construtivismo (**figura 1.7**) é a "expressão de uma sociedade de massa na era da máquina" (HURLBURT, 2006, p. 50). Ele está relacionado principalmente às mudanças sociais que aconteciam dentro da Rússia no início do século XX. Teve como um de seus maiores representantes El Lissitzky – arquiteto alemão –, um dos pioneiros nas técnicas de fotomontagem, e adepto das novas tecnologias que poderiam inovar suas composições visuais e dar uma maior liberdade na criação da página impressa.

> Ao construtivismo se deve (...) a utilização de novas técnicas visuais, como a fotomontagem, os fotogramas e a superposição. Todos estes esquemas, amplamente usados pelos construtivistas na criação de seus cartazes de cinema, alargaram o potencial da página impressa (HULRBURT, 2006, p. 27).

O construtivismo foi ainda o primeiro movimento que abandonou de vez o uso de imagens figurativas e buscou inspiração em técnicas cinematográficas para inovar na composição da página impressa.

De acordo com Hollis (2005, p. 46), Lissitzky afirmava que "uma seqüência de páginas faz com que o livro se pareça com um filme". Ele tinha como meta a combinação de palavras e imagens de modo que se relacionassem da mesma forma tanto no papel quanto nas telas de cinema.

Percebe-se nessa característica uma tentativa do meio impresso de concorrer com a mídia eletrônica - no caso, o cinema - processo esse que se intensificou a partir do surgimento de outros meios de comunicação, como será visto mais adiante. A utilização das fotomontagens também pode ser percebida até os dias atuais. O que menos se vê na mídia impressa é a foto bruta. Hoje, imagens de jornais são tratadas, fotos de revistas são trabalhadas de modo a retirar as imperfeições de modelos etc.

O movimento procurou trabalhar também com a idéia da imagem de uma palavra corresponder à altura de um som: palavras fortes deveriam ser maiores e possuir uma tipia mais pesada, enquanto as que passavam a idéia de leveza, deveriam ser caracterizadas visualmente de modo a dar esse tipo de sensação. As composições visuais produzidas por alguns artistas procuravam interagir com o leitor deixando evidente o caráter revolucionário das mensagens que tentavam transmitir.

A correspondência da palavra com a altura do som também é visível nos jornais impressos. Isso é visível na utilização de manchetes nas suas capas. Ali, as notícias mais importantes gritam, ou seja, ganham um destaque visual, a fim de chamar a atenção do leitor.

As técnicas de impressão e criação desenvolvidas pelos construtivistas permitiam uma melhor composição palavra-imagem e ainda um trabalho mais ativo com a fotografia. As palavras e imagens teriam de se combinar de maneira que uma complementasse a outra. Tudo que fazia parte da composição visual deveria ter uma razão.

É por meio desse movimento que o design começa a ser encarado como profissão, uma vez que o que é produzido pelos participantes do movimento deve ter uma função e não apenas um apelo estético. Além disso, as novas tecnologias da época que inspiravam os artistas – ou designers, por causa da proposta das produções realizadas terem uma função específica –, possibilitava uma produção em massa de um mesmo trabalho (ARGAN apud BRAGA, 2004). Prova disso é que os participantes desse movimento não acreditavam na idéia de obra de arte como produção única. A arte deveria ser aplicada, ou seja, deveria ser útil.

> Armados de formas oriundas da nova pintura abstrata, (os construtivistas) partiram para demolir a divisão entre arte e trabalho. A produção mecânica de imagens através da fotografia se adequava à sua ideologia. A reprodução industrial por meio das máquinas impressoras também convinha a seus objetivos de trabalharem todos juntos no estabelecimento do comunismo. (HOLLIS, 2005, p.45).

Algumas características dessa produção influenciaram outros movimentos da época. O aproveitamento do branco da página, uma preferência por composições retangulares e preferência notória por uso de tipos sem serifas, além do uso da fotografia ao invés de desenhos ou ilustrações, tornam isso evidente (HOLLIS, 2005).

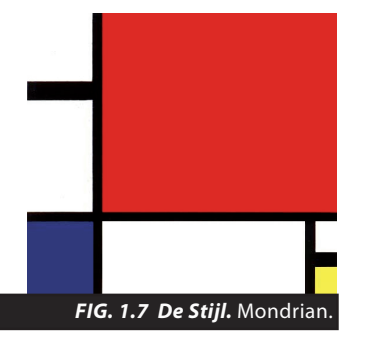

**1.3.4**

#### **De Stijl**

 O De Stijl (**figura 1.8**) é um movimento muito semelhante ao construtivismo, porém mais geométrico e mais exato, uma vez que procurava a neutralidade e a pureza na composição das peças visuais. Teve seu berço na Holanda, onde a guerra não chegou e propiciou o desenvolvimento da arte que influenciou a escola de Bauhaus na Alemanha.

O De Stijl está diretamente relacionado à influência da diagramação de um jornal impresso, uma vez que trabalhava com uma

> rigosora precisão com que dividiam o espaço, algumas vezes contrastando as divisões com linhas negras; pela tensão e pelo equilíbrio, alcançados com a assimetria; por seu arrojado e criativo uso das formas básicas e das cores primárias; e pela simplicidade de suas soluções (HOLLIS, 2005, p. 35).

É possível perceber a semelhança entre as técnicas aplicadas pelos artistas para a composição de um material visual e as técnicas aplicadas em jornais impressos até os dias atuais. Isso pode ser observado na renovação gráfica do Jornal do Brasil por Amílcar de Castro<sup>4</sup> na década de 60. O designer brasileiro chegou a ser comparado com Mondrian – um dos ícones do De Stijl – por causa do modo como distribuia linhas e blocos de textos no espaço do papel. "A assimetria e a maneira equilibrada com que Mondrian subdividia o espaço em seus quadros, servem de modelo em muitas ocasiões em que designers elaboram a diagramação modulada de uma página impressa" (BRAGA, 2004, p. 103).

Nas obras do De Stijl, pode-se notar ainda uma forte influência das características construtivistas, tais como: a idéia da retangulariadade, o uso da tipografia para criar figuras sonoras e união orgânica entre texto e imagem. Em algumas situações o texto era utilizado como elemento plástico e podia vir disposto de forma inesperada: nas bordas do papel, em círculos, enfim, de algum modo que lembrasse formas geométricas.

Um dos responsáveis pela difusão dessa idéia dentro do movimento, é Van Doesburg. De acordo com Hollis (2005, p. 35)

> quando Van Doesburg estendeu a assimetria à tipografia, abriu maiores oportunidades para o desenvolvimento criativo do moderno design gráfico. Em virtude da resistência às soluções simétricas e ornamentais e em conseqüência do crescente envolvimento com as modernas idéias tecnológicas e industriais, o movimento De Stijl

**<sup>4</sup>** Isso será detalhado mais adiante.

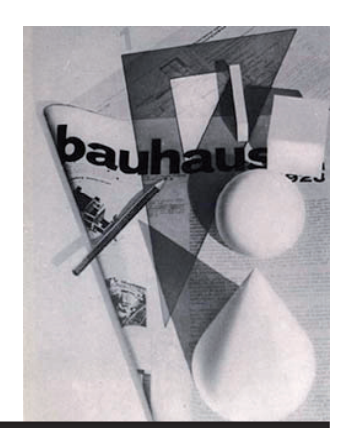

*FIG. 1.8 Bauhaus.* Herbert Bayer. Capa da Bauhaus.

começou a alterar o design da página impressa.

Van Doesburg também caracterizou o movimento do qual fazia parte: "a linha reta corresponde à velocidade do transporte moderno, os planos horizontais e verticais à manipulação mais sutil, ou às mais simples tarefas da vida e da tecnologia industrial" (HURLBURT, 2006, p.36) .

O representante foi ainda pontual ao dizer que, na sua época, as pessoas tinham uma necessidade do que chamou de "realidade visual" e isso podia ser justificado pela popularidade dos meios de comunicação de massa existentes – cinema, jornais, revistas e fotografia.

Em resumo, o estilo que influenciou de forma direta o design gráfico do século XX, principalmente em relação à diagramação de impressos, foi o De Stijl. Buscando o melhor aproveitamento do espaço onde construiam a composição, os designers desse grupo exploravam as técnicas visuais como a assimetria, tensão e equilíbrio - por meio da utilização de linhas horizontais, verticais e a 45 graus , cores primárias e formas básicas. As soluções deveriam ser encontradas de forma simples e criativa.

### **1.3.5 Bauhaus**

Uma das palavras que pode definir a escola Bauhaus (**figura 1.8**) é multidisciplinaridade. A escola surgiu na Alemanha e trazia características tanto construtivistas quanto do De Stijl. A Bauhaus procupou-se excessivamente com a tipia das letras que utilizava para compor um material visual. Ela trazia a proposta de fundir técnicas da arquitetura, decoração e design, utilizando ainda técnicas cinematográficas, como, por exemplo, ângulos diferentes e não recorrentes de um determinado objeto.

Possuia professores com concepções diferentes a respeito do que a escola deveria produzir: alguns procuravam lidar com a espiritualidade, outros lidavam com a máquina. Algumas construções tinham ainda um caráter extremamente funcional: a forma deveria obedecer à função.

Gruszynski (2001, p.11) lista uma série de princípios que deveriam ser aplicados na elaboração de uma peça visual, tendo como base as idéias desenvolvidas pela escola. São eles:

> economia no uso de diferentes fontes tipográficas; utilização de um sistema de grid ou similar que assegure a ordenação racional do projeto de modo a garantir sua unidade; articulação de um repertório determinado de elementos gráficos que, repetindo-se, assegurem a identidade do projeto; legibilidade, clareza, hierarquia (ordenação) e facilidade de decodificação pela repetição; sistemática dos signos utilizados, permitindo o rápido

entendimento por parte do leitor/receptor; prioridade à comunicação, colocando os aspectos estéticos sob sua "subordinação" (sem ignorar, entretanto, o necessário apelo ao novo como fator de persuasão).

Pode-se dizer que esses princípios são até hoje adotados na busca de uma melhor diagramação de um impresso. Hollis (2005) aponta outras características do movimento que se assemelham ao contrutivismo e ao De Stijl tais como a geometria retangular do material utilizado – o que fazia com que as peças fugissem de algum resquício renascentista – e ainda o aproveitamento dos brancos da página para melhorar as relações de significado no texto. A fotografia tão utilizada pelos outros movimentos é, aqui também, empregada.

Outra característica importante da escola é a utilização de fios de impressão e de tipos sem serifas<sup>5</sup>. O uso desses elementos era feito na tentativa de examinar a função deles na transmissão da mensagem. Percebese aí uma preocupação real com o discurso visual de uma peça impressa.

A escola teve importantes representantes. Entre eles, Paul Klee – que percebe a importância da interação do que se chama hoje de elementos básicos da comunicação visual, tais como: ponto, linha, plano e volume –, Wassili Kandinsky – que dá importância para o uso de cores primárias e um enfoque intensamente geométrico às suas composições – e László Moholy-Nagy – responsável pelo emprego da tipografia assimétrica e simplificada, pela utilização de montagem e colagem no design pós-cubismo, pela apologia à tecnologia e à máquina (HURLBURT, 2006).

É importante lembrar que, as características da Bauhaus ultrapassaram décadas e foram interessantes para nortear as construções visuais pós-escola, que teve seu fim em 1933 com a chegada do nazismo ao poder na Alemanha. Todavia, o Estilo Internacional – definido pela composição simples e funcional – ganhou o mundo após seu aparecimento.

## **1.4 As funções do design**

A prática do design gráfico foi se aperfeiçoando e, na década de 30, tentava-se tanto "ordenar informações complexas como associar um estilo a produtos comerciais" (HELLER e DRENNAN apud GRUSZYNSKI, 2001, p. 02). A partir da década de 50, a preocupação em "dar forma gráfica a idéias e produtos nos vários gêneros de mídia impressa" (Idem, Ibidem, p. 02) se intensifica. A diagramação ganha tanta importância quanto a embalagem de um produto. Funciona como arma para identificar o que é visualizado e

**<sup>5</sup>** No capítulo 3 esses tipos são melhor detalhados.

atrair a atenção do observador.

Para Mirela Hoeltz (2001, p. 02),

a primeira página de um veículo impresso funciona como a 'embalagem' do produto e, portanto, precisa reunir elementos de identificação atrativos que façam com que o leitor a veja e o reconheça em meio às demais 'embalagens'.

Nessa observação de Hoeltz (2001) estão duas, das três funções do design de acordo com Hollis (2005, p. 04). O autor diz que a primeira função é identificar "a coisa". Assim, a composição visual de um impresso permite que ele seja identificado pela identidade visual que possui. A segunda é informar e instruir, ou seja, servir como ferramenta para orientação. A terceira é de apresentar e promover, isto é, prender a atenção do observador pelo caráter inovador do que foi criado, de modo que a mensagem se torne inesquecível.

Para a ADGBrasil, o design gráfico tem todas essas funções, porém, na caracterização dada pela associação, há um maior detalhamento das ações: "com objetivos comerciais ou de fundo social, o design gráfico é utilizado para informar, identificar, sinalizar, organizar, estimular, persuadir e entreter, resultando na melhoria da qualidade de vida das pessoas" (www. adg.org.br, acesso em 06/06/2007).

Percebe-se que, ao se colocar a diagramação de um impresso para ser analisada de acordo com essas funções do design explicitadas tanto por Hollis (2005) quanto pela ADGBrasil, ela obedecerá às ações propostas, podendo ser classificada, então, como área de estudo do design gráfico.

### **1.5 Outros movimentos**

Após todas as manifestações artísticas já citadas terem influenciado o design moderno, só se observa novas interferências consideráveis de outros contextos, no período pós-Segunda Guerra Mundial. Porém, é importante notar que as noções de espaço melhor aproveitado, a maior exploração da fotografia como elemento visual (**figura 1.9**), e a tendência de adotar a letra como elemento artístico, o que ficou conhecido como "good design", permanecem. Isso é perceptível em vários jornais da época, entre eles, a Folha de S. Paulo (**figura 1.10**).

A década de 50 é o primeiro momento Pós-Segunda Guerra e período no qual a indústria se preocupa com a necessidade e a diferença de estilos de vida da população. Nessa época, desenvolveu-se novos materiais que funcionaram como matéria-prima para a construção de produtos mais

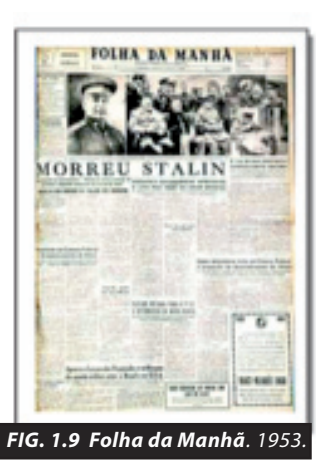

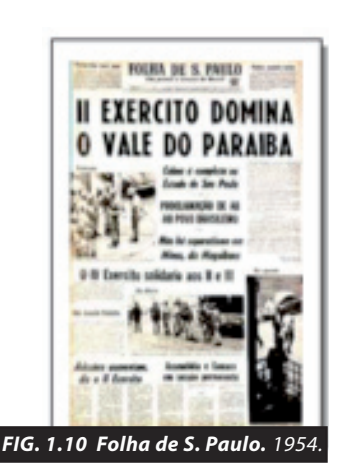

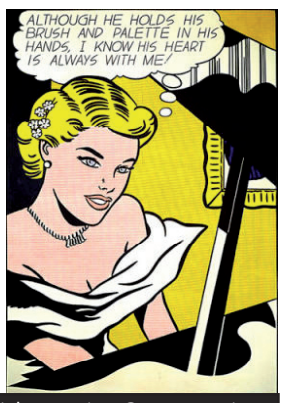

*FIG. 1.11 Pop Art.* Roy Lichtenstein.. Garota ao piano.

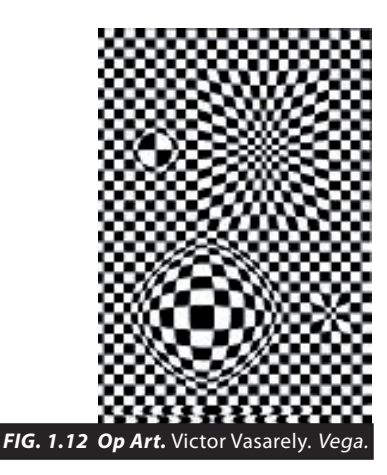

baratos que auxiliaram no milagre econômico dos países envolvidos na guerra que acabara.

Novos designers propõem alternativas à monotonia visual que se instalara no ocidente. Cauduro (2000) afirma que essas são alternativas que se opõem aos dogmas e, de certa forma, chegam a resgatar a ornamentação perdida pelos processos de composição praticadas pela geometrização de escolas como De Stijl e Bauhaus, e ainda há a busca do humor e do improviso.

De acordo com o autor, essas alternativas são inspiradas em movimentos sociais de contracultura, como por exemplo o movimento hippie dos anos 60, que pregava modos de vida radicais e ainda "a vida em comunidades rurais, a prática do amor livre e o consumo de drogas leves", o que originou o movimento psicodélico. Essa já é uma fase pós-moderna que difere do modernismo exatamente por essa visão menos objetiva da arte.

Nesse contexto, na segunda metade da década de 50, a contracultura e movimentos sociais pacifistas e reivindicadores afetam o design gráfico por meio da Pop Art (**figura 1.11**) - que se apoderou dos "produtos da arte comercial que satisfizessem o gosto popular, "inculto": fotografia, publicidade, ilustrações de revistas e histórias em quadrinhos" (JANSON e JANSON, p.395, 1996). Percebe-se claramente o tom de ironia presente nas composições visuais produzidas na época do movimento. O ideal era criar em cima do que era popular, do que não era "cult" e se aproveitar disso para manisfestar o descontentamento com o passado.

No mesmo período, o desenvolvimento do Op Art (**figura 1.12**) - aproveitando-se do psicodelismo trazido pela utilização de ilusões de óptica - alia-se ao surgimento da geração hippie e do movimento punk, anunciando a chegada do design pós-moderno.

A geração hippie, nas décadas e 60 e 70 com seus ideais de paz e amor, traz de volta a idéia da natureza, do bucólico e resgata, de um modo próprio, elementos do Art Nouveau. A idéia de liberdade sexual, de um mundo mais espiritualizado e o uso das drogas deveriam ser retratados nas artes gráficas. O meio encontrado para isso era por meio de técnicas desenvolvidas pelo Op Art, com a utilização de cores fortes, que trouxessem a experiência de transcender a dimensão do que é considerado normal. As ténicas utilizadas para dar tal sensação tinham como utilização na sua maioria das vezes o contraste de cores, fosse entre branco e preto, ou entre cores complementares (HOLLIS, 2005).

Para Hollis (2005, p. 194),

a reação à guerra do Vietnã (1964-75), os protestos sociais – exemplificados nos eventos ocorridos em maio de 1968 em Paris –, a revolução cubana, a música pop e o uso de drogas alucinógenas, tudo isso foi expresso por meio da linguagem gráfica.

Os movimentos com esse tom lúdico encontraram força nas décadas

seguintes.

A partir da década de 70, a comunicação vis-ual praticada nos EUA passou a ser encarada pelos designers cada vez menos como uma prática tecnicista de "transmissão de sentido", para ser cada vez mais concebida como um jogo, como uma prática retórica, probabilísti-ca e estimulante de formulação de mensagens hipotéticamente eficazes. Com isso os projetos de design passaram a ser menos calculistas e mais instintivos, muitas vezes irônicos, quase sempre provocantes e muito criativos (CAUDURO, 2000, p.132).

Ainda como manifestação de contracultura, ganha força a proposta punk. Isso é bem visível por meio da utilização da cor preta como elemento principal das composições visuais criadas pelo movimento. Porém, assim como a música influenciou as artes gráficas inspiradas no movimento hippie, o punk a utilizou como inspiração para a contrução do material visual.

Segundo Hollis (2005, p. 203), "o punk era antidesign", e uma das duas alternativas ao Estilo Internacional. A outra era o que se chamava de "nova onda", que

> usava a nova tecnologia fotográfica e eletrônica para 'descontrair' os formatos antigos ou então, pelo contrário, ignorá-los totalmente, dando aos designs o aspecto de terem sido toscamente improvisados e feitos às pressas (Idem, Ibdem, p. 203).

Nesse contexto, as influências positivas dos movimentos já citados permanecem e se aliam à tecnologia na tentativa de desconstruir o previsível. O design é, sem dúvida alguma, encarado como algo a ser estudado e possuidor de elementos básicos e de técnicas que podem ser utilizadas para atingir um melhor resultado no que se quer comunicar, sendo apropriado pelo marketing e pela indústria do entretenimento.

Ao design gráfico sempre competiu empregar a arte ou técnicas de diagramação no layout da página impressa, uma vez que a atividade – desde o seu surgimento – sempre esteve ligada ao ato da escrita. Era e ainda é preocupação dos designer gráficos envolvidos na criação de impressos que a leitura dos materiais produzidos aconteça de forma agradável.

#### **1.6 A mídia eletrônica e os impressos**

Na década de 40 e 50 se tem os primeiros sinais de que é preciso uma postura mais comercial dos jornais impressos para que possam concorrer de modo mais profissional com as mídias eletrônicas.

A professora da UFF, Marialva Carlos Barbosa<sup>6</sup>, apontou alguns fatores que contribuíram para que os jornais impressos perdessem leitores a partir do pós-guerra.

O auge do rádio na década de 40 força o jornalismo impresso a algumas alterações: os jornais aderiram a seu texto características da oralidade, ou seja, o texto escrito se aproximou da forma como se fala e o impresso teve que ser melhor elaborado; o jornal adotou a imagem como estratégia para atrair leitores. Tudo isso por causa das características do rádio como meio de comunicação: permitia uma maior rapidez na "distribuição" da notícia, por não precisar de um suporte como um papel para chegar nas casas dos ouvintes; por ser um meio "mais próximo" da audiência conquistou admiradores; e, ainda, a não necessidade de saber ler para ter acesso à informação.

Nos anos 50, com o início da transmissão televisiva no país, os telespectadores foram conquistados pelas imagens em movimento. Nesse período, iniciava-se a migração de programas de rádio para a TV. Som e imagem encontravam-se dentro de um único aparelho, o que diminuiu a audiência radiofônica e contribuiu sensivelmente para a diminuição de leitores do jornal impresso.

Aliado ao avanço televisivo, a conjuntura política também interferiu na queda de vendas dos jornais impressos nas décadas seguintes: a ditadura militar. Com a instauração do regime ditatorial, o jornalismo impresso tradicional tem mais dificuldade para ser lugas local de polêmica e incentivar novos pensamentos a respeitos de temas como economia, sociedade e principalmente política. Assim, o público perde o prazer ao ler apenas relatos que mesmo assim ainda eram submetidos à censura. Contudo, surge o jornalismo alternativo que é palco de to-das as discussões das quais os jornais tradicionais estavam impedi-dos de tratar.

**<sup>6</sup>** Palestra no V Congresso Nacional de História da Mídia, no dia 31 de maio de 2007, sobre "Indústrias Midiáticas Brasileira: ascensão e crise".

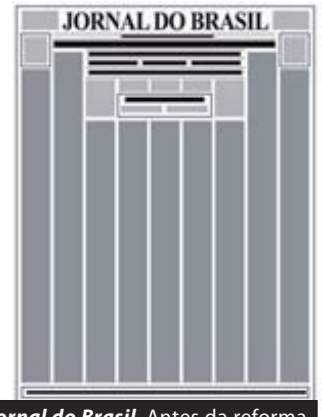

*FIG. 1.13 Jornal do Brasil*. Antes da reforma.

JORNAL DO BRASIL *FIG. 1.14 Jornal do Brasil*. Depois da reforma.

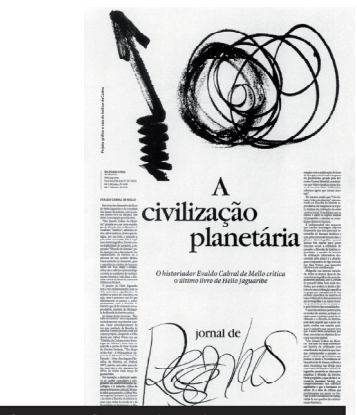

*FIG. 1.15 Folha de S. Paulo.* Amilcar de Castro.2001.

Inicia-se, então, uma série de inovações na diagramação de alguns jornais do país. Os mais citados são Jornal do Brasil, Jornal da Tarde e mais tarde, na década de 90, o Correio Brasiliense.

Com os avanços dos estudos do design gráfico, o desenvolvimento do concretismo - inicialmente na música e em seguida em todos os outros campos artísticos, entre eles a comunicação visual - e consequentemente com a aplicação de técnicas para um melhor aproveitamento do espaço visual, os diagramadores responsáveis pela construção desses veículos encontraram formas inovadoras de trabalhar a linguagem visual do meio do impresso.

#### **1.6.1 Amílcar de Castro e o Jornal do Brasil**

Amílcar de Castro foi o grande responsável pelas mudanças no Jornal do Brasil, principalmente por sua limpeza visual, atitude considerada influência do movimento concretista no país. Ferreira Jr. (2002, p. 82) chega a identificar um estilo Mondrian na sua diagramação: "seu balanceamento da massa de texto, da foto e do espaço em branco fez com que se encontrasse um certo estilo Mondrian no desenho de páginas do designer do Jornal do Brasil".

Mondrian foi um artista que pertencia à escola De Stijl, a qual já teve suas características citadas anteriormente. Porém, é preciso observar que mesmo após décadas do início do movimento artístico, ele influencia toda a produção gráfica posterior, inclusive a dos jornais impressos.

Lessa (1995, p. 27) também atenta para essa comparação:

a interdependência das massas de texto e fotos na composição de uma página de equilíbrio assimétrico, fotos em colocações pouco usuais funcionando como elementos de balanço, tudo isso caracterizan-do desenhos de estilo "Mondrian" conforme se dizia da época.

Nesse sentido, o JB adota técnicas de assimetria visual, porém, buscando sempre um equilíbrio, o que dá uma maior número de possibilidades para a distribuição de elementos dentro do espaço disponível. Amílcar de Castro trabalha o aspecto gráfico do JB buscando uma funcionalidade maior da leitura, excluíndo o que achava desnecessário como fios divisores de colunas e textos em negativo. Trabalhava ainda com as idéias de que: "jornal é preto no branco", "fio não se lê" e tudo ocorria "da esquerda para a direita e de cima para baixo". De acordo com Lessa (1995), esses eram os três postulados principais de Amílcar.

Observando esses postulados propostos pelo diagramador, pode-

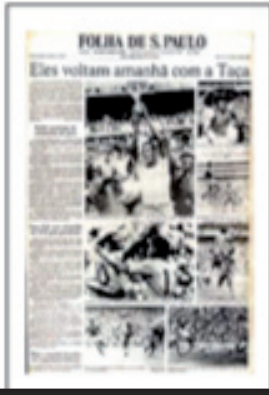

*FIG. 1.16 Folha de S. Paulo.*1970.

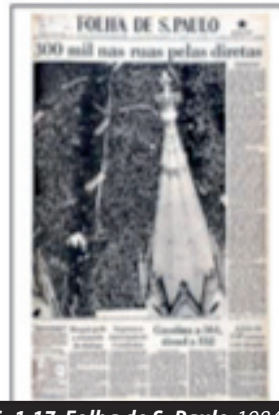

*FIG. 1.17 Folha de S. Paulo.*1984.

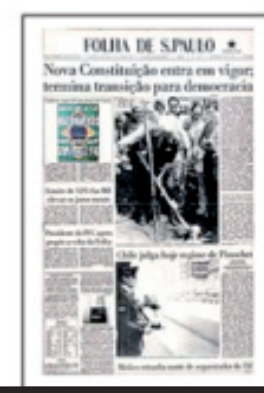

*FIG. 1.18 Folha de S. Paulo.*1988.

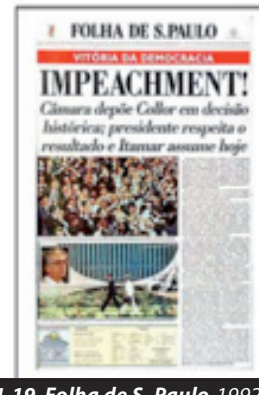

*FIG. 1.19 Folha de S. Paulo.*1992.

se notar que, na atualidade, grande parte dos jornais esqueceu-se do veículo puro e simplesmente como o preto no branco. Hoje ele é de várias cores e na Internet já se tornou um outro produto. A dica de que "o fio não se lê", não parece ter sido ouvida por vários diagramadores Brasil a fora, que insistem em informar a forma óbvia. Porém, em relação ao último postulado, é preciso ter cuidado se for seguí-lo. Encarar o jornal impresso, nos dias atuais, apenas como sendo "da esquerda para direita e de cima para baixo" é limitar a criatividade da diagramação.

#### **1.6.2 A Folha de S. Paulo**

Além do Jornal do Brasil, o Jornal da Tarde inovou pelo modo despojado de sua diagramação. Novas formas de utilizar a fotografia e as famílias de tipos, além da aplicação dos princípios do design possibilitou uma construção visual inovadora e segura. Com essa nova proposta, o jornal influenciou o aspecto gráfico da Folha de S. Paulo, que em alguns cadernos especiais procurava adotar uma linguagem visual dinâmica. Porém, antes de se discutir o aspecto visual da Folha de S. Paulo é necessário esclarecer que ela é o objeto de estudo deste trabalho.

A Folha de S. Paulo surgiu em 1960, a partir da união de outros jornais como o Folha da Noite (**figura 1.4**) de 1921, Folha da Manhã (**figura 1.9**) de 1925 e Folha da Tarde de 1949. Todos esses jornais eram do mesmo grupo de comunicação, a empresa Folha da Manhã.

O aparecimento de novas tecnologias permite, no ano de 1967, a modernização do parque gráfico da Folha com a capacidade de se rodar até 135 mil jornais por hora. Porém, é só no começo da década de 80 que o uso de outras tecnologias permite uma verdadeira dinamização de todos os setores envolvidos na produção do jornal diário e não apenas no seu departamento de impressão.

Em 1984 surge o "Manual da Redação" da Folha, que prega o apartidarismo, um jornalismo crítico, moderno e pluralista. Aliado a isso, em 1985 adota novas técnicas visuais. Nos anos seguintes as mudanças continuam a ocorrer e em 1993, a Folha já é a maior circulação do país. O jornal intensifica seu processo de informatização e no ano de 1994 é o primeiro a ter um banco de imagens digital.

Dadas essas informações, no sentido de orientar o leitor a respeito da importância do jornal no decorrer dos anos de sua existência – e que fique claro que nem sempre ele teve o destaque que ganhou nas décadas de 80 e 90 – parte-se agora para uma análise de fatores que influenciaram seu projeto gráfico ao longo do tempo.

Nas diversas capas da Folha (**figura 1.16** e **figura 1.17**), durante sua evolução nas décadas de 70 e 80 , as imagens têm importância, e parecem contar histórias sem que seja necessário a ação do leitor perante texto. A notícia deixa de ser apenas informação para se tornar entretenimento. É a época da implementação do Projeto Folha, com características, de acordo com Arbex Jr (2005), de "mídia neoliberal" e trazia a notícia "como mercadoria, destinada a gerar lucros" (ARBEX JR., 2005, p.142). Isso fica evidente no aspecto visual do jornal após à aplicação do projeto.

No final da década de 80 (**figura 1.18**) e início dos anos 90 (**figura 1.19**) as inovações gráficas na Folha de S. Paulo continuam. Percebe-se uma tentativa de inovação na tipia e o uso das cores de acordo com o que se quer comunicar. O papel não é espaço apenas para o preto-e-branco e se torna um suporte para o colorido, agradando visualmente aos leitores. "O novo jornalismo (...) também lança mão de recursos visuais (gráficos, infografias e ilustrações) e incrementa o uso da cor no material impresso. A idéia geral passa a ser a de que o jornal impresso é uma espécie de 'TV de papel'" (SEABRA, 2002, p.42).

O primeiro jornal a aplicar a cor de forma que ela deixasse de ser apenas um elemento visual para ser utilizada como uma "isca" para atrair a atenção dos leitores, foi o Correio Brasiliense na década de 90. Porém, logo tal característica foi sendo apropriada pelos outros jornais impressos da época.

Foi isso, segundo Arbex Jr (2005, p.141), que a Folha de S. Paulo fez, "após um amplo, profundo e vigoroso processo de cadernização, reforma gráfica e colorização (o objetivo era transformar o jornal em uma 'televisão impressa')".

Juarez Bahia (1990) também aponta a televisão como a responsável por uma diagramação inteligente de um jornal impresso, uma vez que o jornal deve considerar a forma de comunicar da TV, que tem a ver com instataneidade, flexibilidade e mobilidade.

Mário Garcia, responsável pelo novo projeto gráfico do jornal Folha de S. Paulo, desenvolveu, nos anos 80, o método WED (writing, editing and design) no qual afirma, entre outras coisas, que é preciso observar a televisão como meio de comunicação de massa e tentar despertar o hábito de leitura nos jovens.

Porém, é preciso atualizar o método, acrescentando além da TV como concorrente do meio impresso, a Internet. Então, nos dias atuais, além de se ter que aceitar a TV como meio de comunicação, é necessário aceitar a Internet como influenciadora de hábitos de leitura quando se compõe a diagramação de um jornal? Do mesmo modo como a TV influenciou o aspecto gráfico de vários jornais impressos, a Internet pode atuar como modelo para a alteração da composição visual de tal meio de comunicação?

Ruth Vianna (1992) estudou a história da informatização da imprensa brasileira e na sua pesquisa está detalhado como esse processo ocorreu no jornal Folha de S. Paulo. É tendo como base este trabalho que será relatado aqui em que influenciou graficamente no jornal, a informatização de suas editorias.

De acordo com a pesquisadora, a informatização foi um processo – inciado com estudos em 1978 e implementado nas décadas de 80 e 90 necessário para "economia e maior agilidade na elaboração e distribuição de periódicos" (VIANNA, 1992, p. 32). Nesse sentido, percebe-se que no início da década de 90 existia realmente uma necessidade do meio impresso de ser tão ágil quanto o rádio ou a TV.

Dessa forma, as editorias foram pouco a pouco informatizadas, sendo o caderno Ilustrada a cobaia para as mudanças no que dizia respeito às novas tecnologias. Com a adoção de um sistema de impressão a laser, por exemplo, já era possível imprimir imagens e textos ao mesmo tempo. Uma outra novidade era a possibilidade da redação poder visualizar a página na tela do computador como ela seria impressa.

Todas essas novas tecnologias, na época, influenciaram a linguagem visual do jornal, e seus editores estavam atento às mudanças que estavam acontecendo em todo mundo na área de impresso, especialmente nos Estados Unidos com o jornal U.S Today.

Isso pode ser verificado a partir das mudanças ocorridas no jornal Folha de S. Paulo e enumeradas por Vianna (1992) após a realização de sua pesquisa. A primeira delas foi a criação de um departamento de arte, especializado na construção e diagrama-ção do jornal e responsável por unir fotos, textos e anúncios de modo inteligente. Isso caracteriza uma segunda tendência pós-novas tecnologias: criatividade e diferenciação, ou seja, a forma e o conteúdo deveriam se diferenciar ao máximo dos concorrentes.

Uma terceira tendência é a utilização dos grafismos, isto é, o tratamento visual do jornal deveria ser elaborado de modo a melhor aproveitar mapas, tabelas, ilustrações, etc. A quarta tendência está diretamente relacionada à terceira: a valorização da imagem. Tal tendência já foi citada anteriormente, mas não custa esclarecer que a utilização da imagem vem da necessidade de aumentar o número de leitores jovens e, mais uma vez, se reconhece que a geração do início da década de 90

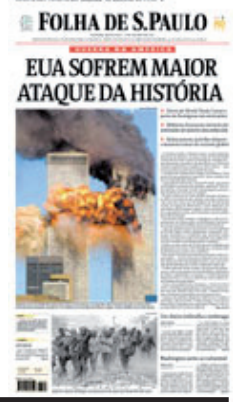

*FIG. 1.20 Folha de S. Paulo.*2001.

#### **EQUIA DE S.PAULO**

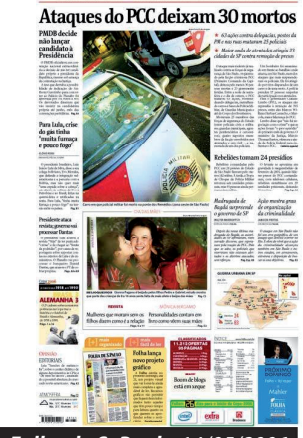

*FIG. 1.21 Folha de S. Paulo.*14/05/2006.

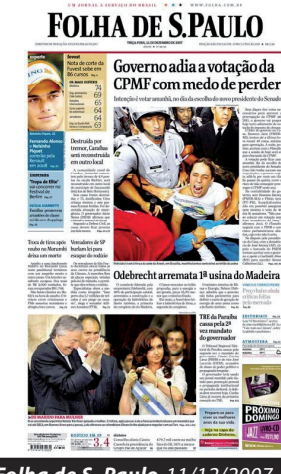

*FIG. 1.12 Folha de S. Paulo.*11/12/2007.

cresceu vendo TV.

Uma outra observação feita pelo responsável pelo departamento de informática da Folha na época, Pedro Pinciroli, é que com a informação visual se conseguia a redução do tempo do público para ler as notícias dos jornais. Como se percebe, já existia uma preocupação com a falta de tempo ou de vontade dos leitores para com o meio impresso. Esse ainda é um dos motivos dados para justificar as mudanças gráficas nos jornais impressos na atualidade.

O uso das cores é a quinta tendência e a última diretamente relacionada com o aspecto gráfico do jornal. A utilização de cores beneficiava tanto o leitor quanto ao anunciante e, de acordo com a pesquisadora, Pedro Pinciroli acreditava no uso das cores como pré-informação e também responsável pela "leveza, um efeito de otimismo, uma melhor retenção da mensagem, um impacto que valoriza a informação" (PINCIROLI apud VIANNA, 1992, p. 39).

## **1.7 A influência da Internet?**

Os computadores estão cada vez mais ricos em programas de construção para uma composição visual. Assim, a atividade de criação de um material impresso se expandiu e chegou ao mundo digital.

Na atualidade, o que se deseja é deixar o jornal impresso com um aspecto visual semelhante aos sites de notícias da rede mundial de computadores, como se fosse uma tela de computador impressa - aproveitase aqui a comparação feita por Arbex Jr. (2005) entre o jornal impreso e a TV.

Com a utilização de recursos visuais, os jornais impressos tentam mudar sua diagramação buscando trazer o mesmo conforto e entretenimento na leitura que, toricamente, trazem os sites de notícias. Prova disso é que já estão sendo testados em alguns países, como a Bélgica, o jornal em papel eletrônico (também conhecido como e-paper). Nesse novo tipo de tecnologia, as notícias podem ser lidas em tempo real como se estivessem impressas no suporte físico, tudo isso por meio de conexão sem fio com a Internet. É a tela do computador se tornando uma espécie de papel que pode ser dobrado ou enrolado e, assim, com um simples comando, as notícias são atualizadas e lidas.

A comunicação visual do mundo digital parece beber das águas que ajudaram na construção do aspecto visual do impresso, retrabalha essas informações, para em seguida fazer com que o impresso busque no mundo digital melhores soluções para sua forma de comunicar, por meio do melhor aproveitamento de imagens, elementos básicos, princípios e técnicas básicas da linguagem visual.

No contexto atual, a prática do design gráfico ultrapassou os limites do papel e chegou aos computadores. Passou a ser digital, tendo as mesmas funções que exerce no meio impresso originando um outro termo: webdesign. Tal nomenclatura é aplicada ao trabalho do webdesigner, que compreende o desenvolvimento de modelos visuais para o meio digital. Porém, o modelo desenvolvido, tanto para o meio impresso quanto para o digital, necessita técnicas de diagramação, já que irão lidar com leitores ou observadores. Não se consegue ser um webdesigner competente sendo um designer gráfico medíocre.

Com um novo projeto gráfico implantado no dia 26 de maio de 2006, o jornal Folha de S. Paulo tentou aplicar em sua diagramação, uma linguagem visual que permitisse uma leitura tal qual é feita no hipertexto. Isso realmente aconteceu? Isso só será respondido ao longo deste trabalho.

## **2 O hipertexto, a hipermídia e o jornalismo digital** Os espaços

O aparecimento da Internet causou uma grande agitação em torno dos estudos da comunicação. Novos conceitos surgiram e novas pesquisas, a fim de se estudar a aparente revolução ocasionada pelo desenvolvimento dessa nova tecnologia, foram desenvolvidas.

Na decáda de 90 houve a concretização do computador como suporte para um novo meio de comunicação. Na atualidade, procura-se caracterizar a rede mundial de computadores de vários modos, refletindose inclusive em relação a seus pontos positivos e negativos.

Para Castells (2004, p.255), a Internet "se trata de uma rede de redes de computadores capazes de se comunicar entre si. (...) É um meio de comunicação, de interação e de organização social". Isso contribui para o desenvolvimento de uma sociedade classifi-cada pelo autor como "sociedade em rede".

Pierre Lévy (2004, p.367) acredita que

a Internet propõe um espaço de comunicação inclusivo, transparente e universal, que dá margem à renovação profunda das condi-ções da vida pública no sentido de uma liberdade e de uma responsabilidade maior dos cidadãos.

Observando tais pontos-de-vista, pode-se afirmar que o pensamento de um autor complementa o outro. O fato de se desenvolver uma sociedade em rede implica em mudanças nas condições de vida pública e aprender a lidar com a liberdade trazida pelo desenvolvimento desse "novo esquema social", exige não só responsabilidade por parte de quem utiliza a Internet como meio de comunicação, mas também consciência do que se pode ou não fa-zer quando se atua no ciberespaço.

É preciso observar também, na fala de Lévy, o que diz respeito à inclusão, transparência e universalidade. A Internet pode até propor um espaço de comunicação com essas características, mas afirmar que ele existe seja, talvez, precipitado. Portanto, elas devem ser material para reflexão. Porém, essa não é a preocupação deste trabalho.

Em relação às características do ambiente digital on line ou da Internet – muitas delas são apontadas e alguns conceitos têm importância para esta pesquisa. Entre eles estão os conceitos de convergência, hipertexto, hipermídia, rizoma e jornalismo digital. Ao longo das próximas páginas eles serão melhor trabalhados.

#### **2.1 A convergência tecnológica e a convergência das mídias**

De acordo com o dicionário Houasis, convergência é o ponto de encontro entre dois elementos lineares, ou ainda, a tendência para aproximação ou união em torno de um assunto ou de um fim comum.

Convergência significa encontro de dois ou mais elementos em um único ponto, não interessando o resultado que haverá após esse ponto. O encontro pode originar algo novo ou manter as características mais fortes de alguns dos elementos que participaram desse choque.

Quando se fala em meios de comunicação, tecnologia e Internet, a palavra "convergência" é uma constante. A relação entre esses três termos é cada vez mais evidente.

Por meio de novas teconologias, os meios de comunicação de massa parecem ter sido "engolidos" pela rede mundial de computadores e deixaram em cheque o antigo esquema trabalhado pela mensagem no qual se tinha um emissor e um receptor como partida e chegada da mensagem respectivamente.

No entanto, a partir da convergência esse esquema precisa ser revisto. O que se tem na atualidade são dois pólos que podem emitir e receber informações, deixando a comunicação entre o espectador e o meio com uma via de mão dupla.

É possível afirmar ainda a existência de pelo menos dois tipos de convergência quando se pensa em Internet e novas tecnologias. A primeira delas é a tecnológica e como conseqüência desta, a convergência das mídias. Esta última, ainda implica na existência da convergência de conteúdo e linguagem. É preciso, portanto, uma diferenciação entre elas, uma vez que cada uma tem características próprias.

Para os professores da Escola Politécnica da USP – Ana Paula Gonçalves Serra, Moacyr Martucci Júnior e Pedro Luiz Pizzigatti Corrêa –, convergência tecnológica implica em relacionar as tecnologias de telecomunicações, computação, captura e difusão de informações, fornecendo o acesso dos usuários aos conteúdos em qualquer lugar, de qualquer rede de computadores e por qualquer canal de comunicação, ou

seja, a convergência possibilita a mobilidade<sup>7</sup>.

Nesse sentido, os computadores e celulares seriam a representação dessa convergência tecnológica, pois são possuido-res dos requisitos que a caracterizam. Hoje, por algum desses dois equipamentos, pode-se conversar como se estivesse ao telefone, tirar fotos ou fazer filmes e difundir arquivos, teoricamente, de qualquer local e a qualquer hora, deflagrando a mobilidade proporcionada pela tecnologia.

Por causa da convergência tecnológica é possível afirmar a existência das convergências de conteúdo, linguagem e, portanto de mídias<sup>8</sup>. De acordo com o professor Walter Lima, em uma troca de e-mails que diziam respeito a esta pesquisa, a "convergência das mídias é proporcionada pela convergência tecnológica, pois se tem todas as mídias agora processadas dentro de uma máquina computacional e o resultado desse processamento é distribuido através de redes para vários dispositivos".

Segundo Castells (2004, p.284),

o que a Internet está fazendo é converter-se no coração articulador dos distintos meios, da multimídia. Em outras palavras, transforma-se no sistema operativo que permite interconectar e canalizar a informação sobre o que acontece, onde acontece, o que podemos ver, o que não podemos ver, e torna-se o sistema conector interativo do conjunto do sistema multimídia.

Hoje, toda emissora de TV ou de rádio, produtoras e distribuidoras de filmes e grande parte da imprensa escrita têm sua página na Internet. Alguns sites dessas organizações, além de possuirem informações a respeito de si próprias, colocam a versão on line de produtos desenvolvidos inicialmente para outro tipo de mídia, que não a rede mundial de computadores.

Enzensberger (2003, p.12) - em seu livro de primeira edição datada de 1970 e portanto sem ter o conhecimento da realidade que se passa nos dias atuais -, afirma que "as novas mídias se relacionam entre si e com

**<sup>7</sup>** Usuário é a pessoa ou empresa que necessita do acesso a um determinado conteúdo e o obtém. Tecnologia diz respeito aos meios técnicos tais como terminais, redes etc., e permitem o acesso do usuário ao conteúdo. Este último é o material ao qual o usuário tem acesso por meio da tecnologia.

**<sup>8</sup>** Uma vez que as mídias se encontram dentro do computador, cada uma possui seu conteúdo, o que caracteriza a convergência de conteúdo e ainda, sua linguagem o que caracteriza a convergência de linguagem. Convergência de conteúdo é quando esse conteúdo de uma outra mídia, que não a Internet, infiltra-se nessa última, trazendo conseqüentemente sua linguagem específica. Por isso se fez referência à convergência de linguagem.
os meios mais antigos como a imprensa, o rádio, o cinema, a televisão, o telefone, o telex, o radar etc. Cada vez mais eles se unem em um sistema universal". É possível afirmar que a Internet tornou-se esse sistema universal que trabalha com a linguagem de todas as mídias.

Esse fato é bem evidente ao se fazer uma relação entre os "antigos" meios de comunicação de massa e a sua presente atuação na web.

A base da comunicação entre o homem e o computador se deu por meio de números já existentes na escrita humana. Para o índivíduo se comunicar com a máquina, foi necessário desenvolver uma linguagem de modo que o computador entendesse seu co-mando considerando os chamados números binários - sistema ainda pelo qual ocorre essa comunicação e que possibilitou a implementação de outras linguagens no mundo digital, tais como a escrita convencional e a imagem.

Uma vez que a tecnologia permitiu essa comunicação homemmáquina, programas de computador foram desenvolvidos a fim de que os usuários conseguissem explorá-la de forma mais eficiente e até como meio de comunicação entre eles próprios - estando distantes geograficamente ou não, mas ligados em rede e cuja maior representação, hoje, é a Internet.

Observando essa novidade tecnológica e explorando-a do ponto de vista mercadológico, os "antigos" meios de comunicação iniciaram uma interação com o espaço digital criado por meio das redes, digitalizando parte de seu material para o ambiente on line.

Os materiais impressos foram os primeiros a contribuir com o espaço digital aberto pela tecnologia que possibilitou a comunicação homem-computador. Livros se tornaram digitais e inseridos em CD-ROMs, não apenas com textos, mas com fotografias, gráficos diversos e até vídeos. Acompanhando esse movimento, surgiram enciclopédias, dicionários e revistas - inicialmente de conteúdo específico para Informática, e em seguida comuns a todos os segmentos editoriais também digitais.

A escrita foi, ainda, a primeira fonte para a alimentação de conteúdo na rede mundial de computadores. Do mesmo modo que aconteceu com os CD-ROMs, aos poucos a Internet se tornou um terreno não só povoado pela linguagem escrita, mas um espaço onde todos os recursos visuais pudessem se manifestar.

Primeiro foram os jornais e revistas, logo depois as emissoras de rádio, seguidas pelas emissoras de TV e seus conteúdos. Quando entram para a rede mundial de computadores, todas as diferentes linguagens das mídias interagem entre si. Para acessar o conteúdo de um vídeo existente em um site de emissora de TV, por exemplo, deve-se ler algo escrito e que funcione como legenda para identifi-car o item a ser visualizado. O mesmo acontece com as rádios que podem ser acessadas na web. Na contra-mão, sites de notícias podem se aproveitar de recursos visuais ou auditivos que enriqueçam o que está escrito.

Como toda novidade provoca discussões e reflexões a respeito do tema, a chegada da Internet também foi motivo para pensamentos sobre o futuro da comunicação.

Para alguns autores como Nilson Lage (apud FERRARI, 2004, p. 55), a notícia em um jornal diário não terá futuro longo:

> Sua sobrevivência, aí, depende do grau de controle político e do desenvolvimento da mí-dia eletrônica, que é mais veloz, eficiente e não gasta papel. Mas a notícia escrita sobreviverá em veículos especializados, ainda que chegue ao consumidor por via eletrônica projetada em terminais de vídeo.

Nilson Lage arrisca uma previsão a respeito do futuro da notícia escrita e afirma que ela não desaparecerá. Fazer previsões a respeito do futuro dos meios de comunicação sempre foi tarefa arriscada e, algumas vezes, precipitada . Assegurar a existência da notícia escrita, não é tarefa menos perigosa, embora possa parecer um total absurdo considerar tal fato.

No entanto, em um mundo no qual a velocidade da divulgação de uma informação se sobrepõe à qualidade dessa informação, aliada à busca em se ter essa informação o quanto antes por parte dos leitores, faz com que o fim da notícia escrita seja suposição a ser considerada, tratandose de Internet. Sem dúvida, é uma reflexão tão precipitada quanto ao se afirmar na época do surgimento da TV, o fim do rádio como meio de comunicação. O fato é que as relações com os meios antigos se modificam a partir do aparecimento dos novos. Foi assim na época da expansão da TV e na atualidade as relações com os meios já existentes se modificam com a difusão da Internet como mídia.

Wilson Dizard Jr (2000) diz, ao se referir ao meio impresso, que no presente há uma concorrência entre os setores editoriais tradicionais e os provedores eletrônicos de informação, mas não acredita no fim da imprensa e cita Paulo Saffo, pesquisador do Institute for the Future, para respaldar a idéia de que o papel não irá desaparecer, mas a sua utilização como suporte vai ser uma espécie de hobby.

Lévy (1996, p.48) vai mais além. Para o pensador,

o texto continua subsistindo, mas a página furtou-

se. A página, isto é, o pagus latino, esse campo, esse território cercado pelo branco das margens, lavrado de linhas e semeado de letras e de caracteres pelo autor (...), essa página mui-to antiga se apaga lentamente sob a inundação informacional, seus signos soltos vão juntar-se à torrente digital .

De acordo com Dizard Jr (2000, p. 224) "à medida que os velhos estilos de vida sofrem alterações, jornais e revistas têm menos leitores cujos interesses se satisfazem com informações gerais". Aproveitando-se dessa nova tendência, a web contribui para o aceleramento da segmentação e os jornais impressos, como forma de resposta, preparam edições especiais para determinados grupos.

O número de leitores de jornais impressos, conforme mostram as pesquisas feitas por Dizard Jr (2000), está diminuindo a cada ano e tal fato tem feito com que as empresas jornalísticas adotem a web como aliada, apostando nas novas tecnologias e na modernização de seus veículos a fim de não perderem seus leitores.

Dessa forma, no meio digital, os textos estão cada vez mais curtos e se apela constantemente para sons e imagens<sup>9</sup> ao se narrar um fato na tentativa de se aproveitar o caráter híbrido do novo meio. Nessa mesma linha, seguem os jornais impressos com suas inovações visuais, na tentativa de concorrer de forma mais leal com os produtos multimídia.

# **2.2 Hipertexto, hipermídia e os espaços**

Por ser um ambiente no qual as características de vários meios podem ser observadas, a Internet passou a ser vista como possuidora de um caráter híbrido e com elementos próprios que ajudam a construir o seu perfil. Assim, conceitos como hipertexto e hipermídia são bastente utilizados quando se trabalha com o tema.

Hipertexto é "um método intuitivo de estruturação e acesso à base de dados multimídia; um esquema dinâmico de representação de conhecimentos; um sistema de auxílio à argumentação; e, uma ferramenta de trabalho em grupo" (PARENTE, 1999, p.75).

Numa concepção mais genérica, o hipertexto pode ser representado como o esquema pelo qual se pode relacionar textos com mesmo assunto, permitindo a ligação entre eles, visualizados por meio de links. É como se o hipertexto fosse capaz de aplicar à máquina a capacidade que o cérebro

**<sup>9</sup>** A utilização da imagem como modo de enxugar o texto escrito também merece atenção no atual contexto da difusão de notícias. A linguagem visual tornou-se "arma" nas mãos dos editores da mídia impressa para atrair leitores jovens.

humano tem de fazer relações entre os mais diversos assuntos.

Apesar do termo ser aparentemente recente, foi prática sempre empregada pelos seres humanos em situações nas quais o cérebro é colocado para raciocinar. Para Kerckhove (2000, p.12) "temos sido capazes de fazer ligações hipertextuais tanto privada quanto socialmente desde o inicio dos tempos".

Por exemplo, ao se pensar em uma palavra como "violência", imediatamente vem uma idéia a respeito do que significa o termo e casos nos quais o conceito se aplica: assassinato de um vizinho, o roubo de um carro etc.

O funcionamento do hipertexto ocorre dessa forma: há um assunto no qual o internauta pode pesquisar e o que era apenas mental, torna-se visualizado por meio da tela do computador. As relações passam a ser não só individuais, mas coletivas, pois é feita uma pesquisa nas quais os termos se relacionam, e não dizem respeito apenas à experiência de vida do cidadão, mas às experiências de quem está ligado em rede.

Nas palavras de Kerckhove (2003, p.9), o hipertexto

circunda todo o mundo da comunicação eletrônica em um processo de armazenamento permanente de informação. Ao mesmo tempo, o hipertexto introduz as mentes dos usuários às telas, interco-nectandoos e os acelerando em redes.

Carlos A. Scolari (2004, p.143) considera as características apontadas por Bettetini quando fala em hipertexto. De acordo com este último, o hipertexto agrega três espaços distintos:

**A | Espaço lógico:** formado por toda estrutura característica do hipertexto e consequentemente por seus links entre textos;

**B | Espaço visível:** relacionado com os aspectos plásticos que assumem a representação dos sentidos; e,

**C | Espaço atuado:** proposta de interação dentro do hipertexto.

# **2.2.1 O espaço lógico**

O espaço lógico de Bettetini pode ser relacionado ao conceito de rizoma, cada vez mais trabalhado pela comunicação. Uma vez que está ligado à estrutura do hipertexto, e ao modo como ele funciona – sem uma hierarquia, sem fim e sem começo – , o espaço lógico é também rizomático. O percurso da informação parece não ter início nem fim, e ela é sempre um nó que leva a outros pontos. Têm-se aí o conceito de rizoma.

André Parente (1999) diz que os termos "multiplicidade,

heterogeneidade, acentramento, infinitude e metamorfose" têm relação direta com o ambiente rizomático.

> Na rede hipertextual, o hipertexto é fractal, ou seja, cada nó da rede hipertextual é apenas uma atualização possível entre outras, cada nó é potencialmente uma outra rede, ao infinito. A rede não possui unidade orgânica, ou seja, uma totalidade, nem centro, ela é acentrada. Na verdade, na rede abundam muitas redes que atuam sem que nenhuma delas se imponha às demais, e além disto, não há princípio, mas diversas vias de acesso, sem que nenhuma delas possa ser qualificada como principal (idem ibdem, p.169).

Todavia, pensar em hipertexto apenas como um texto que leva a outro é pensar de modo equivocado. O esquema traz discussões que necessitam ser ainda amadurecidas. É preciso perceber que o que se tem é o armazenamento de informações que ficam dispostas a todos que as procuram.

O internauta tem autonomia diante do material observado e isso só é possível, por meio do uso de conexões para a transmis-são de mensagens. É a utilização dessas conexões que permitem, por exemplo, ao leitor do Folha Online navegar a seu "bel prazer" por todo o site do jornal, sem ter a preocupação em que número de página está a notícia que lhe interessa, ou ainda, não ficar limitado apenas a esse site.

Isso é o que Deuze (2001) chama de hipertextualidade, porém, lamenta que poucos sites utilizem os links de forma inteligente, porque geralmente quando os usam não integram o texto com a web, mas apenas com o conteúdo do próprio site.

Pensando de modo mais polêmico, é possível afirmar que o leitor do impresso também tem autonomia diante do que lê. Entre as várias opções de leitura, até mesmo em um jornal impresso, ele pode ler o que quiser e relacionar com o conteúdo que dispõe na sua própria memória<sup>10</sup>.

# **2.2.2 Espaço visível**

A estrutura do hipertexto permite o funcionamento da hipermídia, um hipertexto multimodal onde se trabalha com textos imagens e sons.

Derrick de Kerckhove (2003) diz que hipermídia está relacionada à visão e audição, com a idéia de sinestesia e com sistemas interativos. Observando tais considerações, percebe-se que a hipermídia procura

**<sup>10</sup>** Isso será discutido quando se tratar do espaço atuado.

trabalhar os sentidos humanos, o que caracteriza o espaço visível de Bettetini.

Para Geane Alzamora (2004, p.120),

embora a informação escrita seja atualmente a tônica predominante na Internet, a integração possível e cada vez mais provável com áudio e vídeo demanda que se pensem fundamen-tos estéticos híbridos para a informação webjornalística, relacionados simultaneamen-te à escrita, áudio e vídeo.

Deuze (2001) afirma que a integração entre essas formas de comunicar é o que caracteriza a multimídia existente no ambiente da Internet.

Lúcia Santaela (2004) também faz uma reflexão nesse sentido. De acordo com ela, a Internet é um ambiente de "hibridização de linguagens". Nesse ambiente há uma convergência das mídias no sentido de todas serem trabalhadas em um elemento único. Não existe mais apenas o som, apenas a imagem, ou apenas texto. O que existe é a junção de todas as linguagens, ou seja, uma linguagem hipermidiática, híbrida, uma linguagem que surge a partir da convergência das mídias.

O espaço visível do hipertexto, procurou imitar, em um primeiro momento, o espaço visível do meio impresso, servido como modelo. Porém, como o ambiente hipertextual é também hipermidiático, o espaço visual do hipertexto foi sendo modificado a partir do momento em que novos recursos visuais e auditivos entraram em cena.

Na tentativa de não perder público, o meio impresso, na atualidade, procura aplicar em seu visual, as técnicas aplicadas pelos veículos que trabalham em ambiente hipermidiático. Porém, ainda não se desenvolveu uma tecnologia capaz de colocar no papel, o áudio e o vídeo. Assim, a forma de comunicação visual do meio híbrido serve apenas como orientação para a construção da linguagem visual do impresso. Já que não é, que pareça ser.

A relação entre hipermídia e convergência é discutida por muitos autores, como se viu no início do capítulo. No entanto, a opinião de Deuze (2001) merece ser agora lembrada, uma vez que já se conceituou e caracterizou-se o ambiente hipermidiático.

 O autor deixa transparecer que a convergência que caracteriza a linguagem hipermidiática está diretamente relacionada a um produto comunicacional que existiu primeiro sem a intenção de ser multimídia. No caso de produtos surgidos a partir da idéia de assim o serem, o que ocorre é uma divergência de paradigma, uma vez que não é o mais comum de acontecer.

O autor deste trabalho não compartilha desta idéia, uma vez que, para ele, não é possível afirmar a certeza de uma intenção ao se observar um veículo na rede mundial de computadores. O que se pode averiguar são os elementos existentes que compõem a mensagem. Nesse sentido, se há áudio, vídeo e texto, tem-se uma convergência de linguagens. Quanto à divergência de paradigma, a Internet é naturalmente um espaço conflituoso.

# **2.2.3 Espaço atuado**

O espaço atuado, como foi dito anteriormente, é uma proposta de interação dentro do hipertexto. A forma como se constrói uma narrativa, ou uma linearidade dentro do hipertexto está relacionada com esse espaço.

Por mais que as informações estejam dispostas a todos por meio de links do hipertexto, a reflexão em cima do que observado ocorre de forma individual, e cabe a quem acessou a informação, elaborar um raciocínio crítico em cima do que foi lido, ainda mais porque nesse ambiente cada leitor constrói sua narrativa a seu modo, exatamente pela liberdade de navegação existente no hipertexto.

Tem-se discutido muito a respeito do caráter linear, não-linear ou multilinear do ambiente hipertextual. A princípio, uma narrativa linear era tida como uma narrativa fixa, própria do material impresso, onde, teoricamente, há uma seqüência de leitura pré-determinada por quem cria o material.

O termo "teoricamente" foi aplicado porque acredita-se que pensar dessa forma é limitar as possibilidades que se têm ao se fazer uma leitura – visual ou textual – de um material qualquer: seja ela impresso, audiovisual ou hipertextual. Pode realmente existir uma "sugestão" de leitura para o leitor, no entanto, ele é capaz de formar sua própria seqüência.

Logo, a linearidade não estaria a cargo do material, mas sim, a cargo do leitor, que pode construir sua seqüencia a seu modo. Ele teria, portanto, uma linearidade sua, própria. Então, a linearidade sempre vai existir quando se tem como foco o leitor e não o material.

Se cada leitor pode construir a sua narrativa, a sua leitura, o que há no espaço hipertextual e em qualquer outro, são várias linearidades. Portanto, o termo multilinear é mais apropriado do que o termo "nãolinear".

De acordo com Palacios (1999, p.114)

Nossa experiência de leitura dos hipertextos deixa claro que é perfeitamente válido afirmar-se que cada leitor, ao estabelecer sua leitura, estabelece também uma determinada "linearidade" específica provisória, provavel-mente única. Uma segunda e terceiras leituras do mesmo texto podem levar <sup>a</sup>"linearidades diferentes" totalmente diversas, a depender dos links que sejam seguidos e das opções de leitura que sejam escolhidas, em momentos em que a história se bifurca ou oferece múltiplas possibilidades de continuidade.

Se o esquema hipertextual não é tão novo quanto as novas tecnologias, não é correto pensar que a construção de qualquer narrativa, independente do meio em que está contida, ocorre de forma linear. Ela já era multilinear, embora não se refletisse muito a respeito disso em outras épocas.

A partir das características apontadas até o momento, é interessante falar a respeito de como ocorre a leitura, uma vez que ela sofre influência do espaço atuado, pois é a partir da intereção do internauta com o conteúdo que essa leitura é construída.

Na Internet, mais que em qualquer outro meio de comunicação, a redação da notícia e a forma como ela está diagramada são fatores que não têm como se separar, uma vez que se busca uma melhor forma de se utilizar o meio. Isso tem uma relação íntima com o termo "usabilidade".

Esse conceito é caracterizado por Ferrari (2004, p. 60) como sendo "o conjunto de características de um produto que definem seu grau de interação com o usuário". As informações devem estar dispostas de modo que facilite a navegação do leitor.

Um webdesign bonito, mas de difícil entendimento e que confunde o internauta não é boa ferramenta para navegação. Deve-se lembrar de que a forma tem que facilitar o acesso ao conteúdo, deve ser funcional. É preciso perceber que as tecnologias são criadas de modo a facilitar a vida do homem, diminuindo, em muitos casos, o esforço físico, por mais que esse esforço físico seja apenas um clique. Não se pode complicar o processo de navegação.

O ambiente hipermidiático é muito competitivo, uma vez que as informações são infinitas e o número de sites de notícias aumenta a todo instante. Assim, quem permitir o acesso a informação de forma direta conquista o internauta.

Segundo Canavilhas (2001), o leitor na web procura objetividade e confiança na notícia que lê. Dessa forma, é necessário o desenvolvimento de uma linguagem tanto textual quanto visual que atenda a essas necessidades. Percebe-se então que o espaço visível interfere no espaço atuado.

A notícia deve ser entendida como o princípio de um desdobramento da informação no hipertexto. Os textos devem ser construídos de modo a incitar a participação dos leitores e fazê-los atuar como co-autor e crítico da informação.

Para Moherdaui (1999) o leitor é quem tem o poder no ciberespaço. Assim, os sites de notícias devem procurar suprir a necessidade do público. A autora aponta ainda para o escaneamento do material por parte do leitor, embora acredite que esse tipo de leitura é resquício do hábito de se ler o jornal impresso.

Canavilhas (2001) mostra uma pesquisa feita por Jacob Nielsen e John Morkes que dizem respeito aos hábitos de leitura na rede. De acordo com os dados, 79% das pessoas que navegavam na rede não liam as notícias de forma completa. Faziam a leitura escaneando a página em busca da informação de seu interesse. Tendo nas mãos esses dados, os pesquisadores Nielsen e Morkes (1997) pontuaram elementos que deveriam ser considerados na construção do texto no ambiente hipermidiático, tais como: palavras-chave visíveis por meio de hyperlinks ou cores; utilização de subtítulos; desenvolvimento de uma idéia por parágrafo; ser conciso; e, listar informações sempre que possível.

Para Mário Garcia (2006), o responsável pela diagramação do jornal Folha de S. Paulo, objeto de estudo deste trabalho, a prática do scan processo foi acelerado como conseqüência da alteração dos hábitos de leitura pela rede.

Segundo o designer, ficou mais fácil a identificação do que se quer ler ao se escanear a notícia por uma varredura do olhar. Para o autor deste trabalho, isso é apenas mais uma técnica ligada à aplicação correta dos princípios básicos do design do que necessariamente à alteração do modo de leitura na Internet.

O ato de escanear o que é observado é uma tentativa de filtrar as informações por meio do aspecto visual imposto pela composição. É também uma forma de direcionar a leitura do observador. Essa atividade diante do que é visualizado na rede, na verdade é conseqüência da metáfora existente nos primórdios do jornalismo digital e já discutida anteriormente neste trabalho. Mais uma vez o espaço visível interfere no espaço atuado.

Todavia, aprofundando a reflexão, é possível afirmar que, como

se procurava uma semelhança entre o jornalismo impresso e o digital em tempos atrás, faz-se uma leitura na rede tal qual era feita nos jornais impressos. Logo, o processo de escanear é anterior à Internet. A prática deste hábito está ligada ao filtro visual trazido nas composições.

Ainda para Garcia (2006), o atual layout do jornal impresso da Folha faz referência ao jornal do futuro. O designer afirma a existência de dois tipos de leitores de jornais: os que passam a vista em cima do veículo para filtrar as informações que são de seu interesse, e os que o lêem de forma mais lenta. Ele continua, e diz que o novo layout procura facilitar a navegação pelos conteúdos, acentuar a hierarquia das informações mais importantes, utilizar algum efeito surpresa e valorizar os conteúdos de investigação e de análise (http://www.mariogarcia.com/NeCase St.asp?PageId=316, acesso em 15/05/2007).

Lévy (1996, p.43) afirma que isso é apenas a continuidade de um processo denominado por ele de "artificialização da leitura". Segundo o autor, tal processo acontece desde a invenção dos "espaços em branco entre os vocábulos, a pontuação, os parágrafos, (...) a arte da paginação, (...) tudo o que facilita a leitura e a consulta de documentos escritos", o que origina outros modos de se ler e compreender determinada informação.

Dentre esses modos, pode-se dizer que a leitura no ciberespaço se dá de maneira mais rápida que ao se ler algo impresso. As notícias que importam ao leitor se relacionam, portanto economiza-se tempo.

Assim, as formas de escrever e ler são alteradas e se possibilita a leitura e análise de diferentes pontos-de-vista em relação a um mesmo tema. É assim que ocorre a leitura do hipertexto. "Hierarquizar e selecionar áreas de sentido, conectar o texto a outros documentos, arrimá-lo a toda uma memória que forma como que o fundo sobre o qual ele se destaca e ao qual remete, são (...) funções do hipertexto informático" (LÉVY, 1996, p.37).

Mas, um outro questionamento deve ser levantado. Como se observou anteirormente, Mário Garcia (2006) apontou as características principais do novo layout, e afirma em outra ocasião - site da Folha de S. Paulo (Folha Online Epecial - Novo Projeto Gráfico 2006, acessado em 01/12/2007) sobre o novo projeto gráfico - que após o aparecimento da Internet houve mudanças nos hábitos de leitura.

Deve-se observar, porém, que as características apontadas por ele - como a facilidade para navegar pelos conteúdos, uma hierarquia de infomações mais visível, a presença de algum elemento surpresa e a valorização exclusiva de conteúdos de investigação e análise - são características dos jornais impressos antes mesmo da existência da

### Internet.

É evidente que houve mudança nos hábitos de leitura, mas apontar tais características como algo que defina o "jornal do futuro", é precipitado. Em um ambiente híbrido, a forma de leitura se diferencia da leitura do impresso porque cada meio possui uma linguagem própria. No impresso, a linguagem que pode sofrer alteração para adotar características da leitura do meio digital, é a visual. Porém, a leitura sempre é diferente de um meio para o outro. Por mais que se busque uma proximidade entre os meios, ela estará restrita à leitura da linguagem visual.

Já leitura do texto ambiente digital é quase sempre diferenciada da leitura feita no impresso, principalmente pela existência do espaço lógico e do atuado. Por mais que se queira deixar o texto igual nos dois meios, o meio digital leva vantagem por possibilitar a relação entre o texto atual e outros que se relacionam a este.

Neste trabalho, considera-se que a comparação entre processos de leitura, não pode ser feita ignorando as características dos meios. As características da linguagem hipermidiática distanciam naturalmente o jornalismo impresso do jornalismo digital. Porém, ainda tendo-se a idéia da metáfora como forma de orientação, tentar aproximar os meios é uma forma de impedir o avanço das atividades na rede. Adotar-se a idéia da metáfora invertida, é subestimar o meio impresso como tal.

Como já foi dito anteriormente, no ambiente hipermidiático o internauta ainda tem a possibilidade de atuar como co-autor. É o que Alzamora (2004) caracteriza como uma mistura entre a comunicação interpessoal e de massa às comunidades virtuais e weblogs. Tal característica abre espaço para que se perceba a interatividade existente no ambiente.

Deuze (2001) afirma que existem três formas de interatividade na Internet:

**A | Navegação interativa:** caracterizada pela possibilidade de se ir para uma próxima página, voltar para o topo da página ou utilizar as barras de rolagem;

**B | Interatividade funcional:** percebida por meio da utilização de links, listas de discussão, opiniões, etc; e,

**C | Interatividade adaptativa:** vista quando se utiliza salas de bate-papo ou quando se pode personalizar o que se quer ler ou visualizar por meio de escolhas quanto a assuntos ou cores e diagramação das páginas.

A partir dessa classificação é possível perceber que a interatividade na rede mundial de computadores é muito mais do que a publicidade de provedores da Internet apresentam a seus usuários. A situação se torna mais crítica, ainda, caso se pense na interatividade que os sites jornalísticos vêm disponibilizando para os seus leitores: geralmente não ultrapassam as enquetes com as alternativas de respostas "sim" ou "não".

Santaela (2004, p.49) também aponta para a interatividade no ambiente hipermidiático. Para a autora, há uma capacidade da linguagem hipermidiática de "armazenar informação e, por meio da interação do receptor, transmutar-se em incontáveis versões virtuais que vão brotando na medida mesma em que o receptor se coloca em posição de co-autor". Essa, sem dúvida, é uma das características mais interessantes do ambiente hipermidiático, porém é necessária uma maior disponibilidade do usuário para interagir com o meio da forma mais ampla possível.

A partir da interatividade adaptativa, principalmente nas salas de bate-papo, pode ocorrer alteração da escrita tradicional, uma vez que na rede mundial de computadores novas formas de escrever se sobressaem em relação ao que se tem como forma correta de escrita. Não raro, imagens e símbolos também são utilizados de forma que substituem o que teria que ser escrito.

# **2.3 O jornalismo digital**

Diante da existência dos três espaços, o jornalismo, ao ser inserido no ambiente hipermidiático, virou tema de discussões profundas no campo da comunicação. Nesse sentido, foi possível perceber diferenças entre jornalismo digital, jornalismo on line e webjornalismo, bem como fases da implementação desse jornalismo no meio digital.

# **2.3.1 O ponto-de-vista dos autores**

Para João Canavilhas (2001), o termo "jornalismo on line" está relacionado apenas à transposição de todos os outros tipos de jornalismo para a rede mundial de computadores, ou seja, essa classificação tem a ver com o que ser considera primeiro estágio do jornalismo na web, que de acordo com Suzana Barbosa (2002) é conhecido pelos americanos como shovelware. Nessa etapa, os recursos da web não eram aproveitados pelos sites de notícias e o que se via era a reprodução total ou parcial do conteúdo do impresso.

Surge então a idéia de jornalismo na web como modelado a partir do meio impresso, uma vez que toda a linguagem deste último é imitada na rede: desde sua primeira página à segmentação por cadernos específicos.

A idéia do jornalismo digital como cópia funciona desde o momento que se tem um veículo tradicional – no caso algum jornal impresso – digitalizado e atuando na rede mundial de computadores. A partir do modo como se lidava com o mais antigo, consegue-se lidar com o novo.

Sendo assim, no meio digital, adota-se a mesma idéia de segmentação das notícias em "cadernos" específicos, a utilização da home page – primeira página – como a capa do jornal impresso.

É possível perceber, na questão do modelo-cópia, a idéia de que o jornalismo digital partiu de um campo conhecido para um desconhecido trazendo características do primeiro campo, não atentando para o aspecto multimídia do segundo.

Uma das primeiras pesquisadoras a respeito do jornalismo na web no Brasil foi Luciana Moherdaui (1999). A autora traçou o perfil dos jornais Folha de S. Paulo e Estado de S. Paulo logo no início de suas atividades na Internet, a partir de 1995.

No caso da Folha de S. Paulo, a versão na Internet ganha o nome de Folha Online e traz sinopses das reportagens do dia. Com esse dado é possível perceber que, a rede, por se tratar de um novo meio de comunicação que lida com a escrita – mas não é um meio impresso – necessita do desenvolvimento de uma linguagem diferente da já existente, possuindo limitações técnicas ao que poderia existir ou não no ciberespaço naquela época. No entanto, prevalecia a idéia da transposição de notícias.

Assim, a aplicação de recursos multimídia - tais como: imagens em movimento ou utilização de sons - eram pouco aproveitados já que a velocidade das conexões era lenta. Portanto, o carregamento das páginas deveria acontecer de forma a não incomodar o leitor que buscava informações. Nessa época, não existia ainda um manual que desse receitas de como devia se comportar o texto ou a diagramação de um jornal na web. O que havia era uma transposição do material impresso para o meio digital sem uma preocupação de encarar a Internet como uma outra mídia.

Para Moherdaui (1999) a principal diferença entre o jornal impresso e o digital dizia respeito ao design das publicações. Por causa da diferença de linguagens entre os meios, o aspecto visual era alterado, uma vez que "é preciso ferramentas próprias para navegar no ciberespaço" (http://www. bocc.ubi.pt/ pag/\_texto.php?html2=moherdaui-lucianajornalismo-online. ht ml. Acesso em 03 de junho de 2007), mas sempre se tinha como referência o meio impresso e as limitações ténicas impediam a reprodução perfeita.

Apoiada nas idéias de Luciana Mielniczuk (2001), Barbosa (2002) continua sua descrição quanto às fases do jornalismo na Internet.

De acordo com as autoras, o segundo estágio é caracterizado pela necessidade percebida por parte dos grupos jornalísticos de que para chamar atenção na web é necessário a produção de conteúdos exclusivos, na tentativa de criar um costume no leitor de acessar a notícia na rede mundial de computadores. Apesar de já haver uma iniciativa no sentido de uma produção independente da feita para o jornal impresso, essa etapa ainda é caracterizada pela cópia de um modelo, uma vez que ainda reproduz a linguagem impressa, seja por meio do texto ou pelo visual.

A terceira fase, de acordo com Mielniczuk (2001), diz respeito à entrada de empresas da área de telecomunicações e comunicação tradicional do jornalismo na rede. Nessa etapa, o jornal não é apenas uma reprodução do impresso, é uma outra coisa, com características e linguagem da web. É o que se chama de webjornal, caracterizado ainda por uma maior velocidade nas conexões, conseqüentemen-te um maior fluxo de dados nas transmissões e, ainda, um maior número de leitores.

Barbosa (2002), apesar de apontar os estágios de acordo com o pensamento de Mielnizuck (2001), não concorda com a denominação dada por esta à terceira fase. Para a primeira, o webjornalismo não pode ser concebido como tal porque ainda traz a metáfora do impresso e torna o termo muito abrangente, uma vez que diz respeito ao jornalismo feito para revistas, portais e até para TV no espaço da rede.

Já Canavilhas (2001) concorda com Mielniczuk (2001), e afirma que o webjornalismo pode ser construído por meio da utilização de texto, som e imagem, aproveitando todos os recursos que a rede disponibiliza originando assim a webnotícia.

É importante lembrar que, apesar dos conceitos de jornalismo aqui apresentados sempre estarem relacionados a um estágio de evolução dentro da rede, eles podem coexistir sem problema algum, afinal a Internet é um ambiente ainda sem regras, e não existe um modelo fixo, predeterminado, a ser seguido.

Este trabalho também tenta dar sua contribuição quanto a conceituação do jornalismo na web. Primeiro é necessário caracterizar o que viria a ser jornalismo digital. Pela concepção da palavra, digital é algo relacionado a números. Dessa forma, tem-se que, jornalismo digital seria o jornalismo transformado em números. Como se sabe, quando determinado produto é digitalizado, ele é transformado em um código de números binários para ser visualizado nos computadores. Portanto, o jornalismo digital é a atividade que compreende a utilização do computador para produção ou leitura da notícia, não sendo necessário que esta informação seja produzida ou esteja na Internet para ser classificada como tal. Ela pode estar em um CD-ROM, ou em algum outro tipo de arquivo de computador.

Discorda-se, portanto, do conceito dado por Barbosa (2002, p.11), no qual afirma que o jornalismo digital é

> uma nova modalidade de jornalismo que podemos definir, preliminarmente, como: toda a produção dos eventos cotidianos estruturada segundo princípios específicos ao ambiente das redes telemáticas por onde circularão os conteúdos, veiculados a partir de diferentes formatos e com atualização contínua.

Essa definição tem mais a ver com o que se considera jornalismo on line neste trabalho, considerado como qualquer forma de jornalismo digital disponível na Internet, não interessando se é cópia de um outro material já existente ou não.

Nesse caso, discorda-se do conceito de Canavilhas (2001) já explicitado anteriormente. Nesse tipo de jornalismo, a notícia fica acessível 24 horas por dia, por tempo indeterminado, permitindo a mobilidade do usuário para ter acesso à informação. Tal classificação também é feita tendo como base o conceito de on line, segundo o qual significa "conectado direta ou remotamente a um computador e pronto para uso (diz-se de sistema, equipamento ou dispositivo)" e ainda "disponível para acesso imediato por um computador (diz-se de dado ou arquivo)" (http://houaiss.uol. com.br/busca.jhtm? verbete=on+line &stype=k&x=14&y=2 . Acesso em 04/06/2007).

Entende-se aqui, e concorda-se com os conceitos dados por Canavilhas (2001) e Mielniczuk(2001) que webjornalismo é o um novo jornalismo produzido exclusivamente para Internet utilizando os recursos disponibilizados pelo meio.

Desse modo, pode-se perceber que tanto o jornalismo on line quanto o webjornalismo são tipos de jornalismo digital, uma vez que se tornaram números binários. É possível perceber ainda que todo webjornalismo é jornalismo on line - uma vez que está dentro da rede mundial de computadores e permite o acesso a seu conteúdo a qualquer momento de qualquer teminal ligado à rede mundial de computadores -, porém, nem todo jornalismo on line é webjornalismo.

Barbosa (2002) continua identificando os estágios do jornalismo digital, dessa vez, de acordo com Pavlik (2001) e Silva Júnior (2000/2001).

O primeiro também acredita na existência de três fases do jornalismo on line: a fase de transposição, caracterizada pela entrada do impresso na Internet; a fase da agregação, quando alguns recursos da web são aproveitados e há a produção de conteúdos originais; e, a fase da exclusividade, quando surge algo totalmente mergulhado na linguagem da rede, ou seja, com um conteúdo totalmente exclusivo.

O segundo nomeia os três estágios de: transpositivo, assemelhando-se ao impresso; perceptivo, quando os veículos percebem alguns recursos disponibilizados pela web; e, hipermidiático, quando se atenta para a exploração da Internet de forma eficiente, aproveitando-se do ambiente de convergência, disseminando o produto em várias plataformas.

# **2.3.2 Por uma outra proposta de classificação das fases do jornalismo digital**

Como se pode perceber, os autores sempre procuram identificar três fases. Neste trabalho, far-se-á uma classificação em relação a esses estágios levando-se em consideração o aspecto visual e a utilização de recursos multimídia nos sites de notícias.

As descrições feitas pelos autores em seus estudos, permitiram que o autor deste trabalho identificasse cinco estágios de evolução do jornalismo digital: transposição incompleta, transposição plena, multimídia incompleta, multimídia inteligente e reposição.

A etapa de transposição incompleta resgata a idéia da cópia de um modelo, no entanto, acredita-se que em um primeiro momento o que foi transposto para a rede mundial de computadores estava mais relacionado ao texto que ao aspecto visual do jornal, uma vez que a utilização de recursos gráficos era limitado pela velocidade das conexões em uso no Brasil. A composição visual possuia muito texto e pouca imagem. Nesse sentido, os infográficos já existentes no jornais impressos eram pouco aproveitados na rede, e as fotografias não eram exploradas.

A transposição plena acontece a partir do momento em que a velocidade no fluxo de kilobytes permite o melhor aproveitamento dos recursos visuais existentes no impresso, que podem agora ser explorados na rede mundial de computadores. Arquivos de tamanhos maiores podem ser carregados de forma mais rápida e, aí sim, há a proximidade entre os meios impresso e digital principalmente quando se trata de suas diagramações.

O estágio caracterizado como multimídia incompleta, diz respeito à utilização dos elementos existentes no meio impresso, tais como texto, fotografias e infográficos, aliados à utilização de vídeos e sons. Porém, esses recursos eram - e em alguns casos ainda são - utilizados de forma confusa, pois era possível ler e ouvir a mesma notícia, ou ainda, assistir ao vídeo com o mesmo texto. Nesses casos, a notícia se torna redundante e manifesta a incapacidade de pensar o meio digital como um meio de integração de linguagens.

A fase de multimidia inteligente<sup>11</sup> é o caminho para a qual o webjornalismo está se dirigindo. Em tal estágio, os múltiplos recursos dialogam de forma a enriquecer a informação e não apenas repetir a notícia em vários formatos. Ao se ler uma reportagem, pode-se ter acesso ao áudio de entrevistas que foram importantes na construção do texto final, ou ainda a vídeos que comprovam o que está escrito, como por exemplo quando se trata de um assunto ligado à corrupção e se tem as imagens do flagrante. Não há uma preocupação em se aproximar do jornalismo impresso e ainda se desenvolve uma linguagem visual própria. É nessa fase do jornalismo digital que realmente se utiliza os recursos disponibilizados pela hipermídia.

De acordo com Canavilhas (2001, p. 70)

A introdução de novos elementos não-textuais permite ao leitor explorar a notícia de uma forma pessoal, mas obriga o jornalista a produzila segundo um guião de navegação análogo ao que é preparado para outro documento multimédia. O jornalista passa a ser um produtor de conteúdos multimédia de cariz jornalístico - webjornalista. Por sua vez, o utilizador do serviço não pode ser identificado apenas como leitor, telespectador ou ouvinte já que a webnotícia integra elementos multimédia, exigindo uma "leitura" multilinear.

O autor ainda aponta os recursos que podem ser usados pelo webjornalista na composição do texto-notícia. O primeiro deles são as hiperligações ou links. Tais recursos são utilizados em textos longos, possibilitando o acesso a outras informações que dizem respeito à notícia que é lida. A notícia "plus"<sup>12</sup> pode está dentro ou fora $8$  do site visitado e permite a orientação do leitor dentro da rede.

Um outro recurso que pode ser utilizado são os vídeos. Porém devem ser complementares à notícia, ou utilizados quando o que se tem a dizer é um texto muito longo. Podem ser usadas, ainda, simulações de situações que aconteceram – mas não se tem registro visual, como em caso

**<sup>11</sup>** Um exemplo de site que já se encontra na fase de multimídia inteligente eé o Clarin (www.clarin.com) da Argentina, onde é perceptível o aproveitamento dos recursos da Internet e se trabalha a idéia da multilinearidade da leitura.

**<sup>12</sup>** Designação dada pelo autor desta dissertação na tentativa de explicitar o quão acessório pode ser a notícia relacionada ao hiperlink. As notícias na web geralmente não se complementam, mas se repetem.

de acidentes aéreos, seqüestros, etc – por meio da utilização do programa de computador Macromedia Flash. Esse programa pode ser utilizado ainda para construção de gráficos e tabelas de forma que auxiliem o internauta na leitura do texto.

Por fim, Canavilhas (2001) tenta definir situações nas quais o audio pode funcionar como aliado. De acordo com ele, quando a notícia tiver um caráter emotivo em alto grau, pode-se colocar o recurso como forma de flagrar tal emoção nos entrevistados. Esses elementos contribuiem para a uma nova forma de construir a narrativa jornalística, uma vez que trabalha com recursos diversos e não apenas textuais.

A etapa de reposição é uma fase mais relacionada ao jornalismo impresso que necessariamente ao jornalismo digital. Porém, é a partir deste último que se interfere no primeiro. Esse processo pode ser caracterizado como a volta do que foi transposto, principalmente no que diz respeito à linguagem visual, e é o tema investigado neste trabalho: a influência da Internet no projeto gráfico do jornal. Para Barbosa (2002, p. 17) "a própria disposição visual dos conteúdos nos suportes tradicionais vem sendo afetada, com o surgimento de padrões de diagramação que emulam sites da Web".

# **3 Dissecando as Folhas** Os espaços da Folha de S. Paulo

A Folha de S. Paulo apresenta-se de três modos: a Folha de S. Paulo impressa, a Folha de S. Paulo em versão digital (com o mesmo conteúdo escrito do impresso e com o endereço www.folha.com.br/fsp) e a Folha Online (FOL)<sup>13</sup>.

Assim, têm-se a versão impressa, a versão digital e a versão on line da Folha. Tal classificação e diferenciação entre a digital e a on line foi feita tendo como base os conceitos trabalhados no capítulo 2.

No entanto, entendeu-se nesta pesquisa que como a Folha do enredeço www.folha.com.br/fsp apenas reproduz o material escrito - não utilizando a linguagem hipertextual, a não ser por meio de links que levam a textos dentro do próprio site -, optou-se por chamá-la aqui de versão digital - pois se seu conteúdo fosse colocado em um cd-rom seria acessado da mesma forma.

Assim, como a Folha Online utiliza mais recursos e é denominada dessa forma, optou-se por não se fazer uma outra classificação a fim de se evitar equívocos.

Atentando para tais versões e observando-se que a prática hipertextual não é novidade, não se poderia pensar a existência dos espaços característicos do hipertexto como presos ao ambiente on line.

Fez-se uma relação e percebeu-se que o meio impresso também pode ser possuidor dos três espaços, embora limitados quando comparados ao ambiente hipermidiático.

O objetivo desse capítulo é mostrar a análise feita dos objetos de estudo a partir da idéia do espaço lógico, visível e atuado.

Nesse sentido, acredita-se ser de maior importância, o estudos dos dois últimos espaços, uma vez que o primeiro tem mais relação com a arquitetura e engenharia da computação do que necessariamente com a área de comunicação social. No entanto, não se deixou de observar algumas características que dizem respeito ao espaço lógico nos objetos em estudo.

**<sup>13</sup>** Antes de dar início ao capítulo 3, algumas considerações para um melhor entendimento do texto: 1) Nos anexos há modelos de cada veículo analisado são colocados à apreciação do leitor para a conferência das características apontadas. 2) Cada modelo é apresentado contendo a primeira página do veículo e um texto interno correspondente. 3) Caso o texto fale sobre alguma imagem que não está disponível ao lado dele, pede-se que os modelos sejam observados.

Ao se refletir sobre o espaço visível, analisou-se o conteúdo visual de exemplares dos três veículos e comparou-se com o aspecto visual do jornal antes da data das mudanças (21/05/2006). Trabalhou-se com os exemplares das três versões do período de 09 de dezembro de 2007 a 15 de dezembro do mesmo ano14 – logo após a coleta de referencial teórico desta dissertação – e com as primeiras capas da versão impressa do material do período de 14 de maio de 2006 ao dia 20 de maio do mesmo ano (um dia antes das alterações) e suas reportagens digitalizadas.

Decidiu-se trabalhar principalmente com as capas dos jornais e suas reportagens internas que estavam presentes em manchetes e chamadas na primeira página. A idéia é aplicar na pesquisa o conceito de link e até de usabilidade existentes nas páginas da rede mundial de computadores. A capa da versão impressa foi o filtro para a coleta de material do jornal impresso, digital e *on line*.

No entanto, o que se percebeu foi que, quando há um projeto gráfico específico para o material impresso e um outro para o material on line, as variações visuais ficam a cargo das imagens utilizadas, pois o projeto, no que diz respeito a utilização de cores e tipologia, é sempre respeitado.

Assim, ao se ter os projetos gráficos em mãos - como foi o caso deste trabalho - , a data da coleta do material não é importante desde que se leve em consideração a data do emprego de tais projetos.

O que se fez foi conferir no material coletado se a proposta dos projetos gráficos estava sendo respeitada a fim de se evitar algum equívoco durante a pesquisa.

Em relação ao espaço atuado indentificou-se como pode acontecer a intereção do internauta ou leitor com os veículos em questão. Assim, sentiuse a necessidade de se diferenciar os sites de notícias que se relacionam com os objetos deste estudo: weblogs, portais e sites de notícias em geral.

No final do capítulo foi elabora um quadro a fim de melhor se visualizar os resultados da análise de acordo com cada espaço.

Antes, porém, é necessário apontar como acorre a convergência das mídias nos objetos em questão.

**<sup>14</sup>** É preciso justificar a escolha dos exemplares pós-mudanças: como a Internet é um ambiente no qual novas tecnologias são colocadas à disposição dos usuários, preferiu-se coletar o material digital o mais próximo possível da data de entrega da dissertação à banca, pois ao longo dos meses de pesquisa, alterações significativas foram feitas no Folha On Line – tais como: implantação de podcasts e uma sessão chamada de multimídia e um novo projeto gráfico para o site – que poderiam interferir nas análises desta pesquisa.

# **FOLHA DE S.PAULO**

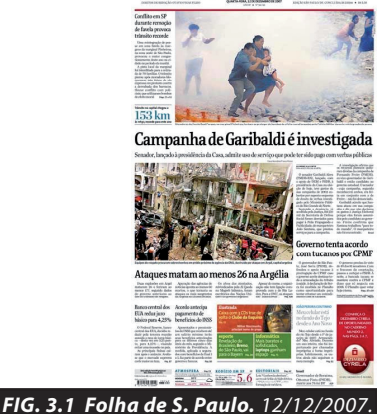

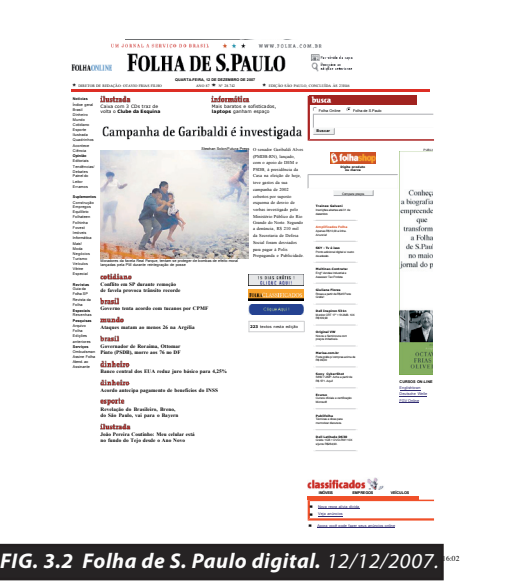

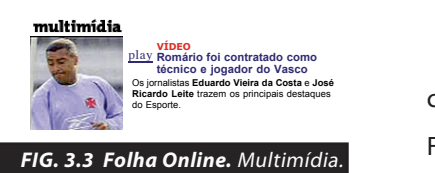

**ILUSTRADA**<br>Sylvia Colombo fala sobre cantora Chavela Vargas

**BARBARA ABRAMO** Período da lua nova começa hoje

SONINHA **BALLES EN ANTERIORES EN ANTE** 

**PODCAST**

**SONINHA**

**ENQUEST** 

Não

Com dinheiro as coisas realmente funcionam? BOLETIM | ALESSANDRA BALLES | ANTERIORES Você consome alimentos orgânicos com freqüência? Sim *FIG. 3.4 Folha Online.* Áudio.

# **3.1 A convergência das mídias na Folha**

A análise da convergência midiática foi foi feita no sentido se observar como as mídias interagem dentro do ambiente onde os veículos se instalam.

# **A versão impressa**

e texto e nada além disso. Apesar da tentativa de inovação por meio da ASSINE BUSCA Web Notícias OK ÍNDICE PRINCIPAL **VIDEOCAST E CONVERGÊNCIA MIDIÁTICA pela própria natureza física do veículo.** Na Folha impressa, o que se percebe é um diálogo entre imagem e de formal de la portuguesa em língua portuguesa http://www.folhama.uol.com/enterpressa html<br>The cores, não há como ter uma

Ao se fazer uma comparação com a versão antes das alterações visuais, o que se percebe é que as imagens ganham importância após a  $d$ ata, assim como a utilização das cores no material em questão.

# **A versão digital**

Em relação à sua versão digital, o que há de convergência na Folha de S. Paulo é apenas a reprodução do material impresso no ambiente **Alckmin e Marta em disputa em SP** Pesquisa da **Folha** aponta que Geraldo Alckmin está empatado com digital. The pela Prefeitura.

O impresso adentra à rede mundial de co O impresso adentra à rede mundial de computadores mas não **TV LCD 40" Full HD** ganha características próprias a partir desse encontro: o texto é o mesmo e **TV LCD 40" Full HD** o aspecto visual da versão digital, pelo menos da capa, procura imitá-lo.

**disputas, informa Kennedy Alencar** Essa é a convergência na qual o impresso determina as características do veículo e a Internet pouco contribui na sua construção (figura 3.1 e **figura 3.2**). **é de chuva em grande parte do país** desbloqueado. Confira!

# **A versão on line**

Na Folha Online é possível identificar um esforço de se trabalhar n as linguagens dos diversos meios (**figura 3.3**). N Folha tem uma área denominada multimídia. Entretanto, não se consegue estabelecer um diálogo entre as várias linguagens. com as linguagens dos diversos meios (figura 3.3). Na sua versão on line, a

A utilização de vídeos nada mais é que a aplicação da linguagem audiovisual e até mesmo da linguagem do telejornalismo subaproveitada. entre as 136 do Estado, reporta a **Folha**.

O uso de áudio (figura 3.4) também deixa a desejar. O que há é a tentativa de aplicação da linguagem radiofônica. **atinge a região do Pacífico Sul Notebook HP**

É possível perceber a existência de uma convergência, mas as mídias Saiba como foi criada a escala Richter é outro, a linguagem usada deveria ser uma que se encaixe de modo mais continuam com suas características originais, o que faz pensar a respeito Câmera, Bluetooth, MP3 e **Microsof Office** da necessidade desses elementos no veículo em questão: se o ambiente **Lavadora e Secadora Lavadora e Secadora** eficiente. Caso não se tenha esse como o objetivo da aplicação dos recursos

# Marcos Valério tenta no STI extinguir punição de 2003

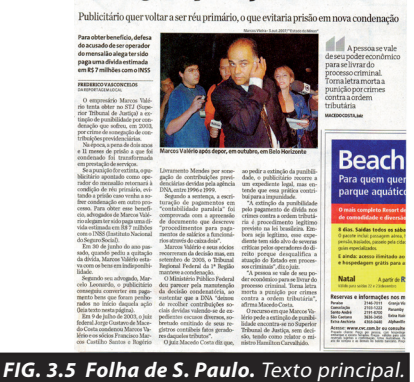

multimídia, eles apenas funcionam como elementos que demoram para ser carregados e atrasam a leitura da página.

## **Observações**

Por fim, pode-se dizer que, quando a convergência das mídias é percebida na Folha de S. Paulo - on line ou digital - ela se dá de modo a conservar as características da mídia de origem, ou seja, para a Folha digital, a Folha impressa é o modelo e na Folha Online o vídeo e o áudio são aplicados de forma que não se tornam essenciais para o que é lido. Eles são apenas acessórios do texto escrito e por isso se tornam redundantes.

# **3.2 Espaço lógico**

# **A versão impressa**

### outro lado ra no início da ação", explica Valor de penhora ra no início da ação", explica advogado.<br>Cadvogado.<br>Essa penhora, segundo ele, correspondia a créditos da DNA que atingiam R8 10.9<br>milhões. "Os recursos penhorados eram suficientes para cobriradivida", diz.<br>Em maio de 200 quitou dívida. afirma advogado bako karoko Marcelo Leo-<br>nardo, que defende Marcos<br>Valério no processo criminal<br>de mensalão, diz que o publicaçõe do mensalão, diz que o publicaçõe<br>sembolso para liquidar a di-<br>vida com o INSS (Instituto Nacional do Seguro ara cobrir a divida", diz.<br>Em maio de 2006, Valério Viac com o Tisso (Institution Science)<br>
"A quitação da divida não<br>
"A quitação da divida não<br>
foi decorrente de nenhum<br>
recuisso dele", diz. "No processo de execução fiscal pro<br>
posso de execução fiscal<br>
posso de MoSS cont to Me da DNA". Por su na agência, cry

*FIG. 3.6 Folha de S. Paulo.* 1exto [+].

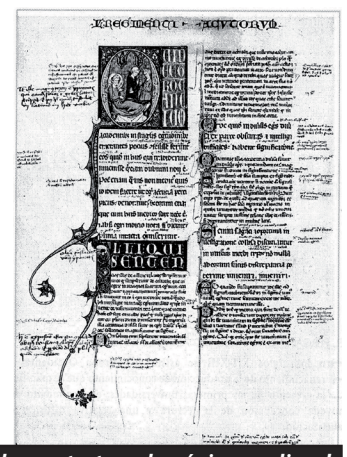

*FIG. 3.7 A complexa estrutura da página medieval.*

Se o espaço lógico diz respeito à estrutura dos links, a Folha de S. Paulo impressa procura dispor aos leitores, de acordo com seu projeto gráfico, textos que se assemelham aos links existentes no hipertexto digital.

O jornal disponibiliza, em regiões próximas às notícias, mais informações relacionadas a elas (**figura 3.5** e **figura 3.6**). No projeto gráfico está assim escrito:

> [+] Saiba mais: apresenta com profundidade outros aspectos da notícia; [+] Entenda [+] Memória: explicam de maneira didática pontos complexos e históricos relacionados ao fato; [+] Análise [+] Opinião: especialistas examinam e discutem o impacto da notícia, com independência crítica e partidária; [+] Outro lado: apresenta outras versões do mesmo fato, pelas pessoas envolvidas, conforme a regra editorial da Folha de preservar a pluralidade de opiniões (Folha Online – Especial Novo Projeto gráfico, 2006).

Tal prática não é novidade quando se trata de papel. Scolari (2004) mostra por meio de uma figura (**figura 3.7**) , que no período medieval, portanto antes da invenção da prensa, já se aplicava prática semelhante, embora não se tentasse imitar qualquer outro ambiente comunicacional.

Nesse sentido, se é prática anterior à existência da Internet, o que se observa é que, na realidade, o ambiente hipertextual foi que aplicou técnicas anteriormente utilizadas. Não há uma aplicação no impresso do que é feito no digital, o que há é um aparente resgate de práticas, talvez, esquecidas.

Observou-se ainda que no ambiente impresso não pode se aplicar a idéia de rizoma, porque embora se tente utilizar o método do hipertexto a informação sempre vai ter um início - no caso o texto principal - e é a partir dele que as informações [+] podem ser lidas. Isso quer dizer que existe uma hierarquia, o que vai contra o conceito de rizoma.

## **A versão digital**

**Em São Paulo, Alckmin cai e disputa liderança com Marta Em São Paulo, Alckmin cai e disputa**<br>Internacional Marta

#### **Painel Alckmin vence em simulação de 2º turno** Decisão de PSDB <sup>e</sup> DEM também depende do PT Resultado das eleições petistas fortalece Marta **Janio de Freitas: Motivos da guerra Partidos: Cardozo libera voto em 2º turno do PT Ministro do PT é maior adversário do PSDB em BH** Crivella, Frossard e Montes aparecem empatados no Rio<br>Radialista se destaca na disputa em Salvador<br>Em Porto Alegre, Fogaça e Olívio Dutra disputam liderança <u>Tucano seria reeleito no 1º turno em Curitiba.</u><br><u>Casal Amin está à frente na disputa em Florianópolis</u><br><u>Moroni Torgan lidera a disputa para a Prefeitura de Fortaleza</u> **Em Recife, Mendonça Filho e Cadoca são os mais citados** sagrados e as principais belezas de Jerusalém e da Terra **Lula libera R\$ 12 mi para o samba do Rio Rio São Francisco: Letícia Sabatella visita bispo em greve de fome <sup>e</sup> critica Lula** Decisão de PSDB e DEM também der uma estratégia e Chávez e Chávez e Chávez e Chávez e Chávez e Chávez e Chávez e Chávez e Chávez e Chávez e Chá<br>De Chávez e Chávez e Chávez e Chávez e Chávez e Chávez e Chávez e Chávez e Chávez e Chávez e Chávez e Chávez e <u>Casal Amin está à frente na disputa</u> **RECIGIÓ LIGIRESCO.** <u>Deticia Gabaten</u> religiões mais difundidas no mundo das nomes difundidas no mundo das no mundo das no mundo das no mundo das no mundo das no mundo das no mundo das no mundo das no mundo das no mundo das no mundo das no mundo das no mundo d

1 of 2 09.12.07 12:56 **FIG. 3.8 Folha digital.** Links do hipertexto.

#### notícias

#### **09/12/2007**

- **12h37** Go
- **12h19** Política externa argentina mais ativa é melhor, diz Amorim **12h01** UE e Áfr
- **11h25** Oprah Winfrey faz viagem em apoio a Obama nos EUA
- **11h06** Brown exige libertação de cinco britânicos seqüestrados no Iraque
- **10h52** Brasileiro enviado a Mianmar pela ONU apresenta relatório sobre país
- **10h44** Irã estuda voltar a conversar com os EUA sobre segurança no Iraque
- 10h26 Chefe do Estado-Maior dos EUA visita Is
- **10h18** A
- **10h08** Cristina Kirchner assume com desafio ao gênero

### *FIG. 3.9 Folha Online.* Hipertexto.

Na verdade, o que a versão digital faz é aplicar em seu espaço lógico **E** internaca de aquilo que o espaço visível do impresso tenta fazer por meio da utilização mais diados.<sup>2</sup> de vários textos relacionados à notícia principal: utilizar a linguagem hipertextual. **RSS** Veja o noticiário da Folha Online em formato RSS **TERREMOTOS** Saiba mais sobre a escala Richter **ONDAS INDAS GIGANTES GIGANTES** Englishtown **Ecurso** Cursos oficiais e certificação

> O espaço lógico da Folha digital pode ser observado por meio dos links que levam aos cadernos listados ao lado esquerdo da tela e por meio dos links relacionados às notícias da primeira página dessa versão.

Na sua área interna, a Folha digital utiliza links em forma de índice (figura 3.8) e que levam o leitor para o texto correspondente. Nada além disso, ou seja, espaço lógico é aproveitado, mas adota a idéia de link de forma limitada. Nesse caso, o link só serve pra ligar o texto a outro texto que **BanifInvest: invista** também existe no jornal impresso. É uma visão bem antiga a respeito de como se aproveitar os recursos do hipertexto.

#### **A versão on line**

A utilização de links na versão on line é sem dúvida a mais abundante em os três veículos analisados. Há links para quase todas as notícias principais dos mais variados cadernos. Não há texto na página que não leve à informação à qual se refere.

O espaço lógico é bem aproveitado, no entanto, a quantidade de informação disponibilizada, pode desorientar o internauta e atrapalhar a sua atuação dentro do site. Nesse caso percebemos que o espaço lógico interfere no espaço atuado.

## **Observações**

O espaço visível do impresso tenta parecer possuidor de um espaço lógico característico do hipertexto digital, onde há mais liberdade para conexões, não sendo necessário que as notícias estejam em um mesmo campo visual para serem acessadas.

# **3.3 Espaço Visível**

O espaço visível não pode ser estudado sem se fazer uma relação com os outros espaços. A utilização dele está ligada ao que permite o espaço lógico, e é por meio dele que o espaço atuado pode se manifestar.

O espaço visível tem a ver com o design gráfico aplicado aos veículos em análise. Portanto, é necessário que se apresente ao mesmo tempo em que se expõe a análise, as características dos elementos visuais que foram considerados como constituintes desse espaço.

De ante mão, adotou-se como elementos para análise a imagem - fotografia, infográficos e tipologia -, as técnicas visuais relacionadas à teoria da Gestalt - contraste, alinhamento, repetição e proximidade - bem como elementos básicos da comunicação visual - conceituais, visuais e relacionais.

Logo, é preciso que se discuta um pouco a respeito de tais elementos antes de apontá-los nos objetos em questão.

# **3.3.1 A imagem**

Neste trabalho, preferiu-se tratar o conceito de imagem sem se aprofundar muito em questões como matrizes da linguagem (SANTAELLA, 2001) ou em definições a respeito de ícone, índice e símbolo da semiótica peirciana<sup>15</sup>.

Procurou-se definições mais ligadas ao objetivo desse estudo, que seria compreender a imagem fugindo de definições circulares e percebendo o que se tem como imagem na prática. Então, primeiro apresentam-se conceitos e depois apontam-se os tipos de imagem encontradas nos veículos estudados na pesquisa.

A primeira questão observada é que a imagem é geralmente tratada como uma representação visual de algo que já existe ou é imaginado.

Para Silvia Laurentiz (2004, p. 01)

 imagens são signos que representam através de uma consciência mediada e sintetizadora, e se fundam pelas relações de similaridade com seu objeto dinâmico.

Marine Joly (2005, p.13) segue na mesma linha de pensamento:

compreendemos que indica algo que, embora nem sempre remeta ao visível toma alguns traços emprestados do visual e, de qualquer modo, depende da produção de um sujeito: imaginária ou concreta, a imagem passa por alguém que a produz ou reconhece .

**<sup>15</sup>** É evidente que é interessante saber tais conceitos quando se trata de imagens. Nesse sentido, há vários livros que os fazem de forma competente, tais como SANTAELLA (1983), NOTH, W. (1995).

## Ou ainda,

um objeto segundo com relação a um outro que ela representaria de acordo com certas leis particulares (idem, ibdem, p. 14).

Apenas com estas definições já se chega ao que Santaella e Nöth (1998) chamam de domínios da imagem: imagem como representações visuais – pintura, fotografias, imagens do cinema, televisiva, infográficos, ilustrações etc., que são os tipos de imagem que interessam a este estudo – e o domínio imaterial das imagens – sonhos, fantasias e outras representações mentais.

De acordo com Flusser (1985, p.07)

imagens são superfícies que pretendem representar algo. Na maioria dos casos, algo que se encontra lá fora no espaço e no tempo. As imagens são, portanto, resultado do esforço de se abstrair duas das quatro dimensões espácio-temporais, para que se conservem apenas as dimensões do plano.

Como se pode ver pelas definições dos autores, imagem sempre está relacionada ao que os olhos vêem ou ao que a cabeça imagina. Ao se observar mais detalhadamente o conceito de imagem para Flusser (2005) associa-se o conceito imediatamente à fotografia, podendo-se considerar imagem e fotografia como sinônimos.

O autor ainda aponta características que são próprias das imagens: "imagens oferecem a seus receptores um espaço interpretativo: símbolos 'conotativos'", "imagens são mediações entre homem e mundo" e chega a afirmar ainda que se vive em uma época na qual se confia nas imagens tanto quanto se confia nos próprios olhos.

Como foi dito no primeiro parágrafo, o objetivo deste trabalho não é estudar semiótica e imagem, mas determinar o que foi considerado como imagem durante a pesquisa.

Logo, procura-se trabalhar com imagem como representação visual adicionando ao que se considera esse tipo de imagem, a imagem da palavra, geralmente esquecida por quem estuda o tema. Acredita-se que o texto, ao ser escrito, ganha visibilidade e conseqüentemente também passa a ser uma representação visual.

Identificou-se 3 grupos de representações visuais no material coletado: 1) fotografia; 2) infográficos e ilustrações; e, 3) a imagem da palavra (tipologia).

A fotografia é a imagem por excelência. Não resta dúvida quanto a sua condição:

> uma fotografia não apenas excita uma imagem mental por sua aparência visível, mas permite que façamos uma conexão ótica dela com o objeto que está fora dela, e vem referenciar. Isto faz da fotografia um índice, pois aponta para seu objeto, e tenha um ícone incoprorado, que causará na mente de quem interpreta uma imagem semelhante (Peirce apud Silvia Laurentiz, 2004, p. 01)

Como se pode perceber, não há como explicar a fotografia sem se recorrer aos conceitos semióticos. No entanto, explicar cada um desses conceitos não é objetivo deste trabalho. Acredita-se que as características da fotografia apontadas por Flusser (1985) estão mais de acordo com a proposta deste trabalho.

Para Flusser (1985), a fotografia pode ser inserida dentro da idéia de "imagem técnica", caracterizada pela produção por meio de aparelhos, por sucederem "textos altamente evoluídos" e por serem "pós-históricas".

Aparece aí a idéia de que existem imagens pré-fotográficas, fotográficas e pós-fotográficas. É assim que Santaella (1998) classifica as fases da evolução da imagem. O pré-fotográfico corresponde às pinturas, gravuras, aos desenhos etc. O fotográfico passa a existir a partir do momento em que há uma relação entre a imagem e o objeto que ela representa, o que significa agrupar a fotografia, o cinema, a tv e o vídeo, enfim, imagens da mídia<sup>16</sup> em geral, nesse grupo. O pósfotográfico se refere às imagens originadas com a ajuda do computador, e aqui se enquadram os infográficos.

O que interessa a esse estudo são as imagens fotográficas e pósfotográficas, em especial as fotografias de jornais e os infográficos que também estão presentes nos periódicos.

De acordo com Barthes (2002: 325),

a fotografia de imprensa é uma mensagem. A totalidade dessa mensagem é constituída por uma fonte emissora, um canal de transmissão e um meio receptor.

Para ele, a fonte emissora é a redação do jornal. O receptor é o leitor. E

**<sup>16</sup>** Imagem de mídia é conceito apontado por Martine Joly (2005).

# Lula e Alckmin partem para o ataque no primeiro debate

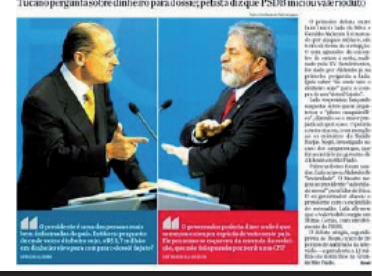

*FIG. 3.10 Folha de S. Paulo.* Trucagem.

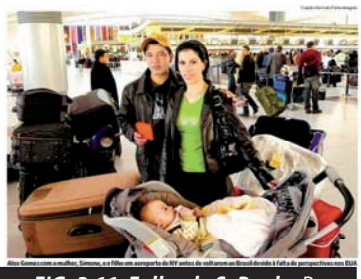

*FIG. 3.11 Folha de S. Paulo.* Pose.

# Terremoto causa 1ª morte no país

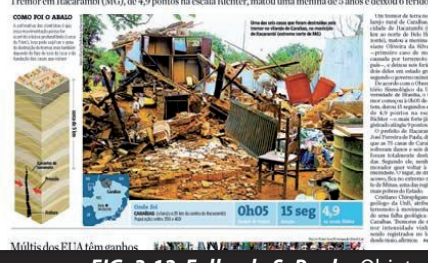

*FIG. 3.12 Folha de S. Paulo.* Objetos.

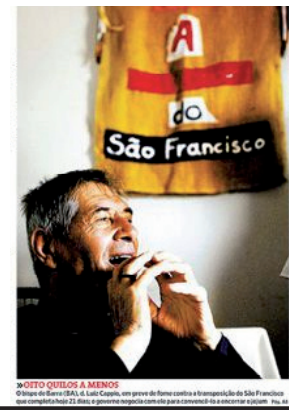

*FIG. 3.13 Folha de S. Paulo.* Fotogenia.

o canal são as mensagens trazidas pelo meio impresso<sup>17</sup>.

Essas mensagens merecem um estudo mais detalhado, pois são compostas por duas estruturas heterogêneas: uma constituída por palavras, e outra pela fotografia e suas "linhas, superfícies e tonalidades" (Idem, Ibidem: 326). Esta última possuidora de um caráter denotativo – por causa da analogia em relação à realidade – e um caráter conotativo – caracterizado pela leitura feita pela sociedade a respeito do que é mostrado, levando em consideração a subjetividade dos indivíduos, obrigando-os a decifrá-la.

Os processos de conotação da imagem fotográfica são um dos temas mais discutidos por Barthes (Idem, Ibidem: 330). De acordo com o pensador, existem seis processos capazes de conotar uma fotografia. O primeiro delas é a trucagem, que consiste na manipulação de fotos originais criando uma montagem entre imagens com um significado que vai além da analogia que se quis criar.

Na Folha de S. Paulo impressa, esse processo é geralmente aplicado em períodos de eleições, quando se colocam candidatos "frente a frente" por meio de montagens como acontece na **figura 3.10**.

O segundo processo descrito pelo autor é a pose, caracterizado pela preparação do sujeito representado na foto para uma conotação que posa ser dada a seus gestos no momento em que tal foto foi criada (**figura 3.11**).

 O terceiro processo (**figura 3.12**) é dado por meio dos objetos presentes na fotografia. "Objetos são indutores correntes de associações de idéias (biblioteca-intelectual), ou de uma maneira mais obscura, verdadeiros símbolos (...)" (Idem, Ibidem: 331).

O processo de número quatro recebe o nome de fotogenia (**figura 3.13**), caracterizado pelo "embelezamento" da imagem por meio de técnicas de iluminação ou impressão. Esse processo, na atualidade é aplicado em quase todas as fotos jornalísticas, uma vez que quase sempre é necessário um acabamento digital à foto.

Existem ainda outros dois processos denominados estetismo – "quando a fotografia se faz pintura" (Idem, Ibidem: 332) – e sintaxe – quando várias fotografias se constituem em seqüência.

Observando o material coletado para esta pesquisa é possível afirmar que todos esses processos apontados por Barthes (2002) podem ser encontrados em alguma resportagem da Folha de S. Paulo impressa. Ao que diz respeito à sua versão digital e on line, o que se observa é que a fotografia é recurso pouco aplicado e na maioria das vezes fica restrito à Home Page (página

**<sup>17</sup>** Fica evidente que o pensador trabalha com a idéia de emissão e recepção e não trabalha a idéia do receptor como emissor, como se costuma pensar quando se coloca a Internet em discussão. No entanto, seus estudos a respeito da fotografia de imprensa não podem ser descartados apenas pelo fato de não existir na época as tecnologias que existem hoje.

#### **FOLHA DE S.PAULO VLINE**

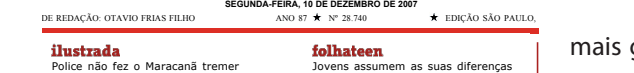

### Terremoto causa 1<sup>ª</sup> morte no país

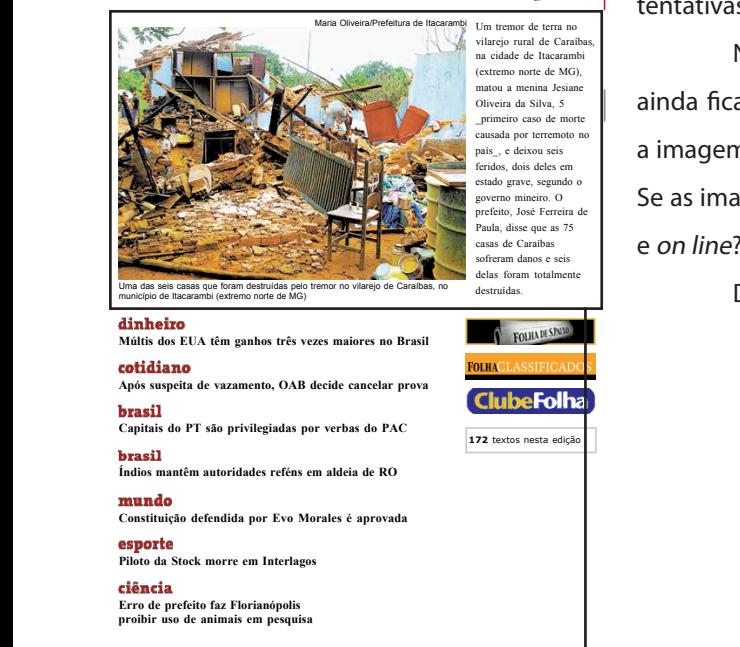

o <u>Paulo, segunda-feira, 10 de dezembro de 2007</u> - FOLHA DE S.PAULO  $\operatorname{cotiding}$ Próximo Texto | Índice

#### **Menina é 1ª vítima de terremoto no Brasil**

Jesiane Oliveira da Silva, 5, morreu após parede desabar<br>sobre sua cama; tremor no vilarejo de Caraíbas, em MG,<br>feriu mais 6

Todas as construções da comunidade sofreram avaria e 6<br>casas foram destruídas; tremor atingiu 4,9 pontos na escala **Richter**

 $S$  amarone Xavier/ "O Fstado de Minae"Samarone Xavier/ "O Estado de Minas"

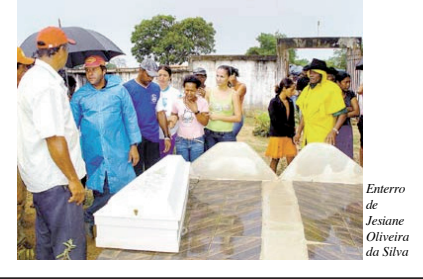

*FIG. 3.14 Folha digital*.

inicial) de cada uma.

No caso da versão digital a situação com a ausência de fotografias é mais grave, uma vez que nas reportagens internas raramente há as imagens presentes na versão impressa. No entanto, durante a pesquisam encontrou-se tentativas nesse sentido (ver **figura 3.14**).

Na versão on line há um esforço em se aproveitar as imagens, mas ainda fica a desejar se comparada ao impresso. Essa falta de dedicação com a imagem vai contra a idéia de que se vive em um mundo dominado por elas. Se as imagens nos dominam, porque não dominam a Folha de S. Paulo digital e on line?

De acordo com Dulcília Buitoni (2007, p.42),

"a utilização de fotografias por jornais e revistas – mesmo que as revistas tivessem nascido mais vinculada à ilustração do que à informação noticiosa – costuma se fazer no horizonte de registrar um lampejo de realidade. O registro, o referente, o índice – esse rastro concreto, o cordão umbilical químico ou digital que remete à cena física real (ainda que tenha sido inteiramente produzida) sempre foi um motivo muito forte que justificava a presença de fotos nas páginas que se pretendem jornalísticas".

Tal declaração nos permite refletir até que ponto as páginas, nas quais não existem fotografias, como as versões digital ou on line da Folha, teriam uma configuração menos jornalísticas que a impressa, já que há a falta do "lampejo de realidade" por meio das imagens.

Quando tal suposição é feita levando-se em consideração a versão digital, pode-se justificar dizendo que as informações continuam sendo jornalísticas uma vez que são as mesmas do impresso, porém sem as fotografias presentes nele.

Em relação à versão on line, o que se pode dizer é que, as imagens geralmente aparecem antes da notícia em si: clica-se na imagem-lampejo para em seguida se saber qual lampejo foi aquele, o que não descaracteriza a informação como jornalística visto que a imagem apareceu antes do texto (**figura 3.15**)

Nessa linha, entra-se em uma área mais restrita do jornalismo de imprensa: o fotojornalismo. A outra vertente é a foto-ilustração. A primeira, de acordo com Buitoni (2007) apoiada nas reflexões de Pepe Baeza, "orientase por valores de atualidade e de relevância social e política" (Idem, Ibdem, p.42) e "pode se desdobrar em reportagem ou ensaio – um trabalho de cunho mais interpretativo, seqüencial e narrativo" (Idem, Ibidem, p.42). Já a segunda "procura trazer melhor a compreensão de um objeto, um fato, de um conceito,

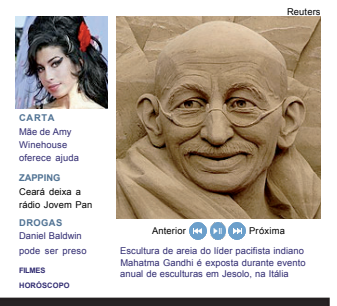

*FIG. 3.15 Folha Online*.

**OAB-SP discute suspensão de prova; 25 mil estavam inscritos Compare produto ou marca** seus traços essenciais" (Idem, Ibidem, p.42). representando-os mimeticamente ou interpretando visualmente alguns de

classificação que também foi adotado nesta dissertação. Ela classificou as imagens na sua pesquisa em 5 tipos: retrato - pessoas com expressão fisionômica significativa -, 3x4 - fotos meramente identificadoras de pessoas - , Tucanos lideram em pesquisa Datafolha de BH cenas - uma ou mais pessoas em algum tipo de ação, fotos de ensaio jornalístico os utilizam com mais freqüencia. A autora, em seus estudos sobre imagem, criou um critério de **Conversor TvDigital TV LCD 40" Full HD** e infografias. Aqui não se quis fazer uma pesquisa quantitativa sobre esses tipos de imagem, mas identificá-los nos materiais de coleta e perceber quais veículos desbloqueado. Confira!

# **A versão impressa**

**Previsão do tempo para o domingo Nokia 6111** O meio impresso ganha na utilização de todos os tipos de imagem. No entanto, os retratos, d **Monitor LCD** entanto, os retratos, cenas e infografias são as imagens mais utilizadas.

Leia sobre o tempo na Folha Online **Mega-Sena acumula e pode pagar Camisas de Futebol** Compare vários modelos a "valoriza as melhores fotos, aquelas que apresentam interesse noticioso, criatividade forma e capacidade de enriquecer a informação" (Folha Online Especial – Novo Projeto Gráfico, 2006). Em seu novo projeto gráfico, a Folha afirma que a Folha impressa partir de R\$ 29,90. Aqui!

É evidente que o que se considera como noticioso, criativo e com capacidade de enriquecer a informação é relativo. Portanto, afirmar que isso é aplicado diariamente na Folha de S. Paulo, qualquer que seja a sua versão, pode ser precipitado. Para atingir o objetivo, a versão impressa poderia usar mais ensaios fotgráficos.

### **A versão digital**

são: a fotografia da primeira página, e as fotografias principais dos cadernos Como a versão digital e a *on line* não trabalham muito com imagens, o que se percebeu é que na versão digital da folha, as imagens que aparecem quando se quer saber as notícias existentes nesses cadernos. Por exemplo, ao se clicar no caderno Ilustrada aparece um índice com as notícias do caderno e nesse índice aparece a imagem principal. Ao se ler as notícias, geralmente, aparecem apenas textos.

# **A versão on line**

No projeto gráfico da Folha Online, há o seguinte texto a respeito das imagens:

> a fotografia tem destaque (...). O espaço no alto da página principal vai publicar uma galeria de fotos, que se alternam automaticamente. O objetivo é, como sempre, surpreender o leitor com uma nova imagem a cada instante. Ao longo do site, novos espaços para fotografias foram criados (Folha Online – Novo Projeto Gráfico, 2007).

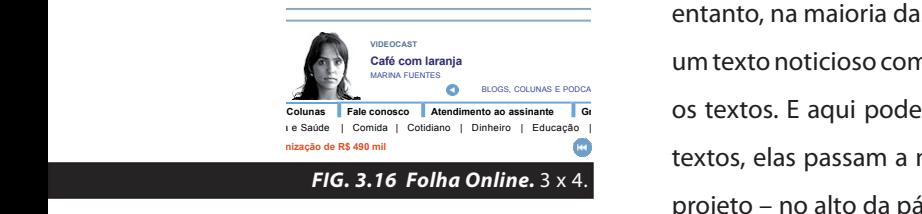

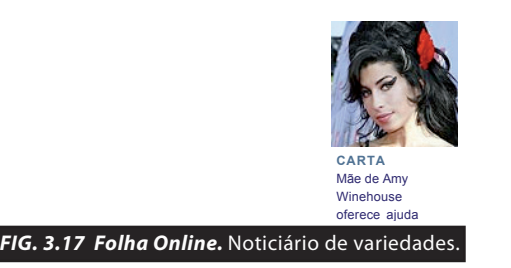

É possível perceber que existem novos espaços para fotografias, no entanto, na maioria das vezes, as fotografias ficam em galerias específicas, sem em galerias específicas, sem um texto noticioso completo. Parece haver galerias para que as fotos substituam Columnas | Fale conosco | Atendimento ao assinante | Gi | OS textos. E aqui pode-se afirmar que, ao invés das imagens se atrelarem aos nização de R\$ 490 million de R\$ 490 million de R\$ 490 million de R\$ 490 million de R\$ 490 million de R\$ 490 million de R\$ 490 million de R\$ 490 million de R\$ 490 million de R\$ 490 million de R\$ 490 million de R\$ 490 millio projeto – no alto da página – funciona como isca: quase sempre dirige-se para as galerias. S.Paulo **Buscar Café com laranja Em cima da hora** 28ºC SP | 29ºC RIO | <sup>+</sup> CIDADES **Souza Cruz promete recurso contra indenização de R\$ 490 mil**

> Na versão on line, há ainda a utilização de 3x4 (figura 3.16) é feita para identificar os colunistas no topo da primeira página do site<sup>18</sup>. É utilizada também para ilustrar os vários canais do portal e, ainda, no canto superior esquerdo da tela com alguma imagem referente ao caderno Zapping ou Ilustrada com fotografia de alguma celebridade, chamado de "Noticiário de Variedade"(**figura 3.17**)<sup>19</sup>. **prova; 25 mil estavam inscritos** aiguma imagem reierente ao caderno Zapping ou **Pesquisa Datafolha aponta empate técnico entre Alckmin <sup>e</sup> Marta em disputa em SP**

A utilização dos outros tipos – retratos e cenas em sua maioria – é feita em um quadrado no qual as imagens ficam se revezando juntamente com **Protetor Solar** notícias relacionadas a elas. Quando se clica para ler a notícia se é levado para uma página com o texto da notícia, mas a imagem não existe mais. em um quadrado no qual as imagens ficam se revezando juntamente com s outros tipos – retratos e cenas em sua maioria – é feita Porto Alegre tem empate técnico entre 5 candidatos

# **Observações**

As fotografias não são bem exploradas pelos veículos digital e on line. Já o meio impresso, talvez por não contar com um espaço lógico que permita a convergência midiática procura aplicar em seu visual mais elementos diferentes do texto puro e simples. Logo, o meio impresso faz melhor uso desse elemento plástico quando comparado aos outros veículos em questão. partir de apenas R\$ 540. **é de chuva em grande parte do país** convergência midiática procura aplicar em seu visual mais elementos diferentes A importância dos cargos na sucessão de Lula influenciam a escolha Neste domingo, haverá tempo instável e céu nublado com pancadas

> A Folha digital quando utiliza imagens recorre às imagens já existentes na sua versão impressa.

A versão on line utiliza fotografias que servem apenas para dar uma referência ao caderno ao qual as notícias se dirigem. Nada de inovador. O concurso 926, realizado no sábado (8) não teve ganhador na faixa **Camisas de Futebol**

Para explicar a falta de atenção com a fotografia nas versões digital e on line, poderia-se dizer que a utilização das imagens atrasaria o carregamento da página. E aqui se aplica a variável tempo para a construção do espaço visível dos objetos em análise. No entanto, tal justificativa poderia ser utilizada tempos atrás, mas não hoje quando a velocidade das conexões é alta . 1 of 3 09.12.07 12:44 Só praias de São Sebastião, Ubatuba e Caraguatatuba são "ótimas"  $\sum_{i=1}^{n}$ **Pen Drive 4GB**

> Porém, uma outra justificativa, e a que parece mais plausível quando se aplica mais uma vez o fator tempo, é a falta dele para que jornalistas e webdesigners prepararem notícias melhor elaboradas. A partir do momento em **atinge a região do Pacífico Sul 18** Diz o projeto gráfico da Folha Online: Com destaque no alto da página, os colunistas da Folha Online passam a ocupar um dos espaços mais nobres do site com seus comentários sempre críticos e precisos sobre os assuntos que influenciam o cotidiano **Motorola V8** de milhares de leitores (Folha Online - Novo Projeto Gráfico, 2007) arem noticias memor elaboradas. A partir do momento em

**19** Diz o projeto gráfico da Folha Online sobre essa área da página: Ganha espaço no alto da página o noticiário sobre televisão e celebridades, sempre com o enfoque crítico e informativo. (...) Ficam aqui os links para as páginas de Novelas, o Horóscopo (...), e a coluna Zapping (Folha Online – Novo Projeto Gráfico, 2007)

que se atua em um ambiente no qual as informações parecem ser descartáveis, por que se preocupar com a utilização de fotografias, se dentro de poucas horas a informação perderá a importância?

Assim, o que se percebe não é a falta de interesse do usuário em observar as fotografias relacionadas ao texto, mas a falta de tempo de quem as prepara.

# **3.3.1.2 Infografias e Ilustrações**

Neste estudo, decidiu-se trabalhar a infografia separada da fotografia, justamente por se entender que a infografia existe mesmo sem a utilização de alguma fotografia, pois pode ser elaborada por meio de ilustrações.

Por isso, percebeu-se as ilustrações como ferramentas utilizadas pelos infográficos, muito embora se saiba que, os jornais trabalham com ilustrações – quadrinho, charges etc. – que não são necessariamente infográficos.

Neste trabalho, considera-se infografia, a representação visual do diálogo entre um desenho e um texto que com ele se relaciona, observandose, ainda que, o primeiro se sobressai sobre o último. Porém, com essa simples afirmação, poderia-se considerar uma foto com legenda como um infográfico. Esse tipo de pensamento não procede.

Apontou-se as características da infografia a fim de se aperfeiçoar o conceito. Ela é utilizada para contar uma história por meio de recursos gráficos. Geralmente essa história é uma catastrofe, uma guerra, assuntos científicos, enfim, assuntos muito novos ou complicados para leigos, mas que bem explicados de forma visual, tornam-se bem mais acessíveis.

Itanael Quadros (2005, p.02) trabalha com o conceito de Jordi Clapers e afima que um infográfico é uma "representação visual e seqüencial de uma notícia ou informação, seja um fato, acontecimento ou tema jornalístico". Tal definição amarra o tema e permite identificar os elementos no material da pesquisa.

# **A Folha impressa**

Em seu projeto gráfico, a Folha impressa afirma que:

Pioneira na utilização de infográficos no Brasil, a Folha dará mais ênfase a esses recursos no novo projeto gráfico. Os infográficos – mapas, gráficos, tabelas, descrições visuais, cronologias etc – ganharão subtítulos explicativos e ajudarão o leitor a ter uma visão sintética e completa dos fatos (Folha Online Especial – Novo Projeto Gráfico, 2006).

Em relação a isso, a Folha impressa (**figura 3.18**) corresponde ao que propõe o seu projeto gráfico. Porém, os outros veículos analisados na pesquisa,

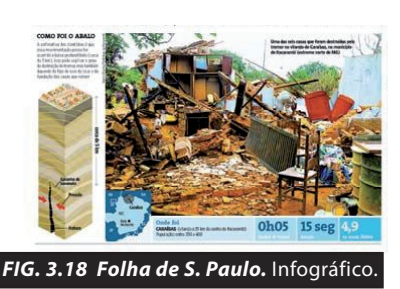

**59**

não compartilham da utilização do recurso. A utilização de infográficos, bem como o de ilustrações em geral, dizem respeito quase que totalmente à versão impressa da Folha.

# **A Folha digital**

Infográfico não faz parte do projeto gráfico da Folha digital. Se está presente no impresso, ele some quando assume a versão digitalizada.

Se o usuário quiser ter acesso ao infográfico existente em alguma versão impressa, ele terá que escanear o material. Se a imagem em questão estiver na primeira página do jornal, sorte do usuário que poderá observá-la caso saiba fazer a pesquisa dentro do site da Folha digital.

Se não souber, deve contentar-se com os textos relacionados à matéria e, raramente, com algumas imagens que também estavam no material impresso.

# **A Folha Online**

No projeto gráfico da Folha Online, nada consta a respeito de infográficos, nem quando se trata de elementos multimídia, uma das mais novas tendências para a utilização de infográficos na Internet<sup>20</sup>. Esse tipo de imagem não pode ser visualizada também na versão on line da Folha.

# **3.3.1.3 A imagem da palavra**

Quando se trabalha com texto e imagem é necessário um cuidado especial para que um não interfira de forma negativa no outro. Os caracteres presentes nos textos devem se encontrar legíveis para que a mensagem seja transmitida com exatidão. Estudos sobre tipologia não são nenhuma novidade na comunicação, mas nem por isso são menos interessantes.

A palavra ao ser escrita ganha uma imagem, uma representação visual. E essa representação visual diz algo. O modo como a letra está desenhada passou a falar juntamente com o significado da palavra.

Nos jornais, o desenho da letra se tornou cada vez mais importante com a evolução do design gráfico<sup>21</sup>, uma vez que, no início o texto tomava toda a página e poucas fotografias ou ilustrações eram empregadas. Hoje, parece acontecer o contrário. Todavia, a quantidade de texto ainda prevalece quando se compara com a quantidade de fotografias, ilustrações ou infográficos.

**<sup>20</sup>** A princípio acreditava-se que com acontecimentos drásticos os infográficos seriam utilizados pela Folha Online como forma de explicar a tragédia. Porém, isso não foi constatado, uma vez que na semana em que os exemplares foram coletados ocorreu o terremoto em Caraíbas - MG. A versão impressa trabalhou com infográfico para explicar o acontecimento, mas a versão digital não passou da utilização de textos.

**<sup>21</sup>** A evolução do design gráfico é assunto para próximos tópicos.

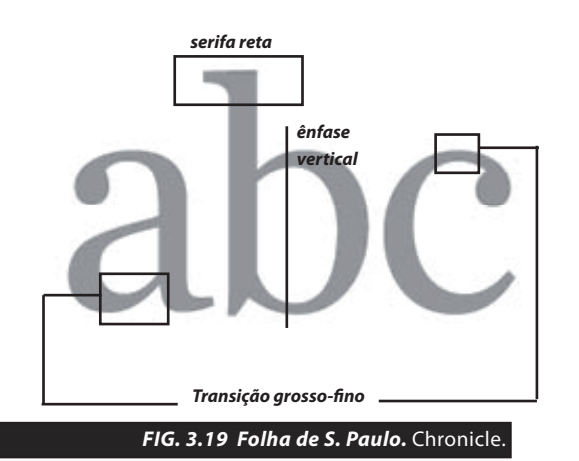

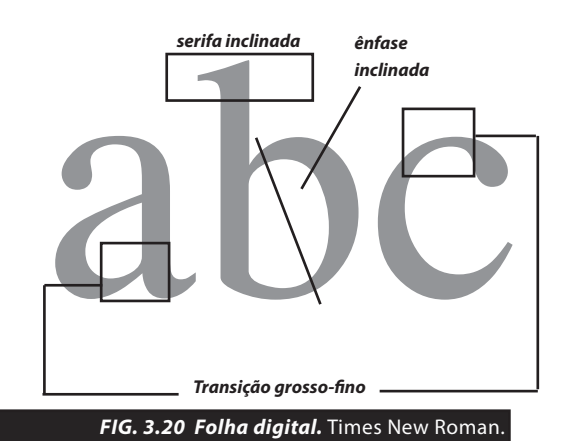

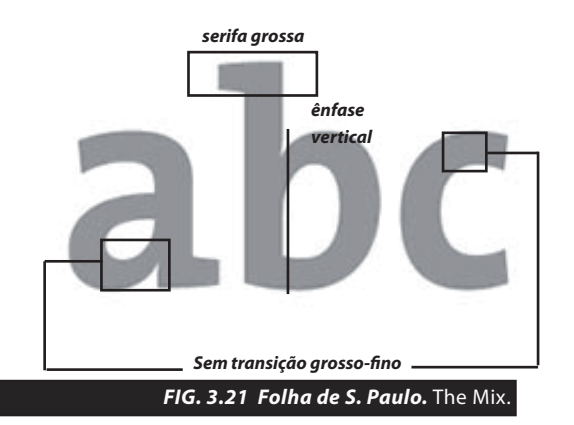

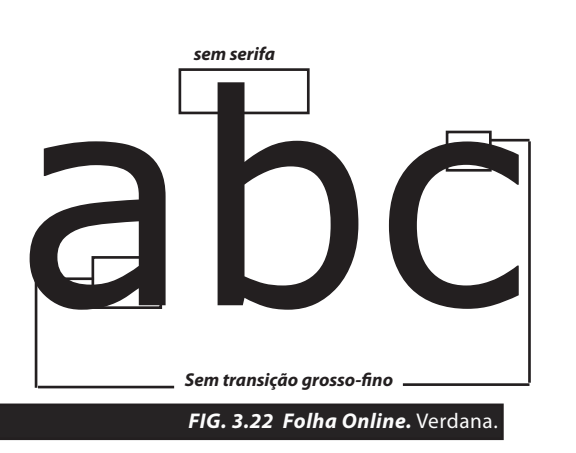

Vários autores adotam diferentes perpectivas para a análise da tipologia - estudo dos tipos. Numa tentativa de categorizar os tipos, adotase, como base nesse estudo, a presença de serifa - tipo serifado - ou ausência dela - sem serifa - para a partir daí apontar subcategorias.

A serifa é um pequeno detalhe existente nas terminações dos traços dos tipos (**figura 3.19**). Os tipos com serifa podem ser classificados como possuidores de serifa inclinada (**figura 3.20**), serifa reta (**figura 3.19**) e serifa grossa (**figura 3.21**).

Os tipos de serifa inclinada são mais indicados para textos longos, pois acomodam melhor o olhar e dão uma idéia de continuidade entre as letras. São considerados por alguns autores como possuidores de um estilo antigo por terem como referência a escrita à mão da antigüidade. Um outro fator que ajuda na caracterização desse tipo de fonte é a sua transição grosso-fino existente nas suas formas quando em caixa-baixa (**figura 3.20**). As transições grosso-fino desse tipo dão uma ênfase inclinada à letra (**figura 3.18**).

Os tipos de serifa reta são considerados por alguns estudiosos como estilo moderno, tudo porque é uma variação do estilo de serifa inclinada, mas que surgiu como resultado das mudanças que estavam acontecendo no século XVIII. Esse tipo possui uma transição grosso-fino nada discreta e tem ênfase vertical. Embora possua serifa, não é tão convidativo à leitura quanto o de serifa inclinada (**figura 3.19**). Tem um aspecto de elegância e pode ser utilizado tanto em textos quanto em títulos - embora para estes últimos geralmente se indica uma fonte sem serifa.

As fontes de serifa grossa surgiram junto com a revolução industrial por uma necessidade publicitária: melhor a visualização à distância. Assim, a letra tomou corpo e ficou sem transição grosso-fino alguma. Herdou a serifa e a ênfase vertical dos tipos de serifa reta (**figura 3.21**).

Os tipos sem serifa são as fontes mais simples (**figura 3.22**). Seu nome já é auto-explicativo e além disso, não possuem transição grossofino e seu traço é bem simples, não há ênfase. São resultado também da revolução industrial, porém apareceram posteriormente às fontes de serifa grossa. Esse tipo pode ser utilizado em textos curtos, e não é muito indicado para textos longos, embora em alguns casos possam ser aplicadas sem causar dano ao conforto do texto. Geralmente são utilizadas em títulos e subtítulos.

Existem outros tipos de fontes que não se enquadram em nenhuma das categorias aqui explicitadas: são as fontes decorativas ou manuscritas. Essas fontes são utilizadas para dar destaque a partes de textos ou ainda

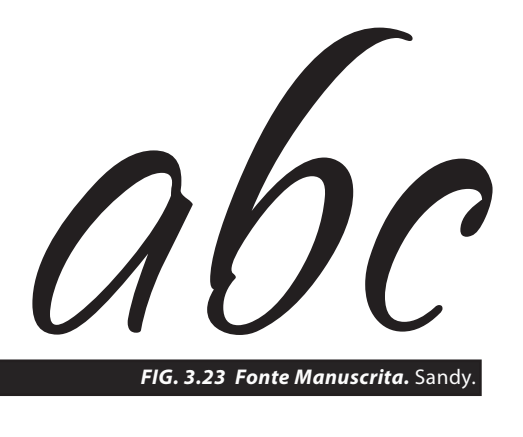

*FIG. 3.24 Folha de S. Paulo e Digital.* FolhaSerif.

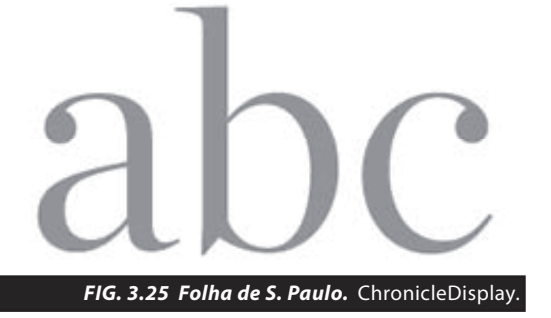

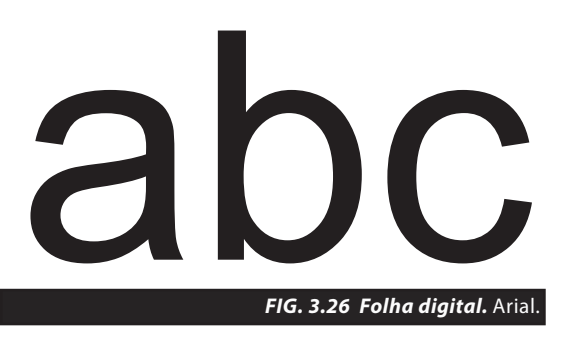

para funcionarem mais como adorno do que como letras de um texto. As manuscritas (**figura 3.23**) imitam o traçado da letra humana, mas também não devem ser utilizadas em textos longos.

Os tipos podem ser encorpados ou finos, oblíquos ou não, pequenos ou grandes, enfim, quando a palavra assume um visual suas variações podem ser tão infinitas quanto qualquer outro elemento visual. E como qualquer outro elemento visual pode se relacionar a fim de obter um constraste harmônico ou conflitante, ter cores, brilho, ritmo, etc.

## **A Folha impressa**

A Folha de S. Paulo impressa, de acordo com seu projeto gráfico, trabalha com 4 famílias de tipos e suas variações: Chronicle (**figura 3.19**), Folhaserif (**figura 3.24**), The mix (**figura 3.21**) e Chronicledisplay (**figura 3.25**).

De acordo com esse mesmo projeto, a primeira delas (**figura 3.19**) é moderna e apropriada para jornais e é aplicada ao corpo dos textos. Fazendo uma análise mais detalhada, percebe-se que a fonte se assemelha muito com a família Times New Roman (**figura 3.20**), ou seja, possui um "ar" clássico. Possui ainda "terminações" mais grossas e arredondadas, lembrando aspas. Tais características confirmam a intenção de deixar a leitura mais agradável, todavia, afirmar que a fonte é moderna, é arriscado. Ela possui mais tanto traços tradicionais quanto modernos.

Já a FolhaSerif (**figura 3.24**) é utilizada nos títulos e é mais "robusta". Foi desenvolvida especialmente para a Folha e existe em três estilos: uma com grossura fina, uma de média grossura e uma outra bem mais grossa. A fonte pode ser utilizada em títulos, no entanto, de acordo com os diversos manuais de aplicação de tipos, aconselha-se que em títulos, fontes sem serifas sejam aplicadas. Todavia, a sua aplicação na Folha não interfere em sua legibilidade.

Os tipos "The mix" (**figura 3.21**) e "Chronicledisplay" (**figura 3.23**) são utilizadas para diferenciar os cadernos "Esporte" e "Ilustrada" respectivamente. Todas as duas são serifadas, mas a primeira tem uma serifa bem grossa e a segunda parece ser uma versão "light" da fonte utilizada nos textos da Folha. O tipo "Chronicledisplay" dá um aspecto de elegância quando aplicada o que corresponde a intenção do caderno no qual é utilizada.

# **A Folha digital**

A versão digital procura trabalhar com 4 famílias de tipos sua página principal: Arial (**figura 3.26**), Verdana (**figura 3.22**), Times New Roman (**figura 3.20**) e FolhaSerif (**figura 3.24**). Como se percebe, os 3 primeiros são os tipos mais comumente utilizados, portanto, não são novidades. Porém, a utilização da última, faz uma referência do digital ao impresso. Leia o que já foi publicado sobre o Exame da Ordem

A Arial é utilizada para apresentar os canais do jornal digital. A Verdana é utilizada para chamadas das notícias na parte superior da tela. A FolhaSerif utilizada para nomear os cadernos e para a manchete do dia. A times New Roman é utilizada para o texto que se refere à manchete e para as notícias de cada suplemento ou caderno do jornal. **Pesquisa Datafolha aponta empate técnico entre**

Internamente, a Folha de S. Paulo digital só trabalha com a família **TV LCD 40" Full HD** Times New Roman, indicada para textos mais longos, o que geralmente é o caso da versão digital da Folha. **BRASIL Chance de presidir Senado e Câmara por 4 anos acirra**

Tais observações permitem afirmar que a aplicação das fontes na Folha digital é feita de modo consciente e atinge aos objetivos de melhor legibilidade, caso o internauta se disponha a imprimir o texto. Caso contrário, seria melhor aplicar uma fonte sem serifa paras os textos e diminuir o tamanho deles, como **CLIMA Previsão do tempo para o domingo Nokia 6111** acontece na Folha Online. **é de chuva em grande parte do país**

# **A Folha Online**

No projeto gráfico da Folha Online não há nenhuma referência à utilização de tipos. Em seus textos internos, é empregada uma fonte sem serifa: **LOTERIA Mega-Sena acumula e pode pagar** a Verdana (**figura 3.22**). **R\$ 3 milhões na próxima quarta-feira** O concurso 926, realizado no sábado (8) não teve ganhador na faixa **Camisas de Futebol** ania rome sem s

Em sua primeira página, é aplicado também o tipo Arial e suas variações nas chamadas para os textos longos. A fonte FolhaSerif também é utilizada para apresentar as notícias mais lidas, mais curiosas, multimídia etc (**figura 3.27**). Veja o canal de loterias da **Folha Online** o Arial e suas varia

# **Observações Pen Drive 4GB**

Observando o emprego das fontes, percebe-se que todos os veículos respeitam o emprego de acordo com o meio em que ocupam. Porém, a combinação de fontes utilizadas na Folha Online é a mais interessante quando se leva em conta o veículo e o meio por ele ocupado. É uma aplicação de fontes **atinge a região do Pacífico Sul** limpa, organizada, consciente e pouco poluída. Um tremor de 7,6 graus atingiu o Pacífico Sul, ao norte das ilhas de que todos os v **Notebook HP**

O reconhecimento do texto como elemento gráfico, como foi **Motorola V8** apresentado aqui, gera discussões que talvez nunca se encerrem. No entanto, é sadio ir de encontro à idéia de que texto não tem apenas conteúdo e de que **Microsof Office** imagem não tem apenas forma.

# **3.3.2 Forma + Conteúdo = Texto + Imagem?**

O mundo está cheio de informações visuais. Desde os tempos mais remotos, antes mesmo até de desenvolver a fala, o homem procura se comunicar por meio de imagens – os desenhos rupestres de sítios arqueológicos de milhares de anos atrás comprovam isso. Porém, com o

#### +lidas  $\overline{\phantom{a}}$  +curiosas  $\overline{\phantom{a}}$  +enviadas

**1.** Marta e Alckmin disputam liderança pela Prefeitura de São Paulo **2.** Homem tenta fugir de assalto, é baleado e bate carro no Rio

- **3.** Zapping Ceará (Silvio) deixa a rádio Jovem Pan
- **4.** OAB-SP discute cancelamento de exame; prova tinha 25 mil nscritos

**5.** Radialista se destaca na disputa em Salvador

*FIG. 3.27 Folha Online.* FolhaSerif..

desenvolvimento da linguagem verbal, a comunicação visual foi afetada, não no sentido de ser esquecida, mas aprimorada.

Hoje, consegue-se identificar elementos básicos presentes em qualquer material visual. Há técnicas visuais que quando bem empregadas trazem resultados tão bons ou melhores, até mesmo, do que quando se fala ou escreve. De acordo com Bruno Munari (1997, p.16), a comunicação visual é um

> tema vasto que vai desde o desenho à fotografia, à plástica, ao cinema: das formas abstratas às reais, das imagens estáticas às imagens em movimento, das imagens simples às imagens complexas. (...) Tema que compreende toda gráfica, todas as expressões gráficas desde a forma dos caracteres à paginação de um jornal, desde os limites de legibilidade das palavras a todos os meios que facilitam a leitura de um texto.

Os principais elementos que comunicam algo visualmente são as formas abstratas e reais, imagens, caracteres de textos, e como conseqüência desses, até mesmo, a diagramação de um jornal. Todos eles trazem uma informação que pode ser explícita – quando se entende a mensagem transmitida – ou não – quando há espaço para interpretações múltiplas.

O jornal impresso e o digital<sup>,</sup> ao apresentarem informações e notícias a seu público, trazem um texto direto e uma mensagem visual que também parece objetiva, explícita. Todavia, se houver uma análise mais detalhada, observar-se-á que cada notícia, especialmente as que são manchetes de capa, recebe um destaque dependendo do seu grau de importância, determinado geralmente pelo editor. Essa simples atividade já traz uma linha de pensamento manifestada no aspecto visual do que é lido.

A paginação do jornal, porém, parece não ter importância quando se realiza estudos sobre jornalismo. A luta da diagramação contra o texto, pelo menos quando se diz respeito a esses estudos, parece sempre ser ganha pelo último. O que dificulta os estudos é exatamente o fato de se criar uma rivalidade entre os dois, quando na verdade eles não conseguem se dissociar e não deveriam ser separados. A falta de uma perspectiva com esse ponto de vista, talvez seja culpa de uma antiga concepção de que o que é belo é disfarce para a falta de consistência.

Dondis (2003, p.131) ao tratar da linguagem visual, lembra que "o conteúdo é fundamentalmente o que está sendo direta ou indiretamente expresso; é o caráter da informação, a mensagem. Na comunicação visual, porém, o conteúdo nunca está dissociado da forma".
A diferença entre forma e conteúdo não significa a diferença entre visual e textual, como muitos, de forma precipitada, poderiam considerar. A mensagem visual assume uma forma por meio de um conteúdo, que são os elementos utilizados na sua linguagem, entre esses elementos, está o texto. Porém, o texto também tem uma forma – podendo ser narrativo, dissertativo, descritivo, etc – e conteúdo – palavras, frases, parágrafos, etc.

Uma composição visual procura o diálogo entre forma e conteúdo nas diversas mensagens existentes dentro da área observada. Quem estuda a comunicação visual sabe que pensar a ausência de diálogo entre as partes é inconcebível. Os fragmentos se relacionam dentro de um todo para conseguir um equilíbrio que agrade ao ser humano.

#### **3.3.2.1 A Teoria da Gestalt**

A idéia do equilíbrio entre as partes foi uma das preocupações da escola de Psicologia Experimental no final do século XIX e início do século XX, que desenvolveu a teoria da Gestalt. Tal teoria procurava observar quais as tendências naturais do cérebro humano para lidar com a organização das partes em relação a um todo. Gomes Filho (2000, p.18) afirma que "no seu sentido mais amplo, (gestalt) significa uma integração de partes em oposição à soma do 'todo'". O termo acabou virando sinônimo também de "boa forma".

Os estudos da escola originaram alguns princípios, os quais aplicados à comunicação visual se tornam técnicas que auxiliam na análise de peças visuais. Além disso, ao se observar mais detalhadamente a teoria trabalhada pela Gestalt, pode ser feita uma relação entre seus princípios e a identificação de elementos dentro da composição: elementos conceituais, elementos visuais e elementos relacionais, caracterizados por Wucius Wong (2003).

Nesse sentido, é indispensável uma explicação a respeito dos fundamentos para que se estude os diversos materiais visuais<sup>22</sup>.

Pela teoria da Gestalt, ao se observar um material visual, não se vê apenas as partes – fotografias, textos, ilustrações – ou os elementos conceituais assumindo uma forma visual primária como ponto, linha, plano e volume que compõem o todo. O que se vê são as relações que elas mantém entre si.

**<sup>22</sup>** Muitos dos textos sobre a Gestalt estão relacionados, obviamente, à psicologia e ao funcionamento do cérebro humano. Porém, Dondis (2003) realizou estudos que se tornaram referência para a comunicação visual sobre a teoria tratada pela Escola. No Brasil, o trabalho mais didático a esse respeito foi realizado por Gomes Filho (2000) que fez uma espécie de manual sobre técnicas visuais.

O cérebro humano procura um equilíbrio dentro da composição a fim de que possa entender melhor a mensagem. É a partir dessa idéia que se faz avaliações visuais (DONDIS, 2003). É como se a mente humana desenhasse eixos verticais e horizontais automaticamente e isso permitisse a classificação como algo em equilíbrio ou não. Se o equilíbrio não é percebido, origina uma tensão ou uma desorientação.

#### **A. Elementos relacionais, conceituais e visuais**

O "desenho" de eixos imaginários origina um os elementos relacionais classificados por Wucius Wong (2003): posição, direção, espaço e gravidade.

A primeira – a posição - está relacionada à moldura e à estrutura da composição. Para se localizar determinada posição dentro de uma obra visual, pode-se dividí-la em dois eixos imaginários - horizontal e vertical, dividindo tanto a vertical quanto a horizontal em metades -, delimitandose, assim, 4 quadrantes: um superior esquerdo, um inferior esquerdo, um superior direito e um inferior direito.

Tal divisão serve para localizar um elemento dentro de um espaço. Essa é a aproximação entre qualquer composição visual e os mapas de ruas das grandes cidades. Em guias como esses mapas, são traçados vários quadrantes que são nomeados a partir de números e letras e que permitem localizar uma determinada rua por meio do cruzamento de letras e números. Esse é o melhor modo de se entender a posição como elemento relacional.

A segunda – a direção – depende de como observador olha a composição, de como o conteúdo está dentro do suporte e que elementos estão próximos um dos outros, podendo ser: horizontal-vertical, diagonal ou curva.

O terceiro – o espaço – é a área ocupada - ou não - por um elemento visual e pode sugerir profundidade. Quando isso acontece é ilusório, porque as formas sempre estarão sendo representadas em superfícies planas.

Por último, se tem a gravidade, que aparece quando se atribui pesos e idéia de estabilidade aos elementos.

Como se pode perceber, o cérebro estabelece uma relação entre os elementos visuais existentes dentro da composição. No entanto, para essas relações existirem, é necessário que existam elementos visíveis. Assim, Wong (2001), em seus estudos, apresenta mais duas categorias de elementos necessários para que se tenha os elementos relacionais: os elementos conceituais e os visuais.

Os elementos conceituais não existem na realidade. Eles aparentam estar presentes no que é observado, sem no entanto existirem. Se estiverem presentes, deixam de ser conceituais e se tornam formas, ou seja, o que irá existir é um ponto enquanto forma<sup>23</sup>, uma linha enquanto forma<sup>24</sup>, um plano enquanto forma<sup>25</sup> e um volume enquanto forma<sup>26</sup>.

Logo, os elementos visuais são o que permitem a identificação dos conceituais enquanto forma, e é por meio deles que se consegue ver uma fotografia, um texto, ou qualquer outro elemento visual. De acordo com Wong (2001), eles são o formato, o tamanho, a cor e a textura.

O formato é o plano conceitual materializado. A partir de três formatos básicos se chega às outras formas por mais diferentes que sejam. Os formatos básicos são o quadrado, o círculo e o triângulo.

O tamanho é outro aspecto característico dos elementos visuais, pois para algo existir, mostrar-se presente, tem que ter um tamanho.

A cor27 é um dos recursos visuais mais atraentes. Para Dondis (2003)

**23** O ponto enquanto forma pode ser caracterizado como algo que quando se relaciona com o "todo", torna-se mínimo, tal como um ponto. Embora possa assumir outras configurações - como quadrado, ou qualquer outro formato irregular - , temse a idéia do ponto geralmente como arredondado, como um círculo comum, não possuidor de uma direção.

**24** Enquanto forma, a linha possui uma largura estreita e comprimento bem visível. Pode ser curva, irregular e o corpo limitado entre pontos. Para Dondis (2003) a linha ainda pode ser a história do movimento de um ponto e um elemento inquieto.

**25** Enquanto forma, o plano é limitado por linhas responsáveis pela sua delimitação. Isso é o que Dondis (2003) chama de forma de modo geral. Assim, o plano pode assumir várias formas.

**26** Enquanto forma, o volume para existir, deve ter medidas de base, altura e largura.

**27** Para se estudar a cor é necessário que se diferencie sobre que tipo de cor está se falando. Existem dois tipos de estudos das cores: um que estuda a cor como luz e outro que estuda a cor como pigmento. O primeiro é feito a partir da síntese aditiva das cores - no qual a soma das cores dá origem à cor branca - e o segundo a partir da síntese subtrativa - no qual a soma dos pigmentos dá origem ao preto. As cores, tanto quando se diz respeito à luz ou ao pigmento, podem ser primárias, secundárias ou ainda intermediárias. As cores primárias são as que dão origem a todas as outras. No caso da luz, as cores primárias que podem ser observadas a partir da decomposição da luz branca são: o vermelho (red), o verde (green) e o azul (blue). Tal decomposição deu origem ao que se conhece hoje como sistema RGB - iniciais dos nomes das cores em inglês. Esse é o sistema que se observa ao se perceber as cores na tela de um computador, por exemplo. Todas as cores vistas são resultado da soma desses três comprimentos de onda primários. A mistura dessas luzes origina as cores secundárias. São elas: o ciano (cyan) - obtido a partir da junção da luz azul com a luz verde -, o magenta (magent) - mistura entre luz vermelha e azul -, e o amarelo (yellow) - resultado entre luz vermelha e verde. É importante observar que quando se estuda as cores como pigmento, as cores obtidas pela soma das cores de luzes primárias tornam-se cores de pigmentos primárias. Já as cores de luzes primárias, tornam-se cores de pigmentos secundárias. O vermelho é obtido pela mistura do magenta com o amarelo. O verde pela mistura do ciano com o amarelo. E o azul pela mistura do magenta com o ciano. Assim, quando se trata de pigmentos, o sistema primário de cores é conhecido como CMYK, por causa das iniciais das cores. Porém, o sistema adotou uma quarta cor o preto (black) -

a cor tem tês dimensões: a matiz - que é a cor em si -, saturação - que é uma variação da matiz ao cinza - e o brilho - que vai do claro ao escuro.

A cor possui ainda características quanto ao seu tom, à sua saturação e sua luminosidade28. A tonalidade de uma cor pode ser obtida a partir da sua suavização com adição de branco e de seu escurecimento com adição de preto, o que origina um tipo de cinza que cria uma tonalidade sobre ela. A saturação diz respeito à pureza da cor, quanto mais saturada, mais pura. A luminosidade é a capacidade que determinada cor tem para refletir a luz. Geralmente, quanto mais preto se aplica a uma matiz, menos ela pode refletir.

O último elemento visual da lista de Wong (2001) é a textura. O autor simplesmente a define como "as características da superfície de um formato". Dondis (2003) vai um pouco mais além e vê que na atualidade a visão é que assume a condição de pele para sentir a textura, uma vez que nas manifestações visuais é mais comum que se aparente uma textura do que necessariamente ela existir.

A má utilização dos elementos visuais, dificulta o entendimento do que é observado e a sensação de equilíbrio parece se perder. Foi isso que se tentou observar no material coletado para análise: como é feito o emprego dos elementos visuais?

#### **A Folha impressa**

No novo projeto gráfico da Folha de S. Paulo, não se aponta para nenhuma especificidade a respeito desses elementos, nem se fala na

**28** As variações de tom, saturação e luminosidade, quando ocorrem de forma modulada, ou seja em intervalos regulares e de forma contínua, originam o que se chama de escala. Tais escalas podem ser monocromáticas e policromáticas. A escala de saturação pode ser obtida a partir do branco. A esse branco vai se adicionando uma mesma matiz até chegar-se a uma determinada saturação. A escala de luminosidade é conseguida a partir da adição de preto a uma cor de matiz específica. Já a escala de tonalidade pode ser obtida com a adição de cinza.

representado pelo K para diferenciar do blue (do sistema RGB) - que, deveria ser o resultado da mistura entre pigmentos, ou seja, a ausência de cor. Todavia, na prática quando se os pigmentos se obtem uma cor próxima ao preto, mas não ele, por isso se utiliza tinta preta. Ainda quando se trata de cores é preciso esclarecer alguns conceitos. Entre eles está o conceito de cores complementares. No caso da síntese aditiva, o que determinada a complementariedade de uma cor em relação à outra é a capacidade de se obter a luz branca a partir de suas cores. No caso da síntese subtrativa, tal classificação é feita observando a capacidade dos pigmentos de obterem a cor preta. Na síntese aditiva, são complemetares as luzes vermelha e ciano, verde e magenta e azul e amarelo. Logo, é possível perceber que para serem complementares, as cores devem ser uma primária e a outra secundária, desde que a primária não participe da origem da secundária. Esse princípio é o mesmo utilizado para se perceber a complementariedade entre as cores de pigmento. Quando se fala em observar as cores é possível atentar para o fato de que elas despertam sensações cromáticas carregadas de algum significado psicológico. Porém, estas sensações também podem ser acromáticas, quando trabalham apenas com luminosidade (brilho) e, portanto, com o cinza.

utilização de cores, a não ser quando se afirma que está se usando um paleta de cores mais moderna que a utilizada no projeto gráfico anterior.

A utilização das cores é feita especialmente para identificar os cadernos e suplementos: cada um recebe uma cor específica. A era do jornal "preto no branco" parece ter se encerrado e se procura descontrair a notícia e torná-la mais bonita e consumível por meio da utilização desse elemento visual. Isso fica evidente ao se comparar os exemplares "antigos" com os "novos": a notícia parece mais animada por meio da utilização de cores mais fortes.

O projeto gráfico faz referência uma única vez à utilização do elemento tamanho e o faz quando fala a respeito dos tipos empregados. Afirma-se que o corpo da letra dos títulos aumentou quando comparado aos jornais antes da data da mudança:

> Todos os elementos gráficos crescerão, por meio do aumento do corpo e/ou da substituição de fontes. Isso não implicará, no entanto, redução da informação. Pelo contrário, em alguns casos haverá ganho de espaço (Folha Online Especial – Novo Projeto Gráfico, 2006).

Ao se comparar o projeto antigo ao atual, o que se percebe na verdade, é um afinamento da letra do título, ou seja, o anterior parece negrito e o atual mais "leve". Se houve aumento no tamanho da letra ele foi muito discreto e não tão perceptível.

É interessante observar o texto quando fala a respeito da não redução de informação. Quando se afirma algo assim, é evidente o medo da perda de leitores pela modificação do projeto gráfico. É a suposição de que os leitores têm o pensamento de que, ao deixar o jornal, teoricamente, mais "belo", a Folha perca conteúdo.

#### **A Folha digital**

Em relação ao jornal digital, a Folha procura seguir as aplicações do impresso no que diz respeito a seus elementos visuais, o que permite uma identificação com o jornal por meio da utilização desses elementos: há uma barra retangular na lateral que acompanha todos os textos internos que correspondem à parte do jornal impresso onde a notícia está inserida.

#### **A Folha Online**

No projeto gráfico da Folha Online nada consta a respeito dos elementos visuais aplicados. A única coisa que se percebe em relação a esses elementos é que a identidade visual dos canais – cadernos e suplementos

no impresso – continuam sendo feitas por meio da utilização de cores: são as mesmas no impresso e na FOL. No entanto, a aplicação de cores é mais livre que o impresso e os tons de azul dominam a sua home page. No entanto, em suas páginas internas, o preto prevalece por meio dos textos.

#### **Observações**

De modo geral, a aplicação dos recursos visuais da Folha – em todos os veículos – é feita de modo competente. Porém, a FOL precisa ter cuidado para não tornar o site um carnaval de cores de modo que deixe a informação poluída e, portanto, incômoda para o leitor.

Isso é o que se tem visto muito ultimamente na Internet. É só observar o portal da Globo.com (acesso em 01/12/2008). Os sites estão cada vez mais confusos, e a ambigüidade visual, que deveria ser evitada, é uma constante.

#### **B. As técnicas visuais**

A ambigüidade visual é uma confusão visual ocasionada pela falta de um contraste bem feito. "Como a ambigüidade verbal, a ambigüidade visual obscurece não apenas a intenção compostiva, mas também o significado" (DONDIS, 2003, p. 39). O cérebro humano percebe coisas contrastantes mais rapidamente do que coisas que se assemelham.

A comunicação visual tira proveito desses estudos para melhor aproveitar a eficácia da mensagem visual. Dondis (2003, p.31) afirma que

> a psicologia da Gestalt tem contribuído com valiosos estudos e experimentos no campo da percepção, recolhendo dados, buscando conhecer a importância dos padrões visuais e descobrindo como o organismo humano vê e organiza o imput visual e articula o output visual.

Wertheimer foi um dos fundadores da escola de psicologia da Gestalt e estabeleceu por meio de suas pesquisas alguns princípios, tais como: proximidade (segundo o qual objetos próximos são vistos como algo que deve permanecer unido formando um todo), semelhança (objetos semelhantes de atraem), proximidade + semelhança (apenas a proximidade de elementos não garantem a unidade entre eles, a semelhança ajuda na proximidade e a proximidade ajuda a perceber a semelhança), boa continuidade (o cérebro tende a acreditar que há continuidade em formas como a linha, por exemplo), pregnância (quando as formas se sobrepõem sobre as outras não permitindo que sejam visualizadas de outro modo), destino comum (elementos que parecem ir para um mesmo destino contrastando com outros que não aparentam tal atitude), persistência do agrupamento original (mesma forma de ver sempre que os elementos são colocados à observação), experiência passada ou aprendizagem (a história de vida do observador influencia a sua percepção) e clausura ou fechamento (elementos que parecem incompletos tendem a ser fechados na imaginação).

Para a aplicação desses princípios são utilizadas algumas técnicas visuais. No entanto, alguns autores, como Williams (2001) preferem utilizar apenas a palavra princípio até mesmo quando trata de técnicas, tais como: contraste, proximidade, alinhamento e repetição. Nesta dissertação, acreditase que a utilização da palavra técnica é melhor para designar o que Williams (2001) chama de princípio, pois é um método aplicado às composições visuais.

É possível perceber de imediato que o emprego dessas técnicas tem muito a ver com os estudos dos princípios da Gestalt.

#### **B.1 Contraste**

Uma composição em que todos os elementos se relacionam da mesma forma, às vezes dá ao material uma sensação de monotonia incômoda. A técnica do contraste traz a atenção do observador para o material. Porém, deve ser utilizado de modo consciente, tendo um propósito, auxiliando no entendimento do layout.

O contraste pode ser aplicado em todos os elementos de uma composição: tamanho, cor, tipologia, espaço etc. É uma técnica na qual se pode aplicar toda a criatividade. O diagramador não deve se sentir preso a uma determinada regra e pode contrastar elementos de forma que a diferença entre eles seja visível e não transmita a idéia de erro.

O contraste é o maior responsável pela não ambigüidade nas composições visuais. Para Dondis (2003) ele é o mais importante das técnicas visuais, responsável pela intensificação do significado e simplificação da comunicação.

No material utilizado para esta pesquisa, a técnica de contraste, de acordo com levantamentos, é empregada em todos os veículos. No entanto, é melhor empregada na versão online.

#### **A Folha impressa**

Nos jornais impressos, antes da data das mudanças, o contraste era aplicado de forma mais tímida, embora existisse e fosse até mais competente do que o aplicado após o dia 21 de maio de 2006. O contraste dos jornais antes dessa data era digno de um material impresso: não causava incômodo ao leitor .

Já ao se observar os exemplos das três versões da Folha, pós-data

das mudanças, percebe-se que o meio impresso continuou explorando bem o espaço visual: há o aproveitamento das cores, há uma diferença evidente entre tamanhos de fontes, e utiliza, geralmente, uma fotografia maior em detrimento de outras menores.

Porém, há alguns vacilos na busca de tornar o jornal descontraído por meio do contraste. No exemplo, percebe-se que é dado destaque paras as matérias principais de cadernos e suplementos (observe a primeira coluna do lado esquerdo). Em seu projeto gráfico, a Folha usa isso como ponto forte e afirma: "Numa barra vertical, também colorida, estarão as chamadas para notícias interessantes dos vários cadernos do jornal" (Folha Online Especial – Novo projeto gráfico, 2006).

No entanto, o contraste utilizado, de tão contrastante, pode confundir o observador. As imagens parecem trabalhar mais com publicidade do que necessariamente com jornalismo. Há muito contraste de cores, o que dificulta a compreensão visual em um primeiro momento.

Em relação ao corpo do jornal<sup>29</sup>, a Folha impressa também comete alguns equívocos. O contraste é basicamente de fontes – tamanhos e tipos –, entre texto e infográficos ou entre texto e ilustrações ou fotografias.

Todavia, os contrastes variam de acordo com o caderno do jornal, o que dificulta uma visão de unidade do veículo por completo, se fosse considerado apenas o contraste como critério para a identificação. Porém, a aplicação de acordo com a editoria dá uma unidade àquele caderno. Em alguns desses cadernos, como o "Ilustrada", não há um contraste agradável e feito de forma consciente<sup>30</sup>: se contrasta fonte serifada com fonte serifada, ás vezes fonte sem serifa com fonte com serifa.

Alguns podem justificar esse carnaval de contrastes dizendo que a editoria "Ilustrada" é mais descontraída e portanto pode utilizar essa variação. Porém, o caderno "Mundo"31 também lança mão de uma variação excessiva de fontes e é, teoricamente, um caderno mais sério.

#### **A Folha digital**

A versão digital da Folha se esforça para imitar, pelo menos no que diz respeito à sua capa, o contraste aplicado na versão impressa. Entretanto, o que acontece é que a técnica parece ser esquecido quando se apontam os cadernos e editorias do jornal, no lado esquerdo da tela. O único contraste que há, nesse ponto, é entre o estilo negrito – utilizado para identificar a parte de notícias e suplementos – do estilo normal – empregado para

<sup>29</sup> Como "corpo do jornal" entende-se parte interna.

<sup>30</sup> Como exemplo, pode-se ver na Folha de S. Paulo, E6, Ilustrada de Domingo, 9 de dezembro de 2007 a utilização das de pelo menos 5 tipos de fontes diferentes em apenas ¼ de página.

<sup>31</sup> Ver Folha de S. Paulo, A33, Mundo, de domingo, 9 de dezembro de 2007.

indicar quais são os cadernos correspondentes à notícias e quais os que são os suplementos. O único contraste existente na capa dessa versão da Folha é entre as fontes utilizadas. As cores, que poderiam contribuir para um melhor aproveitamento, parecem ser esquecidas, o que contribui para uma limpeza da tela.

Com relação à sua área interna, o contraste existente é ape-nas entre fontes, e é um fiasco. Há apenas a variação entre os estilos de Times New Roman negrito, itálico ou normal. O único contraste existente de cor é a diferença entre o preto da letra e o branco da página, além de uma linha grossa na lateral da página que tem uma cor de acordo com o caderno ou suplemento em que a notícia lida está inserida.

Uma justificativa plausível ao contraste empregado nessas páginas internas é que talvez elas sejam preparadas mais para a impressão do material do que necessariamente para a leitura na tela.

#### **A Folha Online**

Já na Folha Online, o que se percebeu é que não há uma diferenciação tão exagerada entre as notícias principais e as secundárias, porém o contraste é bem competente. O emprego da técnica no que diz respeito às fontes, quando acontece, é leve: ou se muda o tamanho da fonte, ou a cor dela.

Nesse sentido, a versão online acerta na medida quando comparada ao meio impresso. É mais contida, mas nem por isso se pode afirmar que há confusão na leitura.

Em relação às suas matérias escritas, o contraste é basicamente de tamanho e estilo de letra: quando há títulos, utiliza-se o negrito e uma fonte maior, já o corpo do texto recebe uma fonte normal e menor. Além disso, sempre são utilizadas letras sem serifa, o que permite uma melhor leitura do material, já que os textos são menores do que a versão impressa ou digital.

#### **Observações**

De acordo com as analises feitas, pelo menos em relação ao contraste, a Folha impressa não seguiu o estilo da Folha On Line. Porém, é perceptível que o contraste aplicado na versão impressa, deu um certo dinamismo ao material, quando comparam-se as versões anteriores e posteriores à data de modificação.

#### **B.2 Proximidade**

Uma outra técnica aplicada é a da proximidade. Ela consiste em agrupar elementos que se relacionam dentro de uma composição visual. A utilização dela dá uma unidade à peça criada e, conseqüentemente, organização. Quando aplicada, poupa tempo do leitor e é por sua causa que ao se ler um jornal as informações relacionadas a um determinado assunto estão próximas e se complementam. Além disso, o material fica mais fácil de ler e ser memorizado e a técnica garante a "respiração" dos elementos visuais dentro da composição, pois é por sua utilização que se aproveitam os espaços em branco existentes no material.

Um mau emprego da proximidade é feito quando elementos que não se relacionam ficam próximos e esse é o equívoco mais comum no jornal impresso e sua versão digital do objeto de estudo desta dissertação, principalmente no que diz respeito às suas primeiras páginas.

#### **A Folha impressa**

Na Folha de S. Paulo impressa antes da data das mudanças e após essa data, o que chama atenção logo nas primeiras páginas é uma falta de conexão entre a notícia na manchete e a fotografia em questão. Geralmente não se relacionam, mas estão próximas. Há uma explicação plausível para isso?

Acredita-se, neste trabalho, que essa técnica de aproximação entre elementos que não têm uma relação direta sirva para despertar a curiosidade do leitor diante do produto. Afinal, a primeira página do jornal funciona como a embalagem da informação, logo, quanto mais informações diferentes a respeito dele, mais fácil fica para o leitor identificar os assuntos principais que lhe dizem respeito. É uma alternativa, no entanto, perigosa, pois ao mesmo tempo em que se disponibiliza mais assuntos, as informações da capa se tornam incompletas e correm o risco de, se quer, despertar o interesse do observador. Todavia, é bom salientar que, não foram em todas as capas que essa técnica foi aplicada, o que demonstra que, talvez, não haja uma real preocupação se a foto principal terá ou não relação com a manchete do dia.

Os únicos casos detectados nos quais sempre as imagens estão relacionadas às manchetes é quando estas imagens são infográficos. Isso pode ser justificado pela própria natureza do infográfico.

Em relação aos textos internos, a proximidade é mantida pela separação dos textos em blocos e utilização de algumas linhas ou retângulos, boxes e alguns grafismos, como uma estrela, por exemplo (ver exemplo).

#### **A Folha digital**

Na versão digital, o equívoco encontrado na versão impressa permanece. Há, ainda, um outro problema: por causa de um contraste tímido na listagem dos canais (cadernos de notícias e suplementos) a proximidade é colocada em xeque, uma vez que não se consegue distingüir de imediato o que são cadernos de notícias e cadernos de suplementos pois estão muito próximos. No entanto, logo abaixo da fotografia principal, é perceptível a relação de proximidade entre alguns cadernos de notícias e suas informações principais. O espaçamento entrelinhas entre um grupo e outro permite uma melhor relação visual.

Nos textos internos não há necessidade da aplicação da técnica: a notícia da página é única. No entanto, nas páginas de índices, ela poderia ser tão bem aplicada quanto na primeira página. A falta da utilização da técnica deixa o índice confuso.

#### **A Folha Online**

Já a versão Online é, dos veículos analisados, o que melhor emprega a técnica da proximidade. Na primeira página, é por meio da técnica que se consegue identificar a área dos colunistas e blogueiros, a ferramenta de busca, a notícia principal e suas variáveis, as notícias mais lidas, a área multimídia, indicadores econômicos, galerias, barra de navegação, enfim, quase todos os elementos realmente interessantes da página. Isso é feito com a utilização de elementos visuais, tais como, vários elementos conceituais enquanto forma, cores etc.

Em suas páginas internas, a navegação continua fluente e com a técnica da proximidade aplicada. O texto, por ser único em cada página, também tem a aplicação do princípio preservada.

#### **B.3 Repetição**

O princípio da semelhança da Gestalt se transforma em técnica visual por meio da repetição. Essa técnica permite que elementos semelhantes ou iguais se repitam para dar uma unidade ao material visual, uma harmonia. Um elemento repetido várias vezes de forma consciente cria um grau de intimidade do observador com o material observado e dá uma característica própria à peça.

A repetição não necessariamente tem que ser de uma imagem, seja ela, letra, fotografia ou ilustração. Ela pode ocorrer na utilização de cores, e arrisca-se a dizer aqui, que a repetição de cores é o que dá mais identidade a um material.

#### **A repetição e os veículos**

No material coletado para análise ocorre a repetição das fontes adotadas em seus respectivos projetos gráficos. Isso dá identidade a cada um dos materiais, mas por utilizarem fontes diferentes em cada veículo, o grau de "parentesco" entre os veículos não pode ser visualizado por meio da repetição de tipos.

A repetição de contrastes e proximidade também é feita cada uma a seu modo e não se encontrou elementos que se repetissem de forma demasiada ou que destoassem, sendo únicos, de todo o material.

Há ainda uma repetição de cores, e essa sim, perpassa todos os veículos. Isso garante uma identificação entre eles. Se há uma técnica aplicada por todos e de forma competente, essa é a repetição.

#### **Alinhamento**

**B.4**

A técnica de alinhar textos e figuras também vem de um dos princípios da Gestalt: o fechamento.

O alinhamento mais conhecido é feito tendo como base as margens de uma página. É por meio dele que se determina os espaços em branco de uma composição visual. Porém, ele pode ser obtido fazendo-se uma relação entre elementos da mesma peça visual. Por exemplo, pode-se alinhar um texto em relação a uma foto, ou em relação a outro texto, ou a uma ilustração.

Essa prática é interessante para não criar um material "desequilibrado", onde um elemento não consegue "segurar" o outro. Por isso, é pela aplicação do alinhamento que se determina a aparência suave ou confusa, sofisticada ou desorganizada, limpa ou poluída de um material.

O alinhamento pode ocorrer de quatro modos:

1) à direita: quando os elementos têm como referência outro elemento ou margem localizados à direita da página (fig. 3.4);

2) à esquerda: quando os elementos têm como referência outro elemento ou margem localizados à esquerda da página (fig. 3.5);

3) centralizado: quando os elementos têm como referência as margens direita e esquerda de forma a se dispor no centro da página, ou outro elemento localizado também no centro da página (fig. 3.5);e,

4) justificado: quando os elementos ocupam toda a extensão que vai da margem esquerda à direita (fig. 3.6).

#### **A Folha impressa**

Na Folha de S. Paulo impressa, identificou-se que há uma variação entre alinhamento à esquerda e justificado. Na manchete principal do dia procura-se aplicar sempre o justificado. Já o alinhamento à esquerda é feito para notícias secundárias. No corpo de todos os textos o que acontece é sempre a aplicação do justificado. O alinhamento centralizado só é aplicado na identificação dos colunistas e nos títulos de seus textos.

#### **A Folha digital**

Na versão digital, pelo menos na capa, procura-se imitar a versão impressa, no entanto nos textos internos, tudo é escrito alinhado à esquerda, o que dá uma sensação de desorganização para o leitor.

#### **A Folha Online**

Na versão Online, o alinhamento é todo feito à esquerda, tanto na página principal quanto nas páginas internas. Porém, a utilização de letras sem serifas diminui o incômodo da leitura, além dos textos serem mais curtos que os da versão digital.

#### **Observações**

O alinhamento é mais bem aplicado no material impresso, talvez pela variação no seu uso. Além disso, o material impresso por trabalhar com mais imagens do que os outros veículos, pode criar relações de equilíbrio a partir do alinhamento entre essas imagens, embora não seja sempre que isso aconteça. O alinhamento é utilizado de modo consistente e sem causar incômodo ao observador. Todos os elementos presentes constroem um retângulo regular imaginário desenhado a partir dos alinhamentos utilizados em toda a composição visual

#### **Outras considerações**

Nem sempre tais técnicas são bem aplicadas. O que se vê constantemente nas composições visuais – anúncios de revistas, jornais gratuitos, folhetos entregues em ruas movimentadas, placas, fachadas de estabelecimentos, sites de Internet etc. - é a falta de conhecimento por parte do responsável pela concepção do material visual, das técnicas visuais. O que é produzido não agrada e agride o observador, esteja ele mais interessado no visual ou no texto da informação. O resultado de tudo isso: poluição visual, confusão de informações, e até uma lei na cidade de São Paulo que estabelece regras para a manifestação visual de estabelecimentos.

Uma das explicações para essa poluição, talvez seja o acesso de muitos às novas tecnologias. O computador pessoal se tornou arma nas mãos de quem acha saber o que faz quando abre um programa de diagramação ou tratamento de imagens. Logo as gráficas rápidas se proliferaram.

No entanto, o simples acesso a programas como Photoshop – editor de imagens -, Corel Draw – que possibilita criar ilustrações -, InDesign – programa de diagramação - etc., não garante o conhecimento de técnicas básicas do design. Continua sendo necessário saber princípios de diagramação, domínio de técnicas de ilustração, ter noção da força de elementos como: ponto, linha, plano, entre outros.

É curioso observar que isso não acontece com a música, por exemplo. Não é por gostar de uma música que pessoas compram um instrumento e aprendem a tocá-la. É necessário um conhecimento técnico para conseguir tal proeza. Ainda para ficar mais nítido: permitir o acesso ao programa gráfico e impedir o acesso ao conhecimento da linguagem visual, é o mesmo que dar um livro a um analfabeto: tem-se o material em mão, mas não se sabe aproveitá-lo em sua totalidade.

Em um mundo no qual a imagem tem se tornado mensagem para comunicar tudo, é incompreensível que não se dê importância para o conhecimento da linguagem visual. O desconhecimento dos elementos dessa linguagem é tanta por parte dos criadores, que os erros poderiam ser comparados ao fato de se escrever a palavra "vaca" com "f", ou seja, muda todo o sentido. O visual tem um significado transmitido por elementos e técnicas próprias e é resultado de um conjunto de fatores e forças (DONDIS, 2003).

Portanto, a criação que vem como algo inesperado e sem um pensamento e uma reflexão sobre a função da composição visual, não deveria ter espaço na prática profissional do design impresso ou digital. A forma deve obedecer à função, deve solucionar um problema de comunicação e não criar mais um.

Não se está aqui pregando contra o acesso de todos às novas tecnologias, pelo contrário, quer-se o acesso a tais programas de editoração, mas antes disso, o acesso e o entendimento do conhecimento dos elementos visuais, da técnica, para que os trabalhos fiquem limpos e realizem um diálogo amigável entre visual e textual.

É importante afirmar que, na atualidade, o espaço lógico permite a migração dos elementos visuais do impresso para o digital, e o que se percebeu, na pesquisa visual feita é que, essa aplicação, pelo menos nas versões digital e on line da Folha é, antes de tudo, limitada.

A idéia da hipermídia, aplicada ao ambiente digital, deveria originar novas formas de diagramação de uma página na Internet. Porém, o que se percebe na Folha Online é que os recursos visuais de multimídia aplicados não interferem em sua diagramação de modo inovador. Quando eles existem, ou são fragmentos de reportagens via áudio – manifestado visualmente pelo desenho de um player - ou por meio de vídeos nos quais um repórter aparece dando a notícia como um plantão televisivo.

A linguagem da hipermídia ainda não interferiu de forma eficiente na Folha Online. O dinamismo que deveria existir fica limitado à alteração de notícias logo abaixo da barra de navegação no topo da página (**figura**  **2.10**) e à alteração de fotografias que levam o internauta à uma galeria de fotos (**figura 2.11**).

Em relação à versão digital, o espaço visual parece ser mais morto que a versão impressa. Pelo menos no material impresso as fotografias e as cores quebram a inércia da página. A versão digital fica parada em um ambiente em que todos correm e assim perde a corrida.

#### **3.4 Espaço atuado**

O espaço atuado está relacionado à forma como o usuário interage dentro do ambiente hipertextual. Porém, como já foi dito, o material impresso também pode ser encarado como possuidor de uma espaço atuado, uma vez que permite a interação do usuários dentro de seus limites físicos: liberdade do leitor em construir sua própria narrativa.

A interação dentro do ambiente hipermidiático pode diferir de um veículo para o outro a partir do momento em que existem "n" tipos de sites dentro da rede mundial de computadores, cada um com sua forma dentro do ciberespaço.

Assim sendo, decidiu-se caracterizar três tipos de sites que estão relacionados aos objetos de estudo em questão: weblogs, portais e sites de notícias em geral na tentativa de mostrar como o usuário interage em cada caso e localizando os objetos em cada situação.

#### **3.4.1 Weblogs, portais e sites de notícias**

A partir dos objetos em estudo entrou-se em contato com três tipos de sites de informação: sites de notícias, portais e weblogs.

#### **3.4.1.1 Weblogs (blogs)**

Os weblogs são popularmente conhecidos como blogs, e podem ser caracterizados principalmente por serem sites pessoais possuidores de algum tema e de uma atualização regular.

As informações são disponiblizadas de acordo com a última "postagem", ou seja, notícias mais recentes ocupam geralmente a parte superior da página de acordo com a freqüência que o site é alimentado.

O que facilita utilização dos blogs por parte do internauta é a não necessidade de conhecimentos de programação ou diagramação de uma página no formato html. Nesse sentido, retira-se de quem vai utilizá-lo como veículo de comunicação, a precisão do saber técnico da ferramenta. O conteúdo pode ou não ser comentado por outros internautas; logo, o leitor pode ou não atuar como co-autor do material disponibilizado.

Em seu trabalho de mestrado, Inara Souza da Silva (2006), traz, apoiada nos autores Primo e Recuero, a classificação dos weblogs em: diários eletrônicos, publicações eletrônicas e publicações mistas.

Os primeiros, como o nome já diz, são os antigos diários feitos geralmente por adolescentes para contar suas vidas. Nesse caso, os diários antes trancados com cadeados, passaram a ser expostos na rede mundial de computadores.

As publicações eletrônicas são caracterizadas por se destinarem à informação. Desse modo, os leitores podem comentar a respeito das notícias publicadas e essa é uma tendência que está sendo praticada, até mesmo, por portais de notícias de grandes grupos de comunicação como a Folha de S. Paulo.

Em alguns blogs, os comentários passam por uma filtragem de um moderador responsável pela avaliação do conteúdo, o que, de certa forma, funciona como censura dentro de um ambiente tão livre como a Internet. Geralmente, isso costuma ocorrer apenas nos blogs ligados a artistas ou veículos de comunicação importantes.

O terceiro tipo de weblog, as publicações mistas, são uma mistura dos dois tipos anteriormente classificados.

A Folha de S. Paulo utiliza os blogs de seus jornalistas como parte integrante de seu material online. Assim, cada um deles trata de assuntos relacionados a temas que costumam abordar em seu espaço na versão impressa e online. Nesses blogs, pode-se comentar a informação ou ainda enviá-la por e-mail para algum conhecido adicionando um comentário pessal à informação que se dirige para o destinatário.

Sem dúvida, a utilização dessa ferramenta permite uma maior interação do internauta na rede que vê seu comentário quase que instataneamente disponibilizado para outras pessoas que têm o interesse de saber a opinião alheia a respeito de um assunto específico.

No entanto, para se ter acesso aos comentários é necessário clicar em um link, ou seja, as opiniões não ficam dispostas ao mesmo tempo em que a notícia, o que pode fazer com que nem todos os que leêm a notícia vejam a opinião de outros leitores. A informação mais importante, portanto, ainda é do blogueiro (dono do blog).

Os blogs não são objetos de estudo deste trabalho, mas resolveuse caracterizá-los porque se percebeu na Folha Online elementos que estão relacionados a eles, como a disposição de notícias mais recentes acima das notícias anteriores e ainda a opção dos leitores poderem comentar as notícias.

Porém, na Folha Online os comentários ficam dispostos na mesma página da notícia (figura) o que não dificulta o acesso à opinião alheia por parte do internauta. Assim, a Folha Online aplica o conceito de usabilidade, no qual, quanto menos cliques se tiver para acessar a informação, mais usável é o site.

#### **3.4.1.2 Portais**

Esse tipo de site merece atenção especial, uma vez que foi por meio de suas características que se conseguiu classificar a Folha Online.

De acordo com Ferrari (2004)<sup>32</sup> os elementos de um portal de notícias

a) Ferramenta de busca;

são:

b) Existência de comunidades;

c) Links para comercialização de produtos;

d) Disponibilidade de e-mail gratuito;

e) Existência de elementos que permitam o entretenimento – como informações sobre esportes e celebridades, por exemplo;

f) Notícias;

g) Informações a respeito do clima;

h) Possibilidade de conversa por meio de chats;

i) A existência de discos virtuais – nos quais se pode armazenar arquivos e acessá-los de qualquer outro computador ou celular;

j) A criação de home pages por parte do usuário;

k) Informações sobre endereços comerciais separados por assunto – que a autora classifica como páginas amarelas;

l) Mapas de navegação;

m) Cotações financeiras;

n) Canais – os assuntos de que trata o site;

o) Mapas; e,

p) A personalização – o usuário tem a liberdade para limitar que tipo de informação quer receber, bem como modificar a página visualmente.

É preciso salientar que para um site ser classificado como portal, ele precisa ter a maioria desses elementos disponibilizados em sua página

**<sup>32</sup>** Cada elemento é comentado por Pollyana Ferrari detalhadamente em seu livro "Jornalismo Digital".

#### principal.

Dessa forma, procurou-se identificar na Folha Online os elementos acima listados e mais ainda, procurou-se nas versões impressa e digital também tais elementos a fim de se observar se as características dos portais estão atingindo a versão impressa da Folha. No caso dos outros veículos que não a Folha Online, os elementos deveriam ser observados também nas suas primeiras páginas.

Assim, optou-elaborou-se a seguinte tabela:

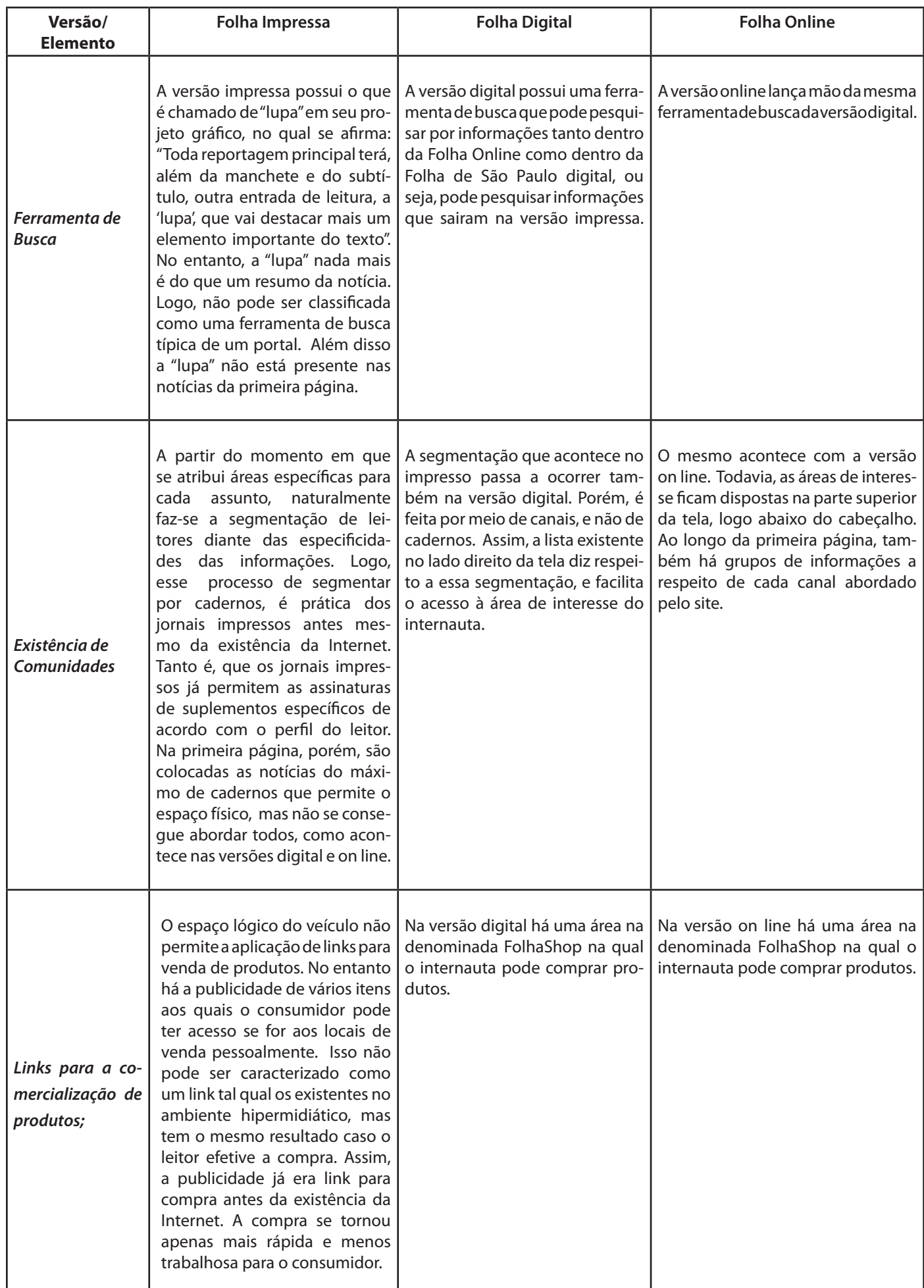

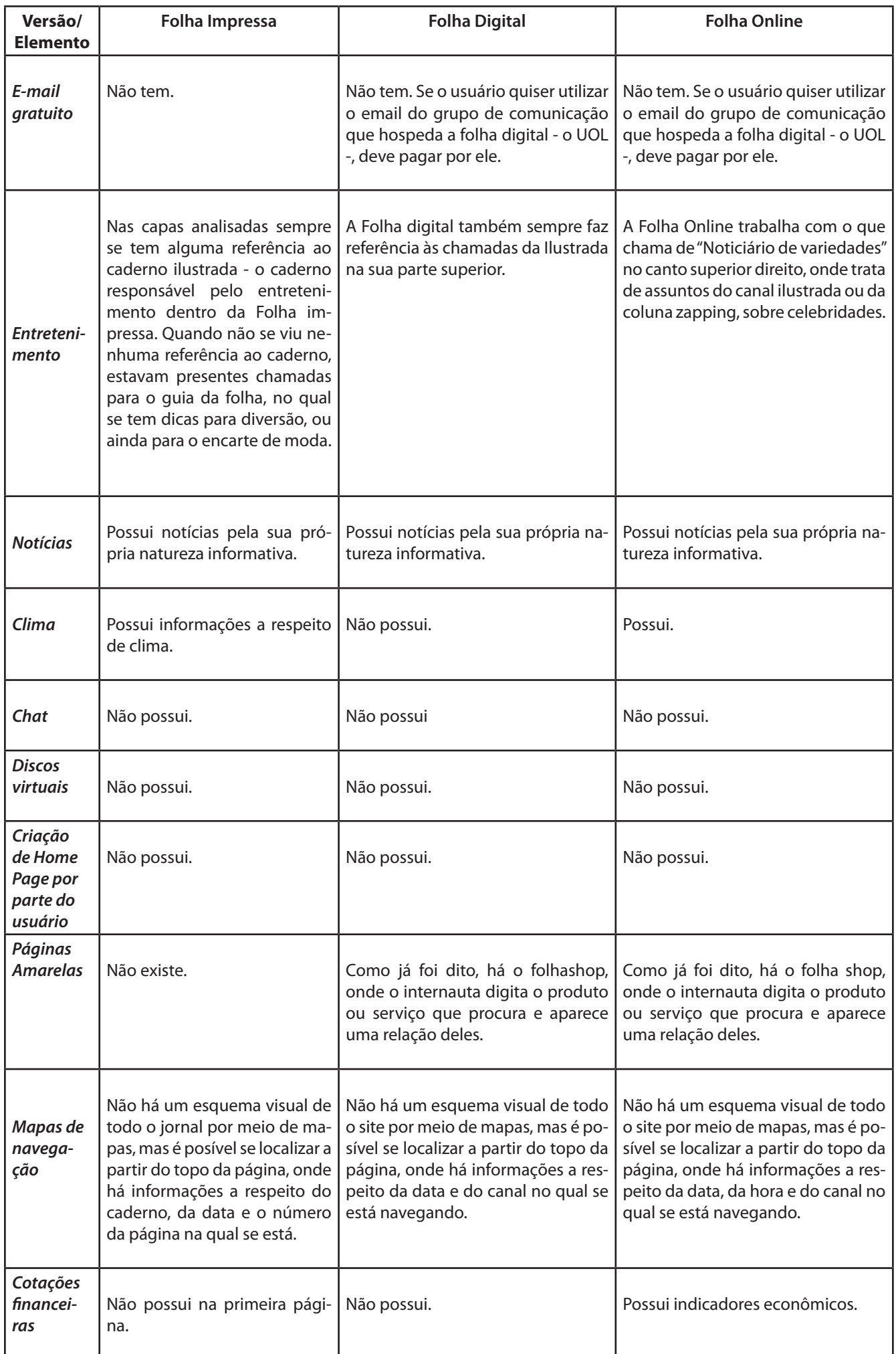

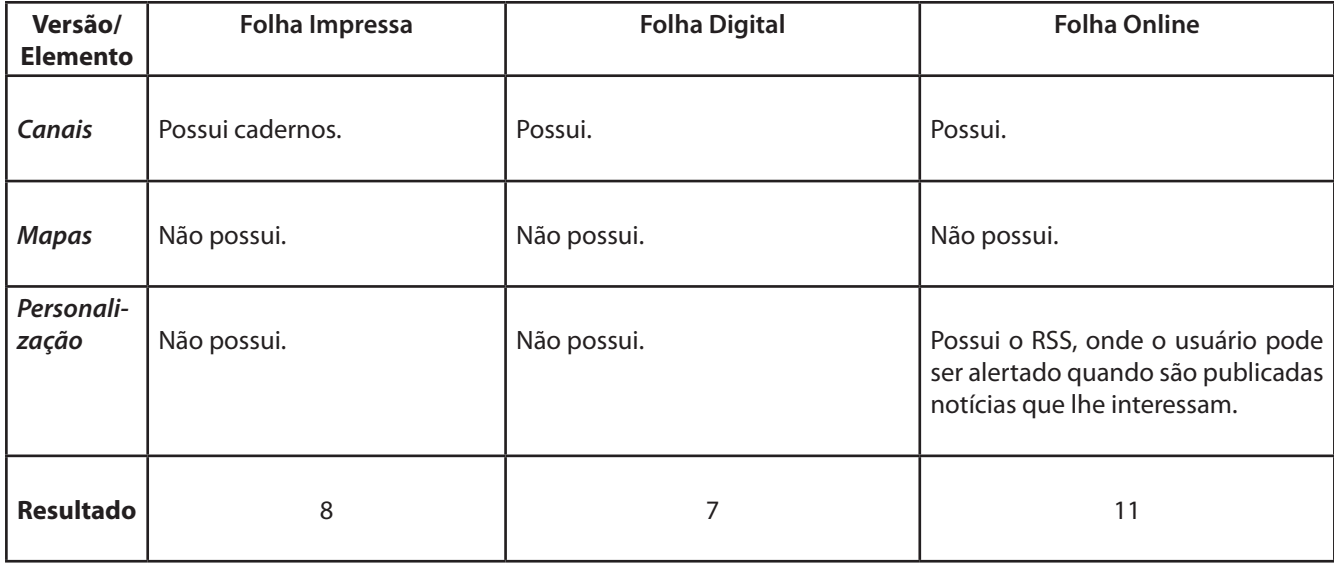

Dos dezesseis elementos que caracterizam um portal, a Folha Online apresenta onze deles, ou seja, mais da metade. No entanto, decidiuse atribuir a ela a classificação de portal porque além da quantidade de elementos apresentados há uma grande variedade de informação sobre os temas abordados.

O autor deste trabalho acredita que a variedade de informações aliada à quantidade de canais que o veículo hipermidiático possui e ainda a alimentação de notícias quase minuto-a-minuto são capazes de caracterizar um veículo na rede mundial de computadores como portal.

No entanto, deve-se considerar ainda o modo como trabalha seu espaço lógico e como permite a interação do usuário com o seu conteúdo.

Assim sendo, a Folha Online se enquadra no perfil de portal, embora tenha trazido para o ambiente hipermidiático muitas das características do impresso, como a segmentação das informações por meio de assuntos específicos, bem como a utilização da publicidade.

Prova disso é que o material impresso, dentro das limitações impostas por seu espaço lógico, apresenta oito características principais dos portais e ainda há a variedade de assuntos comprovada pelo número de cadernos que possui. Ele deixa a desejar apenas no que diz respeito à atualização das informações e à interatividade limitada a qual da acesso a seus leitores.

É curioso perceber que a versão digital, por mais que esteja em ambiente hipermidiático, fica com menos de 50% das características de um portal. O fato de copiar o impresso acaba por limitar a aplicação de recursos característicos de portais utilizados no próprio impresso.

#### **3.4.1.3 Sites de notícias**

Um site de notícias é qualquer tipo de site onde é aplicado o jornalismo digital de acordo com os conceitos dados no capítulo 2. Assim sendo, qualquer site que tem notícias a respeito de fatos cotidianos e recentes pode ser assim classificado.

Nesse caso, os weblogs e portais que têm como objetivo informar o internauta a respeito de acontecimentos - seja de sua vida pessoal ou de uma empresa - também podem ser considerados sites de notícias, desde que as informações sejam atualizadas periodicamente.

Chegou-se a essa classificação por meio da versão digital da Folha de S. Paulo. Percebeu-se que o veículo nada mais é do que um site de notícias que não permite a atuação do leitor como co-autor das notícias, ou seja, não permite os comentários que a Folha Online utiliza para fazer o internauta interagir em seu espaço.

#### **3.4.2 A interação dentro dos veículos**

Como o espaço atuado diz respeito intereção dentro do espaço hipertextual, irá se apontar aqui as formas interativas presentes nos três veículos a partir dos modelos de interação apontados por Deuze e já explicitados no capítulo dois. São eles:

**A | Navegação interativa:** caracterizada pela possibilidade de se ir para uma próxima página, voltar para o topo da página ou utilizar as barras de rolagem;

**B | Interatividade funcional:** percebida por meio da utilização de links, listas de discussão, opiniões, etc; e,

**C | Interatividade adaptativa:** vista quando se utiliza salas de bate-papo ou quando se pode personalizar o que se quer ler ou visualizar por meio de escolhas quanto a assuntos ou cores e diagramação das páginas.

#### **A Folha impressa**

O jornal impresso trabalha com duas formas de interativida-de: a navegação interativa – porque só por meio do contato manual, apenas empregando as mãos e a visão, é possível navegar interativamente no meio impresso, como se navega interativamente na Internet – e a interatividade funcional – porque disponibiliza um espaço chamado de "painel do leitor" no qual o público pode expres-sar sua opinião a respeito de determinados assuntos.

É evidente que é uma interatividade funcional limitada, uma vez que o meio impresso não tem um espaço lógico igual ao do hipertexto.

#### **A Folha digital**

A versão digital do jornal impresso emprega a navegação interativa – a mais limitada dos tipos – e assim não explora a linguagem hipermidiática. A única coisa que se pode fazer dentro do espaço desse veículo é ir para frente ou para atrás e não se permite qualquer comentário a respeito das notícias em questão. **Irã estuda retomar diálogo com EUA sobre segurança no Iraque**

#### **A Folha Online**

É possível afirmar que a Folha Online trabalha com a navegação **Terremoto de 7,6 graus sacode o Pacífico Sul** interativa e a interatividade funcional, assim como a Folha impressa. **Cristina Kirchner assume com desafio ao gênero ou marca MIANMAR**

A primeira pode ser identificada ao se observar a barra de navegação dentro do veículo (figura 3.28). Por meio dela é possível se orientar e se direcionar para o caderno de notícias que interessa ao Internauta.

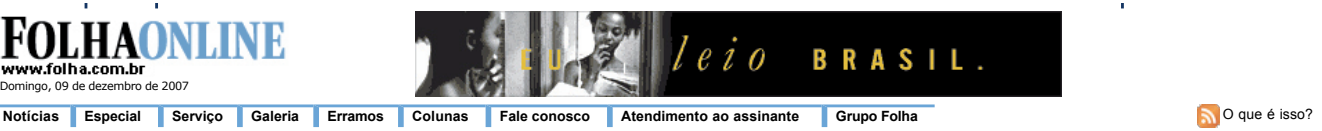

Em cima da hora | Ambiente | Bichos | Brasil | Ciência e Saúde | Comida | Cotidiano | Dinheiro | Educação | Equilíbrio | Esporte | Ilustrada | Informática | Mundo | Turismo Supletivo Oficial

**FIG. 3.28 Folha Online.** Navegação Interativa.

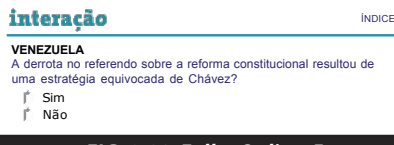

*FIG. 3.29 Folha Online.* Enquete.

No entanto, suas enquetes (figura 3.29), que seriam enquadradas como interatividade funcional, não fazem jus ao termo "interação". Em **Irã estuda retomar diálogo com** seu projeto gráfico, a Folha Online afirma que: "Agora é possível votar nas enquetes da Folha Online diretamente na página principal" e apresenta dois exemplos nos quais a votação está entre "sim" e "não". Essa, definitivamente, não é toda a potencialidade de interação da hipermídia explorada. Porém, **MIANMAR** as notícias podem ser comentadas pelos usuários o que dá um maior grau de interatividade ao veículo. como interatividade funcional, não fazer não é toda a potencialidade de interação da hip seu projeto gráfico, a Folha Online afirm **ENTER INTERNATIONAL** aas pelos usuarios o c

#### **Observações**

A interação ocorre de forma limitada nos três veículos em questão. Porém pelo espaço lógico do meio on line permitir um espaço atuado mais interativo, não se pode admitir que os veículo digitais aqui abordados trabalhem a interação quase do mesmo modo que o meio impresso. Devese repensar isso.

## **Considerações Finais**

Do período medieval até os dias atuais, é possível afirmar que o design gráfico teve um desenvolvimento ao longo da história a partir do surgimento de novas tecnologias. Assim, todos os meios de comunicação que usam a imagem como ferramenta de informação sofreram a influência dos ambientes social e cultural relacionados aos seus processos gráficos.

No caso do meio impresso, as tecnologias de impressão e de construção do seu material visual interferiram na utilização de elementos relacionados à linguagem visual, tais como: a utilização da fotografia, de infográficos e de tipos de letras por exemplo. Os outros meios de comunicação também influenciaram essa utilização a partir da década de 20 – como o rádio e o cinema – continuando na década de 50 – com a TV – e nos últimos anos do século XX – com a Internet.

No entanto, a influência da rede mundial de computadores no impresso é novidade e mereceu o presente estudo. É possível afirmar que a Internet influenciou o aspecto visual do meio impresso?

A partir da aparente entrada do impresso na tela do computador – quando as novas tecnologias pareciam "engolir" os meios de comunicação – estudos tentaram conceituar e caracterizar o que era produzido no ambiente hipertextual. Em relação mais especificamente ao jornalismo, fases de evolução são enumeradas e novos termos são apresentados a fim de definílo dentro desse novo ambiente, tais como: jornalismo digital, jornalismo on line e webjornalismo.

Quando se fala de hipertexto, acredita-se na existência dos espaços lógico, visível e atuado, que conferem diferenças aos veículos dos vários meios, como se percebeu ao analisar os objetos de estudo desta pesquisa.

É necessário que se afirme que a relação entre os espaços acontece de modo que a existência de um interfere nas características do outro. O espaço lógico, que se refere à arquitetura do meio, limita ou expande a utilização do espaço visível do mesmo, e este, por sua vez, manifesta os mecanismos pelos quais se pode utilizar o espaço atuado, ou seja, o visual interfere na interação que pode acontecer dentro dos meios.

Assim, o que se espera de um meio no qual o espaço lógico permite a livre utilização de fotografias, vídeos e sons, é que esses recursos sejam utilizados e, dessa forma, melhorem a interação do usuário com o meio. Esse é o caso do ambiente hipermidiático, híbrido por sua própria natureza.

No entanto, os veículos pesquisados presentes na rede mundial de

computadores e que poderiam trabalhar os seus espaços desse modo, não o fazem. Isso não quer dizer que outros veículos atuantes na Internet não ajam assim.

A utilização dos espaços dos veículos hipermidiáticos desta pesquisa – a Folha Online e digital – é feita de forma limitada e se assemelha em muito à utilização feita pela Folha de S. Paulo impressa. Porém, esta última utiliza seu espaço visível de forma mais ativa do que os veículos presentes na rede mundial de computadores.

Há aí um paradoxo: se a hipótese era de que a Internet influenciou o projeto gráfico da Folha impressa, como a Folha Online e sua irmã digital, pertecentes ao ambiente hipermidiático e portanto híbrido, apresentamse menos ricas na utilização de elementos visuais quando comparadas à primeira? A criatura, nesse caso, teria superado o criador.

No entanto, a situação não é essa. Acontece que o espaço visível da Folha impressa tenta copiar o espaço visível permitido pelo espaço lógico do meio online, não tendo necessariamente como modelo o espaço visível dos veículos Folha Online ou digital.

É como se a Folha impressa aproveitasse as possibilidades do espaço visível permitido pelo espaço lógico do meio digital para interferir no seu espaço visível que sempre existiu e que foi em um primeiro momento modelo para a construção visual dos outros veículos.

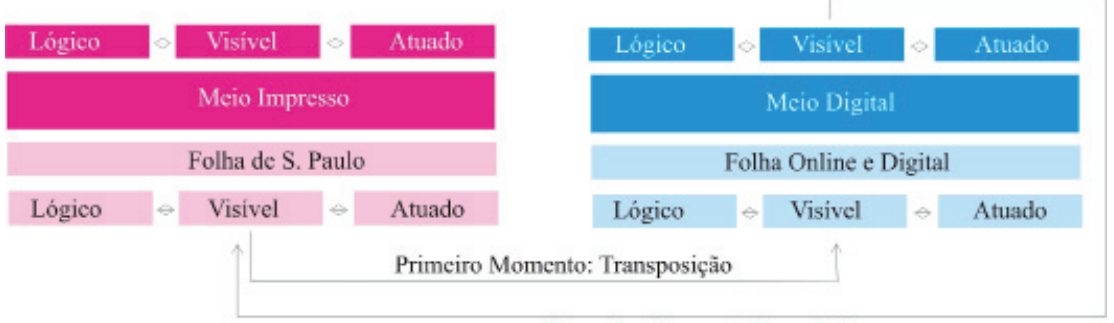

Segundo Momento: Reposição

Se em um primeiro momento houve a cópia do espaço visível do impresso no digital, em um segundo momento verificou-se que o espaço lógico desse ambiente possibilitaria que várias formas de linguagem de outros meios fossem trabalhadas dentro dessa área, o que interferiria na linguagem visual do meio híbrido.

Assim, o impresso conseguiria por meio da utilização de alguns elementos visuais deixar seu espaço visível mais próximo ao existente na Internet, e os aplicaria mesmo sem a existência do espaço lógico da hipermídia. Nesse caso, o ambiente hipermidiático serviu como lupa para as possibilidades visuais. Elas sempre estiveram lá, no entanto só foram utilizadas pelo impresso a partir do momento em que se observou tais possibilidades sendo aplicadas no ambiente hipermidiático.

É evidente que o meio impresso não pode utilizar vídeos e sons, mas pode utilizar imagens que dêem a sensação de movimento – como uma fotografia – ou algo que lembre o som – tal como a utilização de tipos e tamanhos de fontes que de acordo como são diagramadas dão idéia de "grito" (como as manchetes) ou de "conversa" como os textos com fontes menores. Isso foi prática quase sempre utilizada pelo jornalismo gráfico, mas parece que ganhou mais força após o aparecimento da hipermídia. É a reposição da transposição.

Assim, o que se pode afirmar a respeito do objeto de estudo deste trabalho é que a Folha impressa tenta trabalhar o visual permitido pelo espaço lógico do meio digital. Suas versões Online e Digital, no entanto, não trabalham esse aspecto visual permitido pelo meio que habitam e logo se observa que se a Folha de S. Paulo impressa sofreu influência da Internet em seu projeto gráfico, em nada sofreu a influência de seus próprios veículos presentes na rede mundial de computadores. Pelo contrário, estes é que parecem sofrer a influência do primeiro, caracterizando assim, ainda, a fase de transposição, pois é a partir do visual do impresso, que se trabalha o visual dos outros veículos.

Uma outra observação feita e que merece ser considerada é o limite de informações existentes no material impresso da Folha de S. Paulo. Enquanto o veículo on line permite o acesso às informações passadas, as notícias do impresso se limitam às que cabem no papel e dizem sempre a respeito às notícias do dia.

O excesso de informações, chamado por Lévy (1996) de "torrente digital", que existe na Internet, contribui para mais uma vez diferenciar o meio impresso e o ambiente hipermidiático, diferenciando conseqüentemente a Folha impressa de suas versões Online e digital. Isso significa que a característica rizomática do ambiente hipertextual – ou seja, um ambiente acentrado, sem começo nem fim – não pode ser aproveitada pelos outros meios, uma vez que é característica própria do espaço lógico desse ambiente

Portanto, na Internet, mais uma vez a diagramação das informações ganha importância, pois é necessário destacar as notícias por meio de seu visual – utilização de cores, tipografia, etc. – para que elas sejam visualizadas e diferenciadas pelo internauta. Todavia, o que se observou nos veículos em questão é que o meio on lin,e quando comparado ao impresso, não utiliza elementos visuais tanto quanto esse último, ou seja, o meio que apresenta mais informações é o que menos se preocupa em fazer com que elas sejam identificadas de forma rápida.

O internauta ao entrar em contato com o que é escrito na rede mundial de computadores pode construir sua própria narrativa, o que caracteriza a leitura do hipertexto como multilinear, e pode-se afirmar que tal modo de leitura tem a possibilidade de também ser aplicada no material impresso se tivermos como referência para essa construção o leitor e não o veículo.

Uma imagem ou um texto pode ser o ponto de partida para a leitura e isso já dá a ela direções diferentes. Logo, já se observa múltiplas possibilidades de ser ler um material seja ele digital ou impresso.

Na Folha Online acontece algo interessante a respeito da utilização de imagem e texto que só é possível por causa do espaço lógico do meio: as imagens relacionadas à uma notícia antecedem o texto, ou seja, só se lê o que é escrito ao se clicar na imagem para "entrar" no texto. Isso dá menos liberdade à leitura do que o impresso, onde texto e imagem estão no mesmo campo visual, ainda que essas imagens costumem não se relacionar quando se observa a primeira página e sua manchete principal. No entanto, dentro do jornal impresso, as imagens e informações estão presentes no mesmo campo.

Por fim, após as análises feitas, considera-se que a Folha de S. Paulo impressa ainda é modelo para as suas duas outras versões, não o contrário. Ela aproveitou alguns elementos visuais do meio digital e os adaptou para melhor aproveitá-los. Tais melhorias foram transferidas para seus veículos Online e digital que a ela continuam presos e por isso não exploram bem o ambiente que habitam.

## **Referências Bibliográficas**

ALZAMORA, Geane. A semiose da informação webjornalística. In: Geane Carvalho Alzamora; André Brasil. (Org.). **Cultura em fluxo - novas mediações em rede.** Belo Horizonte: PUCMinas, 2004.

ARMENTIAA, José I.. La informacioón en la prensa digital: redacción, diseño y hábitos de lectura. Disponível em <www.ehu.es>. Acesso em 01/12/2007.

ARBEX JR., José. **Showrnalismo**. 4ª ed. São Paulo: Casa Amarela, 2005.

ARBEX JR., José. Uma outra comunicação é possível. in: MORAES, Dênis de (Org.). **Por uma Outra Comunicação.** Rio de Janeiro, Record, 2004.

ARNHEIM, Rudolf. **Arte e percepção visual: uma psicologia da visão criadora.** São Paulo: Pioneira, 1997.

BARBOSA, Suzana. **Jornalismo digital e informação de proximidade: o caso dos portais regionais, com estudo sobre UAI e o iBahia.** Universidade da Beira Interior – Portugal, BOCC, 2002. < http://www.bocc.ubi. pt/pag/barbosa-suzana-portais-mestrado.pdf> Acesso em 7 de julho de 2007.

BARBOSA, Suzana. **Bases de dados e webjornalismo: em busca de novos conceitos.** Universidade da Beira Interior – Portugal, BOCC, 2005. < http:// www.bocc.ubi.pt/pag/barbosa-suzana-bases-de-dados-webjornalismo. pdf> Acesso em 7 de julho de 2007.

BARBOSA, Suzana. **Jornalismo online: dos sites noticiosos aos portais locais.** Universidade da Beira Interior – Portugal, BOCC, 2002. <http:// www.bocc.ubi.pt/pag/barbosa-suzana-jornalismo-online.pdf> Acesso em 7 de julho de 2007.

BARTHES, Roland. A retórica da imagem. In: BARTHES, Roland. **O óbvio e o obtuso.** Rio de Janeiro: Nova Fronteira, 1990.

BARTHES, Roland. A mensagem fotográfica. In: **Teoria da cultura de massa**. Organizado por Luis Costa Lima. 6ª ed. Rio de Janeiro: Paz e Terra, 2002.

BRAGA, Alexandre Santaella. **Design de interface - as origens do design e sua influência na produção da hipermídia**. São Paulo: Dissertação de Mestrado PUC, 2004.

BUITONI, Dulcília H. S. **Índice ou catálogo: o deslizamento imagético das fotos da revista Veja.** Líbero, n. 18, São Paulo, dezembro de 2006.

CANAVILHAS, João Messias. **Webjornalismo - considerações gerais sobre jornalismo na web.** Universidade da Beira Interior – Portugal, BOCC, 2001. <Disponível em: www.bocc.ubi.pt/pag/canavilhas-joao-webjornal.html> Acesso em 7 de julho de 2007.

CANAVILHAS, João Messias. **Do jornalismo online ao webjornalismo: formação para a mudança.** Universidade da Beira Interior – Portugal, BOCC, 2006 (a). < http://bocc.ubi.pt/pag/canavilhas-joao-jornalismo-online-webjornalismo.pdf> Acesso em 7 de julho de 2007.

CANAVILHAS, João Messias. **The news on webjournalism. A reading on image and architecture of information.** Universidade da Beira Interior – Portugal, BOCC, 2006 (b). < http://bocc.ubi.pt/pag/canavilhas-joao-thenews-on-webjournalism.pdf> Acesso em 7 de julho de 2007.

CANAVILHAS, João Messias. . **Webjornalismo: Da pirâmide invertida à pirâmide deitada.** Universidade da Beira Interior – Portugal, BOCC, 2006 (c). < http://bocc.ubi.pt/pag/canavilhas-joao-webjornalismo-piramide-invertida.pdf> Acesso em 7 de julho de 2007.

CANTARELLI, Lígia C. **A Belle Époque da editoração brasileira.** São Paulo: Usp, 1006. Disponível em: poseca.incubadora.fapesp.br/portal/ bdtd/2006/2006-me-cantarelli\_ligia.pdf.

CARDOSO, Rafael. **Uma introdução à história do design.** 2. ed. rev. e amp. São Paulo: Edgar Blücher, 2004.

CASTELLS, Manuel. Internet e sociedade em rede, in: MORAES, Dênis de (Org.). **Por uma Outra Comunicação.** Rio de Janeiro, Record, 2004.

CAUDURO, F.V. **Design gráfico & pós-modernidade.** Revista FAMECOS, 13, 2000 :127-139.

CAUDURO, Flávio Vinícius. **Escrita e différance.** Revista FAMECOS. no. 05, Porto Alegre, novembro de 1996.

DEUZE, Marrk. **Online journalism: modelling the first generation of news media on the world wide web.** Fisrt Monday, 2001. Disponível em <http://www.firstmonday.org/issues/issue6\_10/deuze/> Acesso em: 04 de junho de 2007.

DALMONTE, Edson F. **O hipertexto enquanto modalidade discursiva do webjornalismo: entre promessas e limitações.** Intercom. XXVIII Congresso Brasileiro de Ciências da Comunicação: UERJ, 2005.

DIZARD JR, Wilson. **A nova mídia: a comunicação de massa na era da informação.** 2.ed. Rio de Janeiro: Jorge Zahar Ed., 2000.

DONDIS, Donis A.. **Sintaxe da linguagem visual.** 2ª ed. São Paulo: Martins Fontes, 2003.

ENZENSBERGER, Magnus. **Elementos para uma teoria dos meios de comunicação.** Conrad;2003.

FARINA, Modesto. **Psicodinâmica das cores em comunicação.** São Paulo: Edgard Blucher, 1990.

FERRARI, Polyana. **Jornalismo digital.** São Paulo: Contexto, 2004.

FLUSSER, Vilém. **A filosofia da caixa preta.** São Paulo: Hucitec, 1985.

GALLI, Fernanda Correa Silveira. **O sujeito leitor e o atual cenário tecnológico e globalizado.** Revista Letra Magna. Ano 02, no, 03: 2o. semestre de 2005.

GOMES FILHO, João. **Gestalt do objeto: sistema de leitura visual da forma.** 2 ed. São Paulo: Escrituras, 2002.

GRUSZYNSKI, A.C. **Design gráfico: do invisível ao ilegível.** Rio de Janeiro: 2AB, 2001.

GRUSZYNSKI, A.C. A imagem e a palavra: desafios analógicos e digitais. Disponível em < www.eca.usp.br/.../GT%2019%20jose%20octavio%20 islas%20carmona/Ana%20Gruszynski.doc>. Acesso em 01/12/2007.

HOELTZ, M. **A imaterialidade hipermídia. Intercom**. XXIV Congresso Brasileiro da Comunicação. Campo Grande, 2001.

HOELTZ, M. **Design gráfico: dos espelhos às janelas de papel.** BOCC, 2001. Disponível em: bocc.ubi.pt/pag/hoeltz-mirela-design-grafico.html

HOHLFELDT, Antonio; MARTINO, Luiz e FRANÇA, Vera (org.). **Teorias da Comunicação: conceitos, escolas e tendências.** Petrópolis: Editora Vozes, 2005.

HOLLIS, Richard. **Design gráfico: uma história concisa.** Martins Fontes, São Paulo, 2005.

HURLBURT, Allen. **Layout : o design da página impressa.** São Paulo : Nobel, 2006.

JAMESON, Frederic. **Pós-Modernismo - a lógica cultural do capitalismo tardio.** São Paulo: Ática, 1996.

JANSON, H.W, JANSON, A.E. **Iniciação à história da arte.** São Paulo, Martins Fontes Editora, 1996.

JOLY, Martine. **Introdução à análise da imagem.** Campinas: Papirus, 1996.

KERCKHOVE, Derrick. **Texto, contexto e hipertexto: três condições da linguagem, três condições da mente.** Revista FAMECOS. no. 22, Porto Alegre, dezembro 2003.

LAURENTIZ, Silvia. **Questões da imagem.** Disponível em < www.agnusvalente.com/hibrida/silvialaurentiz\_texto\_01.htm>. Acesso em 01/12/2007.

LEÃO, Lúcia. **O labirinto da hipermídia - arquitetura e navegação no ciberespaço.** 3 ed. São Paulo: Iluminuras, 2005.

LÉVY, Pierre. **O que é o virtual?** São Paulo: Ed. 34, 1996.

LÉVY, Pierre. **Cibercultura.** São Paulo: Editora 34, 1999.

LÉVY, Pierre. Pela Ciberdemocracia. in: MORAES, Dênis de (Org.). **Por uma Outra Comunicação.** Rio de Janeiro, Record, 2004.

LESSA, Washington Dias. **Dois estudos de comunicação visual.** Rio de Janeiro: UFRJ, 1995.

MANTA, André et alii. **O jornalismo na era digital.** Universidade Federal da Bahia, 1997. <http://www.facom.ufba.br/pesq/cyber/manta/Guia/index. html> Acesso em 7 de julho de 2007.

MATTOSO. Guilherme de Q.. **Internet, jornalismo e weblogs.** Disponível em <www.bocc.ubi.pt>. Acesso em 01/12/2007.

MIELNICZUK, Luciana. **Características e implicações do jornalismo na Web.** Universidade federal da Bahia, 2007. < www.facom.ufba.br/jol/ pdf/2001\_ mielniczuk\_caracteristicasimplicacoes.pdf> Acesso em 7 de julho de 2007.

MOHERDAUI, Luciana. **Diários paulistanos na web.** BOCC, 1999. < http:// www.bocc.ubi.pt/pag/\_texto.php?html2=moherdaui-luciana-jornalismoonline.html> Acesso em 7 de julho de 2007.

MUNARI, Bruno. **Design e comunicação visual.** São Paulo: Martins Fontes, 2001.

NEITZEL, Adair de Aguiar. Do texto ao hipertexto. **Webjornalismo.com.** Disponível em <http://www.webjornalismo.com/printfeature.php?artid=36>. Acesso em: 05 de junho de 2007.

PALÁCIOS, Marcos. **Hipertexto, fechamento e o uso do conceito de não linearidade discursiva.** Lugar Comum, Rio de Janeiro, n.08, p.111-121, 1999.

PALMA, Glaíse Bohrer, DREVES, Aleta. **As novas formas narrativas do jornalismo online: a procura de um caminho.** Trabalho apresentado no XVI Endocom – Encontro de Informação em Ciências da Comunicação, 2006.

PARENTE, André. **O hipertextual.** Revista FAMECOS. no. 10, Porto Alegre, junho de 1999.

PINHEIRO, Marta Araújo. **Cultura dos links: conjunção e conexão nas redes.** Revista FAMECOS, n.32, Porto Alegre, abril de 2007.

PIVETTI, Michaella. **Planejamento e representação gráfica no jornalismo impresso.** São Paulo: Dissertação de Mestrado ECA-USP, 2004.

QUADROS, Itanel. **Uma introdução ao jornalismo visual ou à tes**situra gráfica da notícia. <reposcom.portcom.intercom.org.br/ bitstream/1904/17050/1/R0508-1.pdf> Acesso em 15 de julho de 2006.

QUADROS, Itanael. **História e atualidade da infografia no jornalismo impresso.** XXVIII Congresso Brasileiro de Ciências da Comunicação. Intercom, 2005.

RIBEIRO, Ana Elisa. **Texto e leitura hipertextual: novos produtos, velhos processos.** Linguagem & Ensino,v.9,n.2,p.15-32,jul./dez. 2006

RIBEIRO, Milton. **Planejamento visual gráfico.** 8ª ed. LGE, 2003.

RIBAS, Beatriz. **Características da notícia na web: considerações sobre** 

**modelos narrativos.** Disponível em <www.wejornalismo.com>. Acesso em 01/12/2007.

RIBAS, Beatriz. **Infografia multimídia: um modelo narrativo para webjornalismo.** Disponível em <www.facom.ufba.br/JOL/pdf/2004 ribas infografia\_multimidia.pdf>. Acesso em 01/12/2007.

SANTAELLA, Lúcia. **Cultura das mídias**. São Paulo: Razão Social, 1992.

SANTAELLA, Lucia. **Matrizes da linguagem e pensamento: sonora, visual e. verbal.** São Paulo: Iluminuras, 2001.

SANTAELLA, Lucia. Antecedentes da alinearidade hipermidiática nas mídias mosaiquicas. In: BRASIL, André et. Al. (org.) **Cultura em fluxo.** Belo Horizonte: Ed. PUC-Minas, 2004.

SANTAELLA, Lucia. **Navegar no ciberespaço.** São Paulo: Paolos, 2004.

SANTAELLA, Lucia, NÖTH, Winfried. **Imagem: cognição, semiótica, mídia.**  São Paulo: Editora Iluminuras, 1998.

SCOLARI, Carlos. Diários on-line: el tiempo del hiperlector. In: BRASIL, André et. Al. (org.) **Cultura em fluxo.** Belo Horizonte: Ed. PUC-Minas, 2004.

SILVA, Rafael Souza. **Diagramação: o planejamento visual gráfico na comunicação impressa.** São Paulo: Summus, 1985.

VIANA, Ruth Penha Alves. **A informatização da imprensa brasileira.** São Paulo: Edições Loyola, 1992.

WILLIAMS, Robin. **Design para quem não é designer.** São Paulo: Callis, 2001.

WONG, Wucius. **Princípios de Forma e Desenho.** São Paulo: Martins Fontes, 2001.

# **ANEXOS**

Exemplo de material analisado Projeto Gráfico da Folha Impressa Projeto Gráfico da Folha Online

#### **Folha Impressa - Primeira Página - Depois da data das mudanças**

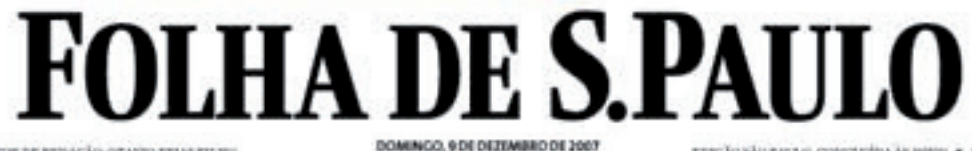

UM JORNAL A SERVIÇO DO BRASIL \* \* \* WWW.FOLHA.COM.BR

**BERTOR BEREINGKO OTAVIO FEAR FILM** 

плесХозботческо, сометати да виш • воздо-

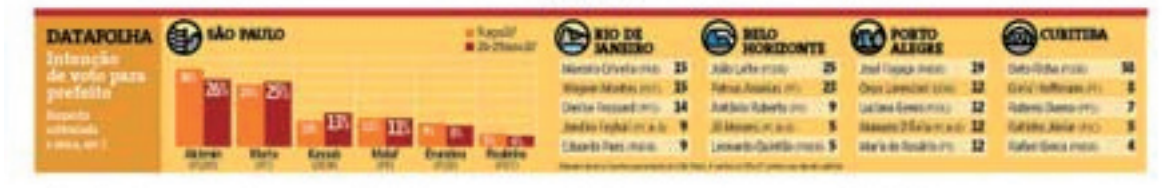

# Alckmine Marta disputam liderança

Pesquisa Datafolha mostra empate técnico de tucano e petista em SP; Gilberto Kassab, atual prefeito, chega a 13%

Posquisa Datalidha sobre<br>as eloições para preficiu-sen<br>nose capitais mostra que,<br>em Sio Paulo, Geraldo Alch min (PSDI), com 2015 das<br>preferências, e Marta Su-<br>play (PT), com 2016, estás

ilustrada

**Brasileira** 

You Tube

a iv.

de Clarica cotidiano SP TEM SÓ 12 **PRAIAS NOTA DEZ** AVALIA A CETESB No. ca

classificados

105 páginas

9.565

 $\label{eq:decomp}$  Alekmin caiu quatro pontanta estate a brunta<br><br/>enta estate a brunta<br>estate a filos un ponto para cina.<br>O predeito Gilberto Kassab (Eriberto Kassab Cilberto Kassab) (Eriberto Kassab)<br>han hop 170 das intempes

No Fiss, on condition peac. Enn Fisite Horizontin, o<br/> fluid photostin, o fluid and Marcolo Cristella, do period term of the<br/>respectively. Conclude PM (Assets) Cristella, do period of the PMR, o deputado estadiuni

Em Porto Alogre, a pesquisa acena<br><br/>opera disputa acena<br>An $\alpha$ ros o pestelo Acena<br>Andrea, a <br/>esputado Ase $\mathrm{F}\alpha$  estadoun $\alpha$ a acena<br>Andrea, o <br/>es departado Marxos Fergan disputado Marxos Fergan disputado pest

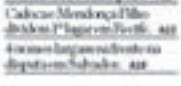

INDIX/BBASIL Angela Amielske accenditys<br>contidaeu Plotteripolis - sar

#### Chávez treina força de 200 mil voluntários para 'resistência"

LAURA CAPRIQUOME<br>MARLENE REDOANC

O providently veneratela-<br>too, Hugo Caloiso, terms are consisted in the cylin scheme cross<br>center die cylin and the cylin scheme crosses of the cylin scheme<br>of a 200 mill venture of the cylin scheme of the cylin scheme of O presidente venerocla-

Tensilvirus que máguaram pola EUA para garbar el EUA para garbar de la balace com o della em balace al balace com o della em balace al balace polares al balace de la comparación de comparador de la balace com al balace co Prasileiros que migrara

#### **EUG CASPART**

Querem que a Vidra pague ft\$10 milhões por km de estrada

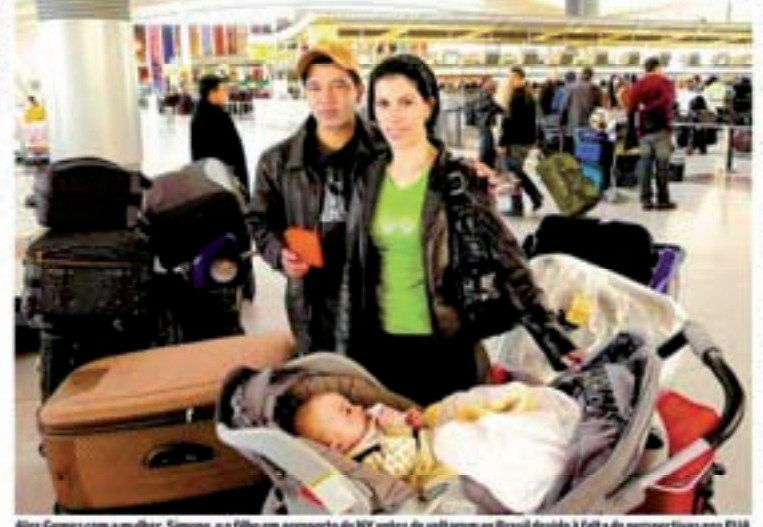

isla à faita de p Burn, Ric

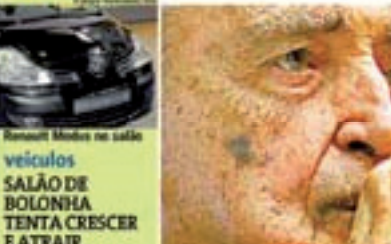

**BOLONHA TENTA CRESCER EATRAIR LANCAMENTOS** 

veiculos

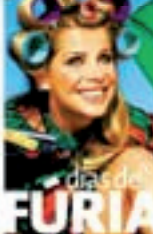

idéias para iar a pre n de ano m humor sa

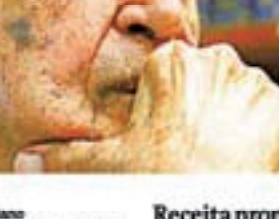

Casada familia Mansur<br>no Morumbi è invadida<br>tire mata empregado - un

# 

**ATMOSJIZA**  $m_0$  is indialson paraladed ma  $$ **bise** 

#### Receita propõe preco mínimo para cigarros

A Noolla quer foar un<br>prop minimo para o majo<br>de cigarro. O objetivo é estado<br>tar a venda por valores que<br>minimo para o objetivo de minimo estado<br>de impostan – para o órgão,<br>fons a Noolla, o pixo de<br>venda impostante de fil ngição

**Brightown Hyde** Offering Bulletin # 246

**BURNING ALLA** 

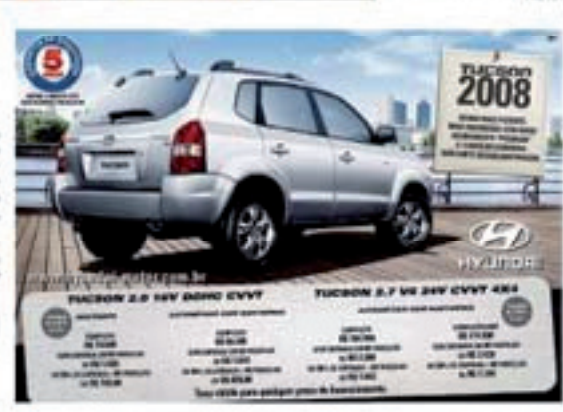

**MEYER** 

.<br>Iteto, que faz cem anos no próximo<br>Ido, crítica exibicionismo das

construções atuais e defende 3ª mandata<br>para Luía; especialistas debatem seu lega

#### Dólar e restrições à imigração trazem brasileiros dos ELIA

#### **FOLHA DE S.PAULO**

# Marcos Valério tenta no STJ extinguir punição de 2003

Publicitário quer voltar a ser réu primário, o que evitaria prisão em nova condenação

Para obter benefício, defesa do acusado de ser operador do mensalão alega ter sido paga uma dívida estimada em R\$7 milhões com o INSS

**FREDERICO VASCONCELOS DAREPORTAGEMIOCAL** 

O empresário Marcos Valério tenta obter no STJ (Superior Tribunal de Justiça) a extinção de punibilidade por condenação que sofreu, em 2003, por crime de sonegação de contribuições previdenciárias.

Na época, a pena de dois anos e 11 meses de prisão a que foi condenado foi transformada em prestação de serviços.

Se a punição for extinta, o publicitário apontado como operador do mensalão retornará à condição de réu primário, evitando a prisão caso venha a sofrer condenação em outro processo. Para obter esse beneficio, advogados de Marcos Valério alegam ter sido paga uma dívida estimada em R\$7 milhões com o INSS (Instituto Nacional do Seguro Social).

Em 30 de junho do ano passado, quando pediu a quitação da dívida, Marcos Valério estava com os bens em indisponibilidade.

Segundo seu advogado, Marcelo Leonardo, o publicitário conseguiu converter em pagamento bens que foram penhorados no início daquela ação (leia texto nesta página).

Em 9 de julho de 2003, o juiz federal Jorge Gustavo de Macedo Costa condenou Marcos Valério e os sócios Francisco Marcos Castilho Santos e Rogério

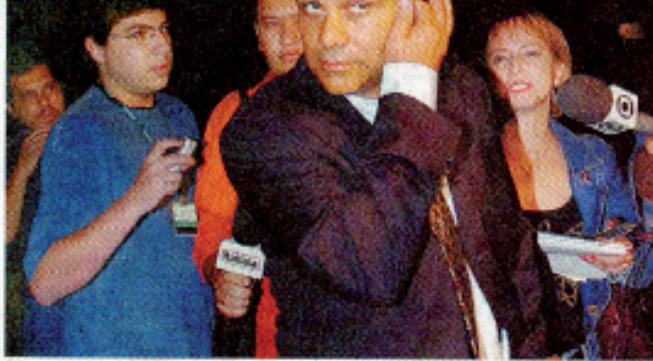

Marcos Valério após depor, em outubro, em Belo Horizonte

Livramento Mendes por sonegação de contribuições previdenciárias devidas pela agência DNA, entre 1996 e 1999.

Segundo a sentença, a escrituração de pagamentos em "contabilidade paralela" foi comprovada com a apreensão de documento que descreve "procedimentos para pagamentos de salários a funcionários através do caixa dois".

Marcos Valério e seus sócios recorreram da decisão mas, em setembro de 2005, o Tribunal Regional Federal da 1ª Região manteve a condenação.

O Ministério Público Federal deu parecer pela manutenção da decisão condenatória, ao sustentar que a DNA "deixou de recolher contribuições sociais devidas valendo-se de expedientes escusos diversos, sobretudo omitindo de seus registros contábeis fatos geradores daqueles tributos".

O juiz Macedo Costa diz que.

ao pedir a extinção da punibilidade, o publicitário recorre a um expediente legal, mas entende que essa prática contribui para a impunidade.

"A extincão da punibilidade pelo pagamento de dívida nos crimes contra a ordem tributária é procedimento legítimo previsto na lei brasileira. Embora seja legítimo, esse expediente tem sido alvo de severas críticas pelos operadores do direito porque desqualifica a atuação do Estado em processos criminais", dizo juiz.

"A pessoa se vale de seu poder econômico para se livrar do processo criminal. Torna letra morta a punição por crimes contra a ordem tributária". afirma Macedo Costa.

O recurso em que Marcos Valério pede a extinção de punibilidade encontra-se no Superior Tribunal de Justiça, sem decisão, tendo como relator o ministro Hamilton Carvalhido.

MACEDO COSTA, juiz Beach Para quem quer parque aquático **O mais completo Resort de** de comodidade e diversão 8 dias. Saídas todos os sába

O pacote inclui: passagem aérea, h pensão, traslados, passeio pela cidad quias especializados.

E ainda: acesso ilimitado ao e hospedagem grátis para a

**Natal** A partir de R'

Válido para saldas 22 e 23/dezembro

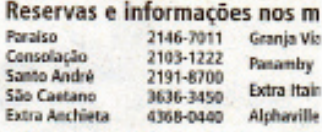

Acesse: www.cvc.com.br ou consulte sado cliente: Praça por penaca, com<br>Jorque e exceto teriados Praços Italias<br>más suertas a confirmação, Fotos Eu

Marcos Vieira - 3 out.2007/"Estado de Mina

A pessoa se vale de seu poder econômico para se livrar do processo criminal. Torna letra morta a punição por crimes contra a ordem tributária

**SEG1** 

# **Folha Online - Home Page**

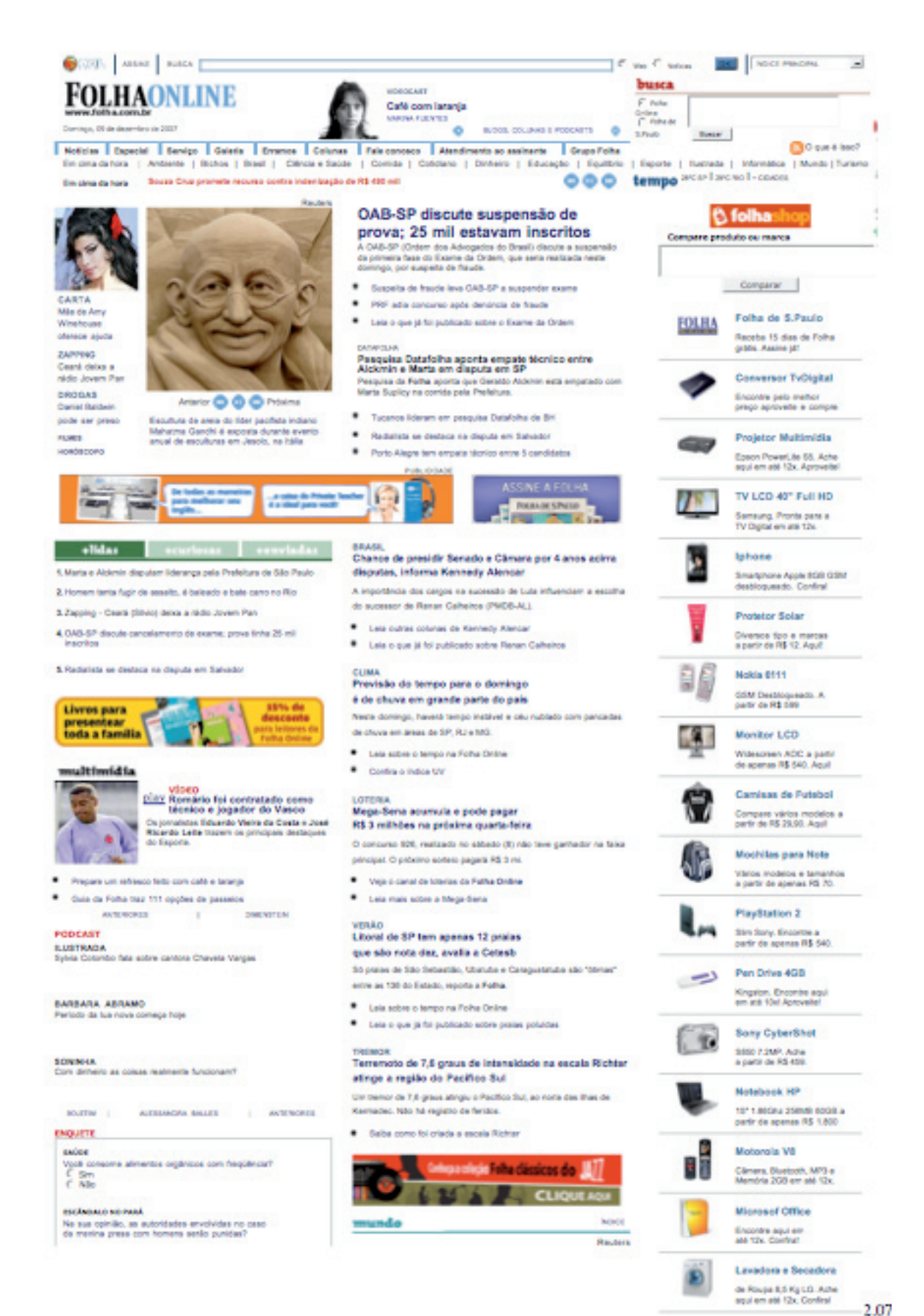

### **Folha Online - Home Page (cont.)**

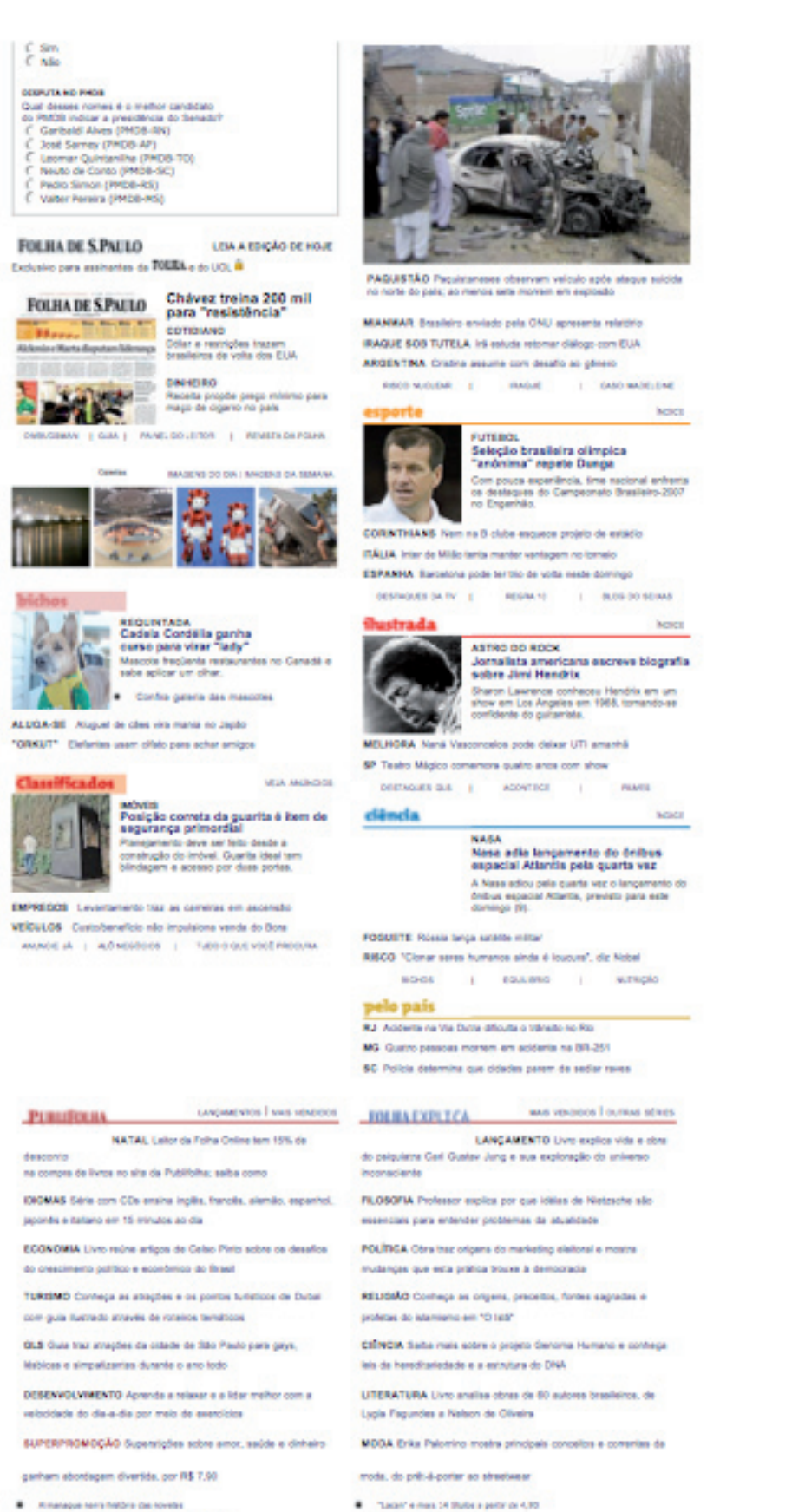

- C American service for the sovered
- ® Almanagus nami finitūra das kovetis<br>® Yelju prós e contras darbe um fioriem aurum gabi<br>● Yon Brance a Presil acreamas antei transitation
- 

Constitute and a media · Carolin storia in small carbona single

Notices | figures | Senice | Galeta | Emmas | Caturas | Kelicanosco | Alexanosco acustrato | Grupo Fatta

in practators | Antiene | Bichos | Basil | Céncia Edobie | Conita | Coloisno | Binharo | Equito | Equito | Equito | Interacts | Interacts | Mundial | Tuesno Capyright Follie Crime. Todos de pretos mementos. É protecte e reprodução de conteilabilizada plata página.<br>Em quelquer meio de comunicação, eleinfeiro ou impresso, sem autorização exenta da Polha Crime.

**COUNTER**
# **Folha Online - Página interna**

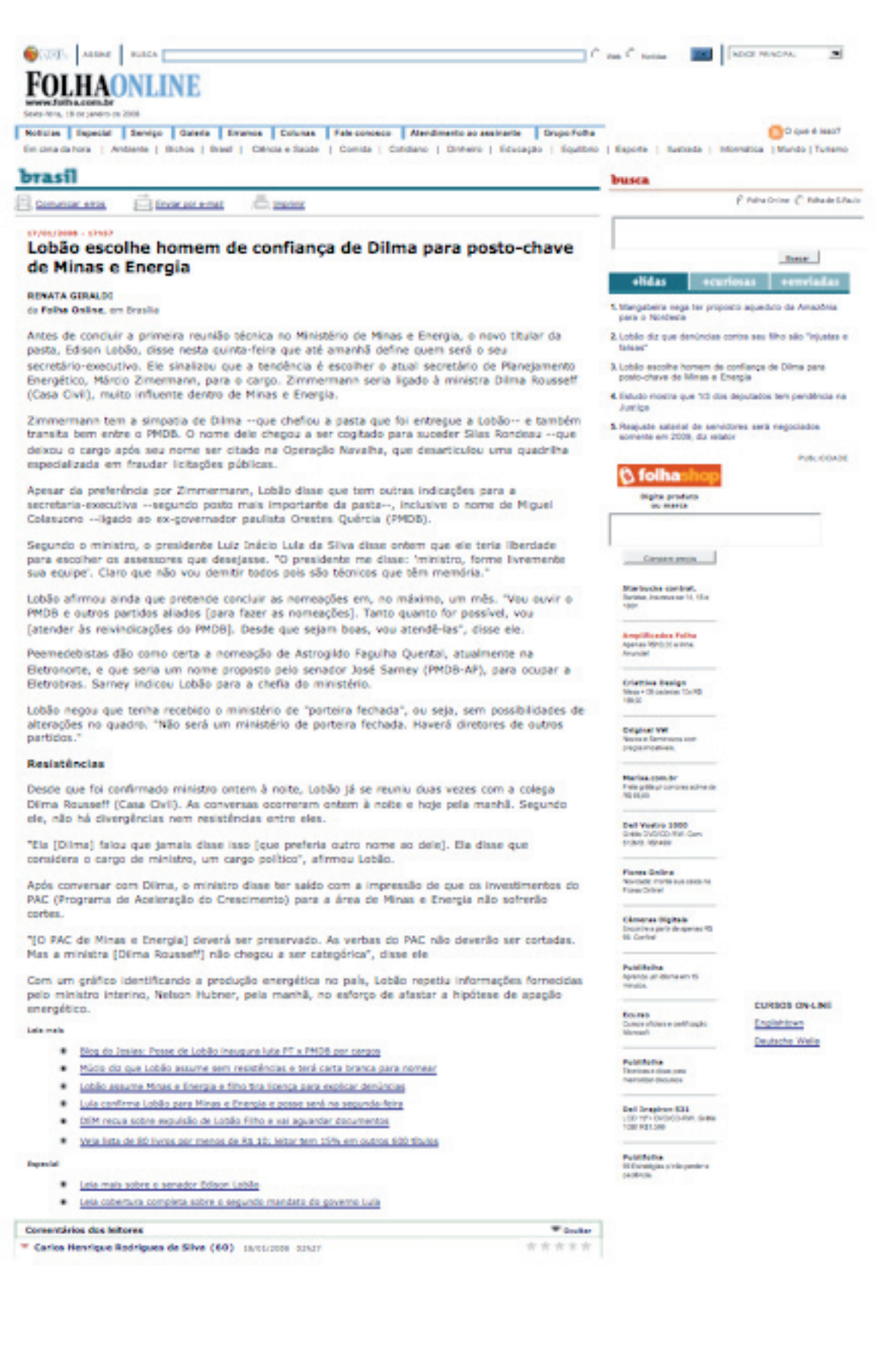

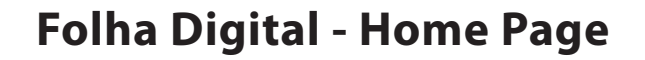

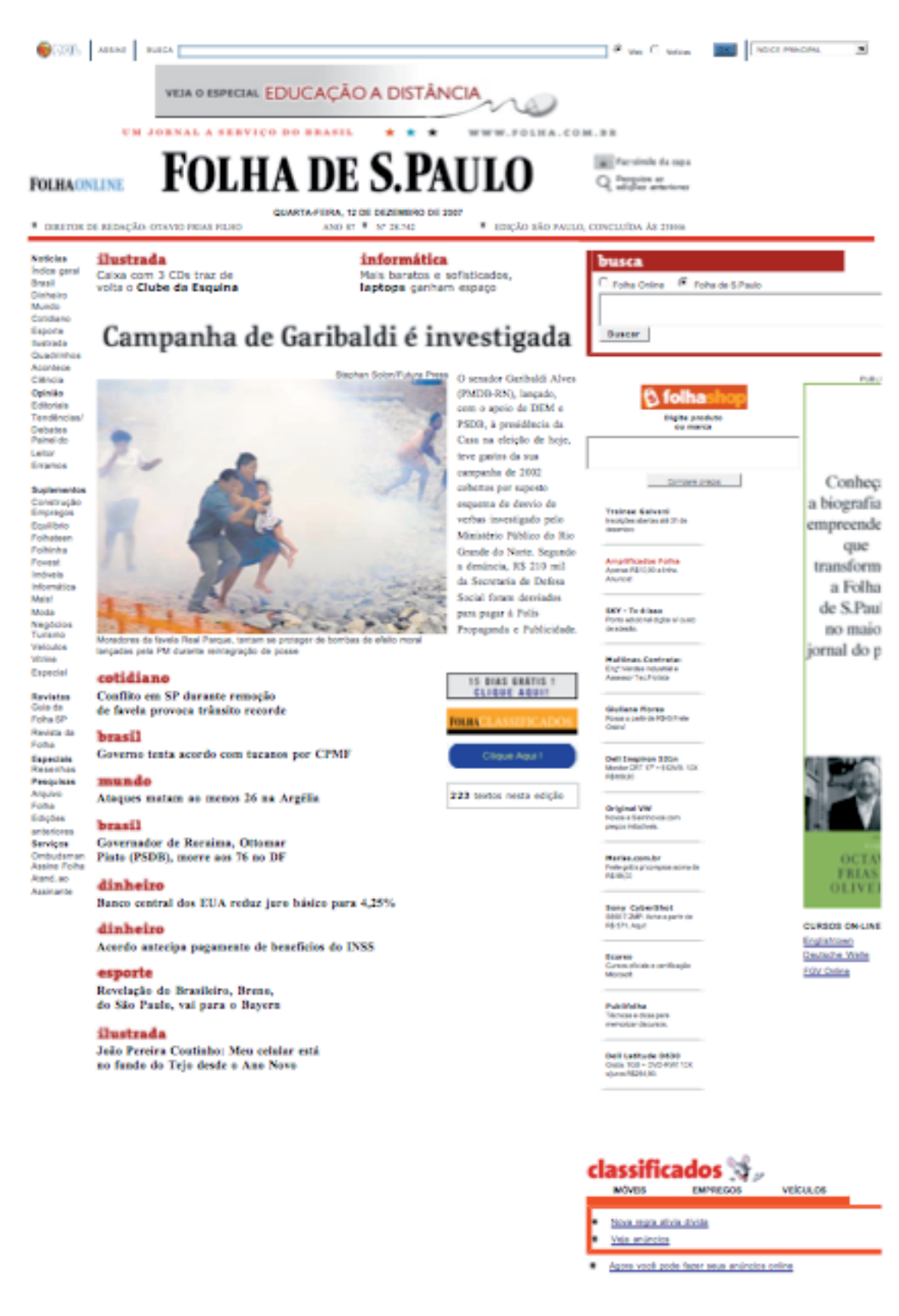

## **Folha Digital - Página Interna**

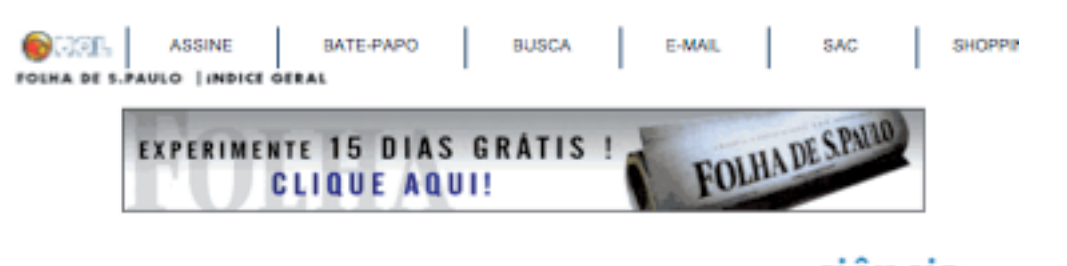

**FOLHA DE S.PALLO CIÊNCIA** São Paulo, segunda-feira, 10 de dezembro de 2007 Próximo Texto | Índice

#### Florianópolis proíbe estudo com cobaias

Omissão do prefeito permitiu que vereadores promulgassem lei que impede uso de animais em experimentos na cidade

Medida afeta pesquisas sobre novas drogas feitas na UFSC: cientistas alegam que há incostitucionalidade e pedem regras federais

**GIOVANA GIRARDI** COLABORAÇÃO PARA A FOLHA

Por uma omissão do prefeito Dário Berger (PMDB), Florianópolis acaba de ser tornar a primeira cidade brasileira a proibir o uso de animais em pesquisas científicas. Na sexta-feira, a Câmara Municipal promulgou silenciosamente o projeto de lei que regulamenta o assunto após ter expirado o prazo de apreciação de Berger.<br>Pela lei orgânica da cidade, o prefeito tem 15 dias úteis para vetar ou sancionar um projeto aprovado pela Câmara. Se ele não se manifesta, entende-se que ele está de acordo. Segundo o secretário de Comunicação da cidade, Paulo Roberto Arenhart, ao receber o projeto, Berger considerou que não tinha "juízo de valor" sobre a matéria e pediu o parecer do secretário de Saúde e da Procuradoria Geral do Município. "Eles não chegaram a tempo e perdemos o prazo. Aconteceu." O projeto do vereador Deglaber Goulart (PMDB), líder do governo na Câmara, fora aprovado na Casa em 6 de novembro e encaminhado no dia seguinte à prefeitura. Procurado pela Folha na sexta, Goulart omitira a promulgação. Ontem, só disse: "O prefeito não vetou porque a lei é importante". O jurista Paulo Brossard, ex-ministro do Supremo Tribunal Federal, explica que de fato é possível que a lei sucumba a uma Adin (Acão Direta de Inconstitucionalidade). "Tenho dúvidas se o município pode fazer isso, porque em princípio sua competência legislativa deve ser sobre o que diz respeito a seu peculiar interesse", disse. "Isso [a pesquisa científica], na verdade, é de interesse até universal", complementou. Frajblat espera que o imbróglio possa, ao menos, ajudar a pressionar os deputados federais a votarem a Lei Arouca, que regulamenta as pesquisas com animais no país. "Enquanto existir esse vácuo federal haverá espaço para esses absurdos", diz. "A sociedade ainda não percebe a importância e os benefícios desse trabalho."

Próximo Texto: Brasil diz que vai adotar "medidas verificáveis" para reduzir emissões Índice

Copyright Empresa Folha da Manhã S/A. Todos os direitos reservados. É proibida a reprodução do conteúdo desta página em qualquer meio de comunicação, eletrônico ou impresso, sem autorização escrita da Folhapress

#### Folha Impressa - Primeira Página - Antes da data das mudanças

### LHA DE S.PAI  $\ddot{\mathbf{z}}$  H São Paulo, acuta-feira, a de dezembro de poor

THETRICE IN EXTINGUE OTHER DESIGNATION = = = UM ENCALL SERVICO DO BRAND, + ALLAMEDA BARRO CEIMEDIA, in = AND 6, + Nº phony = RECOR

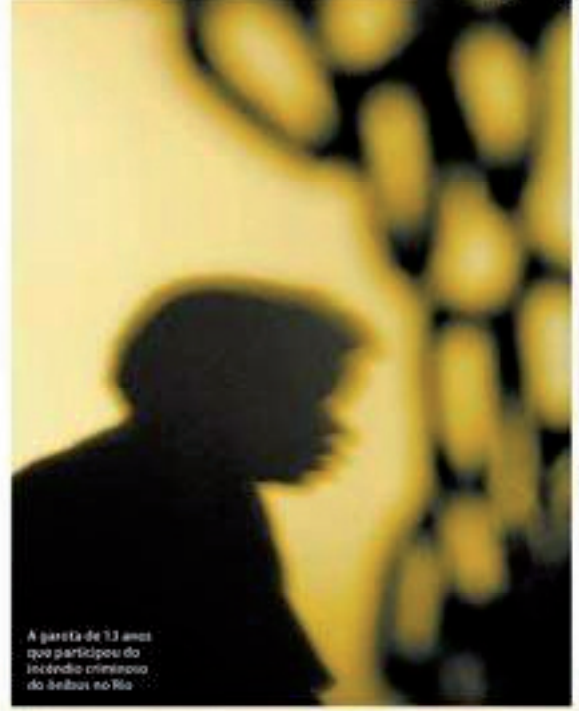

#### Menina 'adotada' pelo tráfico quer um futuro

-<br>A menina de 13 anos que<br>participou de incéndio criminoso era que cinco perno Rie conta come em ma vi-<br>da antes de ser "adotada" pe- $\frac{1}{10}$ lo tráfico: státca foi registra-<br>do su freqüentou escola, é de fi<br/>. $\alpha$ pediu consida na rea pela

Delegado diz que

crianças mortas por

O delegado que investiga a

morte de dans cristiças de 31 e 12 anos, dels adriascentes de

12 anos, com aosesonomo<br>so difere relação da que des<br>forare ananciacido da que des<br>forare ananciacidos sort que<br>polos montes são quato Phia<br>Sos afornars que tocavante<br>forarementes são polos professorias

Ataque suicida

mata 32 dentro de

önibus em Bagdá

Nelson Scatt Deppers<br>
This means 32 percent rest.<br>
The mean of the same fields are<br>
rested as the bound between bounded<br>
the same percent response of the control of the same of the same<br>
due A visibles in the percent rest.

das eleições gerais, no dia 15<br>Tarebéra ontem, grapo terro-<br>rista amasción ter matado re-

Pag.AT

Rinatericano A Cesa (v.

complet", acerca de frate e<br>possibilità de frate e

**THULU ARE** 

**OPINIACO** 

**EDITORIAIS** 

PMs não reagiram

que se distinada, de que le<br>arapende do que les o que<br>nio se considera uma pessa<br>mi. Ela ora leteranda num<br>odacamilété : 1 tere modo,<br>mas far platon. "Quero ate 

manara de la manara<br>service de l'anis, parla<br>service de la manara<br>dels references de la manara Agon, Alexandra, come quer ser distribuit, de contat  $\begin{array}{|c|c|} \hline \textbf{p} & \textbf{p} & \textbf{p} & \textbf{p} \\ \hline \textbf{p} & \textbf{p} & \textbf{p} & \textbf{p} \\ \hline \textbf{p} & \textbf{p} & \textbf{p} & \textbf{p} \\ \hline \textbf{p} & \textbf{p} & \textbf{p} & \textbf{p} & \textbf{p} \\ \hline \textbf{p} & \textbf{p} & \textbf{p} & \textbf{p} & \textbf{p} & \textbf{p} \\ \hline \textbf{p} & \textbf{p} & \textbf{p} & \textbf{p} & \text$ 

Televisioning at Arthur

**OUTME ALEXANDEA\*** 

/ trategement

e (I yez)<br>Se postavit

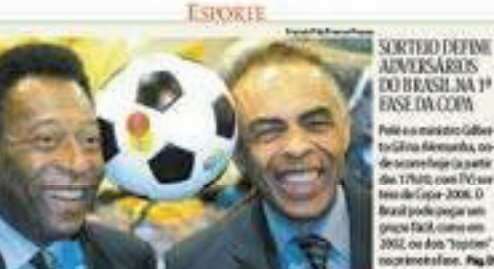

success disease ha no tocalina Alemanha, on<br>describito con IV (a parte<br>des 1760), con IV (a parte<br>tead de liquide popularis)<br>propriation com<br>2002, co don Tropper<br>2002, co don Tropper crimeisfaur. Pig.Dt cebu zmanikó cade:<br>počatoslovo v Copa

Sony Ericsson

**AIMOSHEA** guia ILUSTRADA **B** CMOUR<br>Innia em Afraña<br>Ma Danique de Námia<br>aposto de Deveyamour Ante<sup>r</sup> Mai 6400 **Adamsons B-NOEFE** inia des umação mótima shenin in St. Aug in

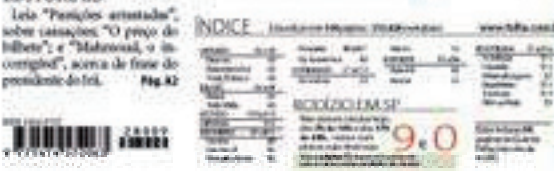

Relatório revela que cerca de 50 dos 200 beneficiários das operações direidosas são grupos de investidores estrangeiros que atuam no país

# CPI suspeita que dinheiro de fundos foi para o exterior

 $\Lambda$  CFI des Gorreion suspeits<br> que parte das superints produs de 18 729,1 millons du modes<br> de prosado de anti-<br> modes de prosado de anti-<br> proma estados, pensado de anti-<br> moralidano pensado pensado de anti-<br> estados pe ca de postes de investimento de<br>capital estrongeiro que atuara<br>no mercado de valores no Bas<br>sil e biss facilidade para remofor hacrospiera fisia

#### Procuradoria denuncia dona da Daslu e *importadores*

:<br>O Mointón Público Foderel<br>demociou a emperatría Elena<br>Trenchesi, demo da Itja Darba, Trendon, dans in sign than<br>so armie Athenie Gales Pies<br>de Albaquerque e cultos cinco<br>dens de importadens sob as<br>portagio, de fundac em importagio, de qualitima

Pare distribute identifying a Dusta, and the presentations, a Dusta, random control de laste disposito control de laste disposito control de la disposito control de la disposito control de la disposito de la disposito de

A dres liberica que trabalha

A dem teorique que trabalha na interappe restres de bondication sus<br>seus constructions common de bondication dans mense des bondications dans mense des bondications proved<br>de entre 2000 a 201 produit de entre 2000 a 201 p presence in tede resultanies

#### Comunicação de Governo vai reaver status de ministério

Institute com a condução da Fatados, e presidente la<br/>istrados, e presidente lais traide.<br>Similar de Servatoria da Servatoria de Comunicação de Governo<br/>l $\alpha$ comunicação de Governol e statute perdide conductoria de municire Luis Guelvillen, Luis<br>| quer per cargo um publici-libre.<br>| dirics.jornalista ou cancatives<br>| A Securiaria Nacional de Danieles<br>| mics.liamanos.landbits| ma<br>| secti e statun de minimérie.la=

Is deve moment sou artige Pau-<br>In de Tarse-Vanuachi, en group lo de llavo Vanacchi, en provo<br>político e integrante de ONES<br>criada pelo presidente. Fig. 89

#### EUA defendem suspeito de portar bomba

A Casa Branca Adios Isn on This agent to denis que mu-<br>tatam a tiese um supeite de<br>lense busidas em vito que fasia<br>escala em Miami. A ação foi montenada pela epocição.<br>São hasta armas ou explosivo.<br>São hasta armas ou explosivo.<br>de distinto por primeiro.<br>O passagens por balendo ao sair cerrendo do aviso após disur que comparamento de<br>Sigundos porta son dogouri-<br>Sigundos porta son dogouri-<br>son o tudiamento"- Ha Até

**The red from** 

Na CPL is so only our months

No CPL is seenly one means<br>to the strength of the strength system damned transfer and the strength<br>material of the strength of the strength of the strength of the<br>difference of the strength of the system product to the sy

#### Banco fez falso empréstimo a Valério, acusa ex-executivo

Cation Roberto Godinho, in superistiondente do Banco Ru-<br>rai, depôs na CPL dos Convios ral, depós na CFI dos Correios<br>se comen a murtação de fazes e se concesa a murtarizada de Marcos Valém,<br>de fazes e personas de Marcos Valém,<br>personas de Marcos Valém,<br>personas e Marcos Valém,<br>de CFI de CFI de CRI de CRI d

# Europa deve abrigar Israel

 $\Theta$ gomálouse da Irá, Mahmood Abrandissind, colocou am Aivida que tanha consinta a Elebouante (morte de  $\phi$ ai habra $p$ idos naistas na Segonda Coorratha de Segonda Coorratha disse que os exesperas insti-<br>tors tanto nossa loss, deveriam<br>dar parte de seu território, co-<br>nos a Abresados ou a Austria, pant a crisção de um Estado<br>Judeu, Em outubro, de tístua din que lutad devera net apar<br>gada do empa, o gas perrores<br>gada do empa, o gas perroresindo<br>a condensacion da comtandade

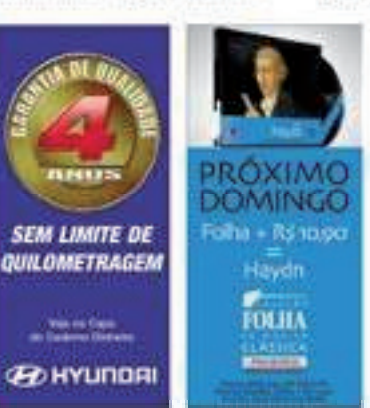

Presidente do ação que matou Irã afirma que

104

# **Livros Grátis**

( <http://www.livrosgratis.com.br> )

Milhares de Livros para Download:

[Baixar](http://www.livrosgratis.com.br/cat_1/administracao/1) [livros](http://www.livrosgratis.com.br/cat_1/administracao/1) [de](http://www.livrosgratis.com.br/cat_1/administracao/1) [Administração](http://www.livrosgratis.com.br/cat_1/administracao/1) [Baixar](http://www.livrosgratis.com.br/cat_2/agronomia/1) [livros](http://www.livrosgratis.com.br/cat_2/agronomia/1) [de](http://www.livrosgratis.com.br/cat_2/agronomia/1) [Agronomia](http://www.livrosgratis.com.br/cat_2/agronomia/1) [Baixar](http://www.livrosgratis.com.br/cat_3/arquitetura/1) [livros](http://www.livrosgratis.com.br/cat_3/arquitetura/1) [de](http://www.livrosgratis.com.br/cat_3/arquitetura/1) [Arquitetura](http://www.livrosgratis.com.br/cat_3/arquitetura/1) [Baixar](http://www.livrosgratis.com.br/cat_4/artes/1) [livros](http://www.livrosgratis.com.br/cat_4/artes/1) [de](http://www.livrosgratis.com.br/cat_4/artes/1) [Artes](http://www.livrosgratis.com.br/cat_4/artes/1) [Baixar](http://www.livrosgratis.com.br/cat_5/astronomia/1) [livros](http://www.livrosgratis.com.br/cat_5/astronomia/1) [de](http://www.livrosgratis.com.br/cat_5/astronomia/1) [Astronomia](http://www.livrosgratis.com.br/cat_5/astronomia/1) [Baixar](http://www.livrosgratis.com.br/cat_6/biologia_geral/1) [livros](http://www.livrosgratis.com.br/cat_6/biologia_geral/1) [de](http://www.livrosgratis.com.br/cat_6/biologia_geral/1) [Biologia](http://www.livrosgratis.com.br/cat_6/biologia_geral/1) [Geral](http://www.livrosgratis.com.br/cat_6/biologia_geral/1) [Baixar](http://www.livrosgratis.com.br/cat_8/ciencia_da_computacao/1) [livros](http://www.livrosgratis.com.br/cat_8/ciencia_da_computacao/1) [de](http://www.livrosgratis.com.br/cat_8/ciencia_da_computacao/1) [Ciência](http://www.livrosgratis.com.br/cat_8/ciencia_da_computacao/1) [da](http://www.livrosgratis.com.br/cat_8/ciencia_da_computacao/1) [Computação](http://www.livrosgratis.com.br/cat_8/ciencia_da_computacao/1) [Baixar](http://www.livrosgratis.com.br/cat_9/ciencia_da_informacao/1) [livros](http://www.livrosgratis.com.br/cat_9/ciencia_da_informacao/1) [de](http://www.livrosgratis.com.br/cat_9/ciencia_da_informacao/1) [Ciência](http://www.livrosgratis.com.br/cat_9/ciencia_da_informacao/1) [da](http://www.livrosgratis.com.br/cat_9/ciencia_da_informacao/1) [Informação](http://www.livrosgratis.com.br/cat_9/ciencia_da_informacao/1) [Baixar](http://www.livrosgratis.com.br/cat_7/ciencia_politica/1) [livros](http://www.livrosgratis.com.br/cat_7/ciencia_politica/1) [de](http://www.livrosgratis.com.br/cat_7/ciencia_politica/1) [Ciência](http://www.livrosgratis.com.br/cat_7/ciencia_politica/1) [Política](http://www.livrosgratis.com.br/cat_7/ciencia_politica/1) [Baixar](http://www.livrosgratis.com.br/cat_10/ciencias_da_saude/1) [livros](http://www.livrosgratis.com.br/cat_10/ciencias_da_saude/1) [de](http://www.livrosgratis.com.br/cat_10/ciencias_da_saude/1) [Ciências](http://www.livrosgratis.com.br/cat_10/ciencias_da_saude/1) [da](http://www.livrosgratis.com.br/cat_10/ciencias_da_saude/1) [Saúde](http://www.livrosgratis.com.br/cat_10/ciencias_da_saude/1) [Baixar](http://www.livrosgratis.com.br/cat_11/comunicacao/1) [livros](http://www.livrosgratis.com.br/cat_11/comunicacao/1) [de](http://www.livrosgratis.com.br/cat_11/comunicacao/1) [Comunicação](http://www.livrosgratis.com.br/cat_11/comunicacao/1) [Baixar](http://www.livrosgratis.com.br/cat_12/conselho_nacional_de_educacao_-_cne/1) [livros](http://www.livrosgratis.com.br/cat_12/conselho_nacional_de_educacao_-_cne/1) [do](http://www.livrosgratis.com.br/cat_12/conselho_nacional_de_educacao_-_cne/1) [Conselho](http://www.livrosgratis.com.br/cat_12/conselho_nacional_de_educacao_-_cne/1) [Nacional](http://www.livrosgratis.com.br/cat_12/conselho_nacional_de_educacao_-_cne/1) [de](http://www.livrosgratis.com.br/cat_12/conselho_nacional_de_educacao_-_cne/1) [Educação - CNE](http://www.livrosgratis.com.br/cat_12/conselho_nacional_de_educacao_-_cne/1) [Baixar](http://www.livrosgratis.com.br/cat_13/defesa_civil/1) [livros](http://www.livrosgratis.com.br/cat_13/defesa_civil/1) [de](http://www.livrosgratis.com.br/cat_13/defesa_civil/1) [Defesa](http://www.livrosgratis.com.br/cat_13/defesa_civil/1) [civil](http://www.livrosgratis.com.br/cat_13/defesa_civil/1) [Baixar](http://www.livrosgratis.com.br/cat_14/direito/1) [livros](http://www.livrosgratis.com.br/cat_14/direito/1) [de](http://www.livrosgratis.com.br/cat_14/direito/1) [Direito](http://www.livrosgratis.com.br/cat_14/direito/1) [Baixar](http://www.livrosgratis.com.br/cat_15/direitos_humanos/1) [livros](http://www.livrosgratis.com.br/cat_15/direitos_humanos/1) [de](http://www.livrosgratis.com.br/cat_15/direitos_humanos/1) [Direitos](http://www.livrosgratis.com.br/cat_15/direitos_humanos/1) [humanos](http://www.livrosgratis.com.br/cat_15/direitos_humanos/1) [Baixar](http://www.livrosgratis.com.br/cat_16/economia/1) [livros](http://www.livrosgratis.com.br/cat_16/economia/1) [de](http://www.livrosgratis.com.br/cat_16/economia/1) [Economia](http://www.livrosgratis.com.br/cat_16/economia/1) [Baixar](http://www.livrosgratis.com.br/cat_17/economia_domestica/1) [livros](http://www.livrosgratis.com.br/cat_17/economia_domestica/1) [de](http://www.livrosgratis.com.br/cat_17/economia_domestica/1) [Economia](http://www.livrosgratis.com.br/cat_17/economia_domestica/1) [Doméstica](http://www.livrosgratis.com.br/cat_17/economia_domestica/1) [Baixar](http://www.livrosgratis.com.br/cat_18/educacao/1) [livros](http://www.livrosgratis.com.br/cat_18/educacao/1) [de](http://www.livrosgratis.com.br/cat_18/educacao/1) [Educação](http://www.livrosgratis.com.br/cat_18/educacao/1) [Baixar](http://www.livrosgratis.com.br/cat_19/educacao_-_transito/1) [livros](http://www.livrosgratis.com.br/cat_19/educacao_-_transito/1) [de](http://www.livrosgratis.com.br/cat_19/educacao_-_transito/1) [Educação - Trânsito](http://www.livrosgratis.com.br/cat_19/educacao_-_transito/1) [Baixar](http://www.livrosgratis.com.br/cat_20/educacao_fisica/1) [livros](http://www.livrosgratis.com.br/cat_20/educacao_fisica/1) [de](http://www.livrosgratis.com.br/cat_20/educacao_fisica/1) [Educação](http://www.livrosgratis.com.br/cat_20/educacao_fisica/1) [Física](http://www.livrosgratis.com.br/cat_20/educacao_fisica/1) [Baixar](http://www.livrosgratis.com.br/cat_21/engenharia_aeroespacial/1) [livros](http://www.livrosgratis.com.br/cat_21/engenharia_aeroespacial/1) [de](http://www.livrosgratis.com.br/cat_21/engenharia_aeroespacial/1) [Engenharia](http://www.livrosgratis.com.br/cat_21/engenharia_aeroespacial/1) [Aeroespacial](http://www.livrosgratis.com.br/cat_21/engenharia_aeroespacial/1) [Baixar](http://www.livrosgratis.com.br/cat_22/farmacia/1) [livros](http://www.livrosgratis.com.br/cat_22/farmacia/1) [de](http://www.livrosgratis.com.br/cat_22/farmacia/1) [Farmácia](http://www.livrosgratis.com.br/cat_22/farmacia/1) [Baixar](http://www.livrosgratis.com.br/cat_23/filosofia/1) [livros](http://www.livrosgratis.com.br/cat_23/filosofia/1) [de](http://www.livrosgratis.com.br/cat_23/filosofia/1) [Filosofia](http://www.livrosgratis.com.br/cat_23/filosofia/1) [Baixar](http://www.livrosgratis.com.br/cat_24/fisica/1) [livros](http://www.livrosgratis.com.br/cat_24/fisica/1) [de](http://www.livrosgratis.com.br/cat_24/fisica/1) [Física](http://www.livrosgratis.com.br/cat_24/fisica/1) [Baixar](http://www.livrosgratis.com.br/cat_25/geociencias/1) [livros](http://www.livrosgratis.com.br/cat_25/geociencias/1) [de](http://www.livrosgratis.com.br/cat_25/geociencias/1) [Geociências](http://www.livrosgratis.com.br/cat_25/geociencias/1) [Baixar](http://www.livrosgratis.com.br/cat_26/geografia/1) [livros](http://www.livrosgratis.com.br/cat_26/geografia/1) [de](http://www.livrosgratis.com.br/cat_26/geografia/1) [Geografia](http://www.livrosgratis.com.br/cat_26/geografia/1) [Baixar](http://www.livrosgratis.com.br/cat_27/historia/1) [livros](http://www.livrosgratis.com.br/cat_27/historia/1) [de](http://www.livrosgratis.com.br/cat_27/historia/1) [História](http://www.livrosgratis.com.br/cat_27/historia/1) [Baixar](http://www.livrosgratis.com.br/cat_31/linguas/1) [livros](http://www.livrosgratis.com.br/cat_31/linguas/1) [de](http://www.livrosgratis.com.br/cat_31/linguas/1) [Línguas](http://www.livrosgratis.com.br/cat_31/linguas/1)

[Baixar](http://www.livrosgratis.com.br/cat_28/literatura/1) [livros](http://www.livrosgratis.com.br/cat_28/literatura/1) [de](http://www.livrosgratis.com.br/cat_28/literatura/1) [Literatura](http://www.livrosgratis.com.br/cat_28/literatura/1) [Baixar](http://www.livrosgratis.com.br/cat_30/literatura_de_cordel/1) [livros](http://www.livrosgratis.com.br/cat_30/literatura_de_cordel/1) [de](http://www.livrosgratis.com.br/cat_30/literatura_de_cordel/1) [Literatura](http://www.livrosgratis.com.br/cat_30/literatura_de_cordel/1) [de](http://www.livrosgratis.com.br/cat_30/literatura_de_cordel/1) [Cordel](http://www.livrosgratis.com.br/cat_30/literatura_de_cordel/1) [Baixar](http://www.livrosgratis.com.br/cat_29/literatura_infantil/1) [livros](http://www.livrosgratis.com.br/cat_29/literatura_infantil/1) [de](http://www.livrosgratis.com.br/cat_29/literatura_infantil/1) [Literatura](http://www.livrosgratis.com.br/cat_29/literatura_infantil/1) [Infantil](http://www.livrosgratis.com.br/cat_29/literatura_infantil/1) [Baixar](http://www.livrosgratis.com.br/cat_32/matematica/1) [livros](http://www.livrosgratis.com.br/cat_32/matematica/1) [de](http://www.livrosgratis.com.br/cat_32/matematica/1) [Matemática](http://www.livrosgratis.com.br/cat_32/matematica/1) [Baixar](http://www.livrosgratis.com.br/cat_33/medicina/1) [livros](http://www.livrosgratis.com.br/cat_33/medicina/1) [de](http://www.livrosgratis.com.br/cat_33/medicina/1) [Medicina](http://www.livrosgratis.com.br/cat_33/medicina/1) [Baixar](http://www.livrosgratis.com.br/cat_34/medicina_veterinaria/1) [livros](http://www.livrosgratis.com.br/cat_34/medicina_veterinaria/1) [de](http://www.livrosgratis.com.br/cat_34/medicina_veterinaria/1) [Medicina](http://www.livrosgratis.com.br/cat_34/medicina_veterinaria/1) [Veterinária](http://www.livrosgratis.com.br/cat_34/medicina_veterinaria/1) [Baixar](http://www.livrosgratis.com.br/cat_35/meio_ambiente/1) [livros](http://www.livrosgratis.com.br/cat_35/meio_ambiente/1) [de](http://www.livrosgratis.com.br/cat_35/meio_ambiente/1) [Meio](http://www.livrosgratis.com.br/cat_35/meio_ambiente/1) [Ambiente](http://www.livrosgratis.com.br/cat_35/meio_ambiente/1) [Baixar](http://www.livrosgratis.com.br/cat_36/meteorologia/1) [livros](http://www.livrosgratis.com.br/cat_36/meteorologia/1) [de](http://www.livrosgratis.com.br/cat_36/meteorologia/1) [Meteorologia](http://www.livrosgratis.com.br/cat_36/meteorologia/1) [Baixar](http://www.livrosgratis.com.br/cat_45/monografias_e_tcc/1) [Monografias](http://www.livrosgratis.com.br/cat_45/monografias_e_tcc/1) [e](http://www.livrosgratis.com.br/cat_45/monografias_e_tcc/1) [TCC](http://www.livrosgratis.com.br/cat_45/monografias_e_tcc/1) [Baixar](http://www.livrosgratis.com.br/cat_37/multidisciplinar/1) [livros](http://www.livrosgratis.com.br/cat_37/multidisciplinar/1) [Multidisciplinar](http://www.livrosgratis.com.br/cat_37/multidisciplinar/1) [Baixar](http://www.livrosgratis.com.br/cat_38/musica/1) [livros](http://www.livrosgratis.com.br/cat_38/musica/1) [de](http://www.livrosgratis.com.br/cat_38/musica/1) [Música](http://www.livrosgratis.com.br/cat_38/musica/1) [Baixar](http://www.livrosgratis.com.br/cat_39/psicologia/1) [livros](http://www.livrosgratis.com.br/cat_39/psicologia/1) [de](http://www.livrosgratis.com.br/cat_39/psicologia/1) [Psicologia](http://www.livrosgratis.com.br/cat_39/psicologia/1) [Baixar](http://www.livrosgratis.com.br/cat_40/quimica/1) [livros](http://www.livrosgratis.com.br/cat_40/quimica/1) [de](http://www.livrosgratis.com.br/cat_40/quimica/1) [Química](http://www.livrosgratis.com.br/cat_40/quimica/1) [Baixar](http://www.livrosgratis.com.br/cat_41/saude_coletiva/1) [livros](http://www.livrosgratis.com.br/cat_41/saude_coletiva/1) [de](http://www.livrosgratis.com.br/cat_41/saude_coletiva/1) [Saúde](http://www.livrosgratis.com.br/cat_41/saude_coletiva/1) [Coletiva](http://www.livrosgratis.com.br/cat_41/saude_coletiva/1) [Baixar](http://www.livrosgratis.com.br/cat_42/servico_social/1) [livros](http://www.livrosgratis.com.br/cat_42/servico_social/1) [de](http://www.livrosgratis.com.br/cat_42/servico_social/1) [Serviço](http://www.livrosgratis.com.br/cat_42/servico_social/1) [Social](http://www.livrosgratis.com.br/cat_42/servico_social/1) [Baixar](http://www.livrosgratis.com.br/cat_43/sociologia/1) [livros](http://www.livrosgratis.com.br/cat_43/sociologia/1) [de](http://www.livrosgratis.com.br/cat_43/sociologia/1) [Sociologia](http://www.livrosgratis.com.br/cat_43/sociologia/1) [Baixar](http://www.livrosgratis.com.br/cat_44/teologia/1) [livros](http://www.livrosgratis.com.br/cat_44/teologia/1) [de](http://www.livrosgratis.com.br/cat_44/teologia/1) [Teologia](http://www.livrosgratis.com.br/cat_44/teologia/1) [Baixar](http://www.livrosgratis.com.br/cat_46/trabalho/1) [livros](http://www.livrosgratis.com.br/cat_46/trabalho/1) [de](http://www.livrosgratis.com.br/cat_46/trabalho/1) [Trabalho](http://www.livrosgratis.com.br/cat_46/trabalho/1) [Baixar](http://www.livrosgratis.com.br/cat_47/turismo/1) [livros](http://www.livrosgratis.com.br/cat_47/turismo/1) [de](http://www.livrosgratis.com.br/cat_47/turismo/1) [Turismo](http://www.livrosgratis.com.br/cat_47/turismo/1)